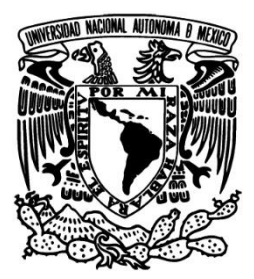

**UNIVERSIDAD NACIONAL AUTÓNOMA DE MÉXICO**

# **FACULTAD DE INGENIERÍA**

# **MOLUSCOS (BIVALVIA Y GASTROPODA) DEL CRETÁCICO TEMPRANO DE LA ZONA CENTRO-OCCIDENTAL DE BAJA CALIFORNIA. CONSIDERACIONES ESTRATIGRÁFICAS Y PALEOGEOGRÁFICAS.**

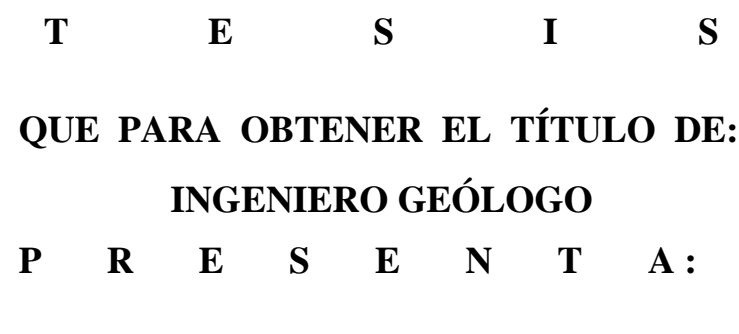

**CARLOS ROBERTO JIMÉNEZ PACHECO**

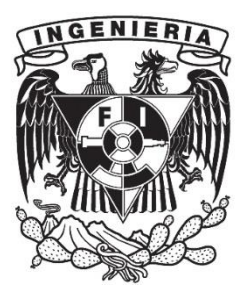

**DIRECTOR DE TESIS: DRA BLANCA ESTELA MARGARITA BUITRÓN SÁNCHEZ**

Cd. Universitaria, D. F. 2015

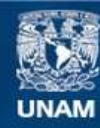

Universidad Nacional Autónoma de México

**UNAM – Dirección General de Bibliotecas Tesis Digitales Restricciones de uso**

#### **DERECHOS RESERVADOS © PROHIBIDA SU REPRODUCCIÓN TOTAL O PARCIAL**

Todo el material contenido en esta tesis esta protegido por la Ley Federal del Derecho de Autor (LFDA) de los Estados Unidos Mexicanos (México).

**Biblioteca Central** 

Dirección General de Bibliotecas de la UNAM

El uso de imágenes, fragmentos de videos, y demás material que sea objeto de protección de los derechos de autor, será exclusivamente para fines educativos e informativos y deberá citar la fuente donde la obtuvo mencionando el autor o autores. Cualquier uso distinto como el lucro, reproducción, edición o modificación, será perseguido y sancionado por el respectivo titular de los Derechos de Autor.

*"La memoria del corazón elimina los malos recuerdos y magnifica los buenos, y gracias a ese artificio, logramos sobrellevar el pasado"*

*-Gabriel García Márquez-*

### **Agradecimientos**

A la vida por tantas enseñanzas y por darme cada día una oportunidad de aprender más y poder así ayudar a los demás.

A mis padres, Roberto y Martha a quienes debo la vida y la educación en todo aspecto, gracias por todo el sacrificio que han realizado para que este proyecto se cumpla, esta tesis es de ustedes también. A mis hermanos, Alan quien ha sido un gran amigo y sobre todo de quien aprendí que la familia debe estar unida, Aketzalli a quien le debo la gran alegría de vivir y por ser esa personita por quien siempre quiero superarme, los amo.

A mis tíos María del Carmen, Doroteo quienes me apoyaron durante todo este proyecto en todos los aspectos y que creen en lo que hago y lo que soy, a mi tía y Norma quien desde pequeño me ayudo a salir adelante y ver el valor del esfuerzo. A mis primos Cinthia, Ivan, Erika y Juan Carlos, por quienes sin su apoyo sus consejos y sobre todo su compañía no podría haber llegado tan lejos.

A mis abuelos Q.E.P., siempre estarán en mí y espero estén donde estén vean que he logrado cumplir mis sueños y que gracias a sus enseñanzas logre tener muchos éxitos en mi vida, los extraño y amo. Al resto de mi familia quienes me han ayudado a superar todo obstáculo.

A mi directora de tesis Dra. Blanca Buitrón, por creer en este proyecto, por la ayuda y por las asesorías y la paciencia a la hora de escribir la tesis.

A mis sinodales M. en C. Emiliano Campos, Ing. Jorge Nieto, Dra. Silvia Rivera y M. en C. Noé Santillán quienes dedicaron tiempo para revisar críticamente y con ello aportar sugerencias para mejorar este trabajo.

Al Ing. Miguel Vera quien no solo fue un profesor en la universidad si no también un tutor, un amigo y un colega, gracias por las enseñanzas por la ayuda que me otorgo siempre y sobre todo por creer en mí. Al Dr. Padilla por los consejos y las asesorías; a los profesores Ing. Alfredo Victoria Dr. Carlos Schulze por los conocimientos compartidos durante la carrera. El Ing. Víctor Pinilla por su apoyo en proyectos, enseñanzas y vivencias a lo largo de este tiempo.

A la facultad de Ingeniería y la Universidad Nacional Autónoma de México por todo el conocimiento, experiencias, valores y oportunidades de crecer profesionalmente.

A Hectovi por una amistad de 18 años y que aún se mantiene, Osiris, Sandra y Xitlali por enseñarme a ser alguien sincero.

A Ana por el tiempo que tuvimos juntos, el cariño, la sinceridad de sus ojos y la alegría que otorgó, gracias.

A Marybeth "la jefa" por ser mi bella hermana quien me enseñó a seguir mis sueños y a salir siempre adelante. Daniel "el vago" con quien tuve muchos viajes, experiencias y quien me enseñó a ser un buen ingeniero. Alberto Garfias por tu amistad por la confianza, por enseñarme que un trabajo se debe realizar de la mejor forma. Ángel "el suave" el pashonsito de sentimientos efusivos de quien aprendí ser alguien precavido. Uriel "ubriel" un geólogo que ama los granates gracias por ser un amigo en todo momento. A Fernando "el monito" con quien aprendí que la vida se vive al máximo. Norma la hippie que me enseñó a ser más relajado y que las mandalas sirven para enseñar cristalografía. Alberto "tachas" mi primer amigo en el DF. Dafne por su amistad y no matarme por tanto relajo. Alessandra por ayudarme cuando quería tirar la toalla en el anexo. Fanny ojos y Fanny Oaxaca amigas que extraño pero que siempre llevo presente en mí, Héctor Samuel por ser un hermano apoyarme en malos y buenos momentos, y por creer en mis proyectos y estar al pendiente de todo. Los quiero un chingo bola de locos y espero nunca nos alejemos.

A Josselyn esa niña que por azares del destino se convirtió en mi carnalita, quien me apoyo en todos los momentos quien quiero mucho, gracias por compartir su vida conmigo. Ulises y Palemon quienes se convirtieron en grandes amigos apoyándome y dándome buenos consejos. Danelia por las clases de astronomía y ser una gran amiga, a Gustavo por enseñar el léxico florido de los mineros. Emanuel el vallisto que es igual de haragan que yo gracias por ayudar a superar aquellas clases de flojera.

Por último y no menos importante a aquellos con quienes viví durante mi estancia en el DF, Jorge, Alex y Elsa quienes fueron los primero compañeros quienes me enseñaron a vivir en esta ciudad. A los honorables miembros del Sonora Inn, sony por adoptarme, Úrsula por los consejos y la salsa, el primo por compartir el jacal, y a todos los demás que han pasado Carlos Oropeza, Carlos tao, la nanai, pablo, y hasta el mauro gracias.

# Contenido

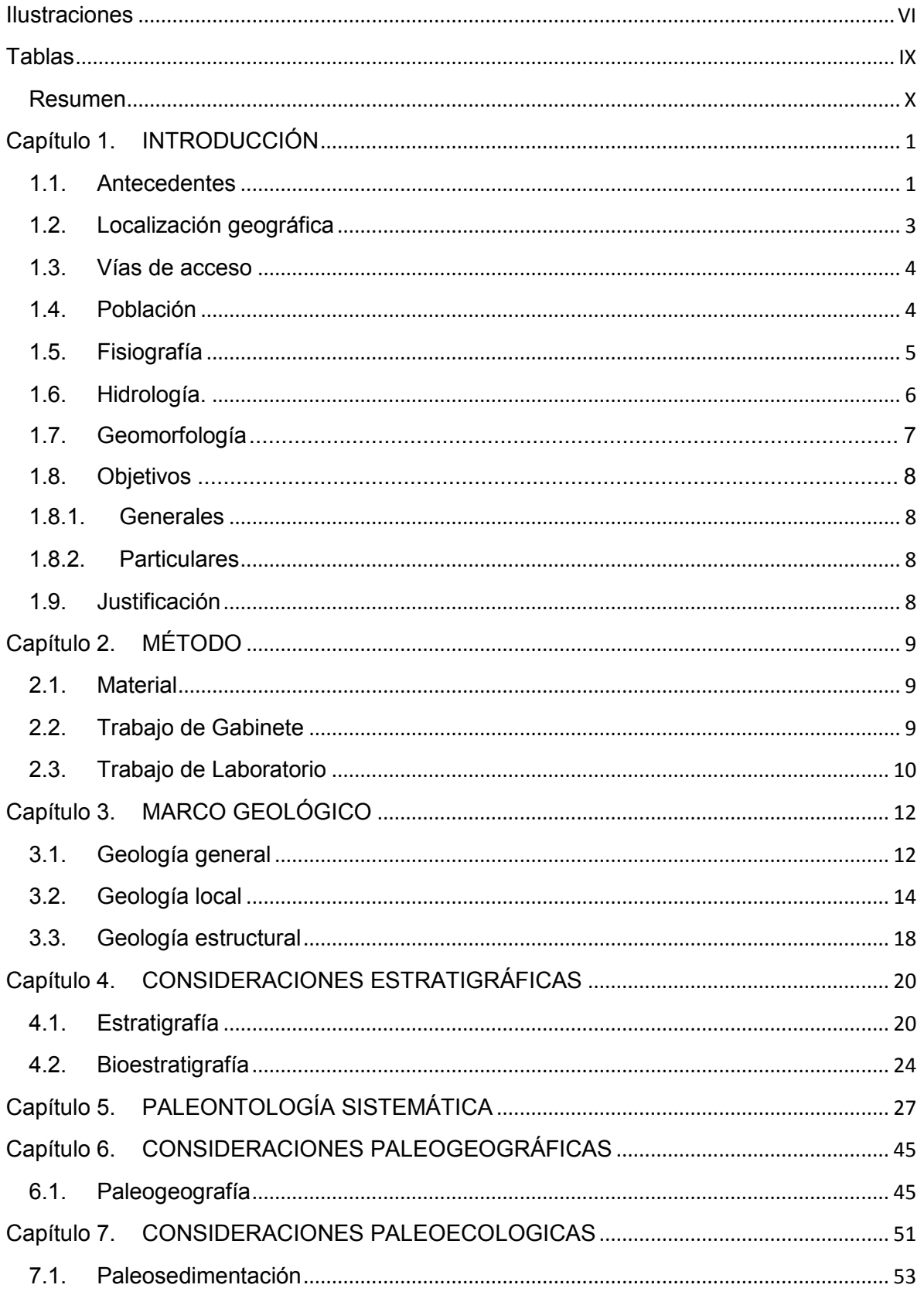

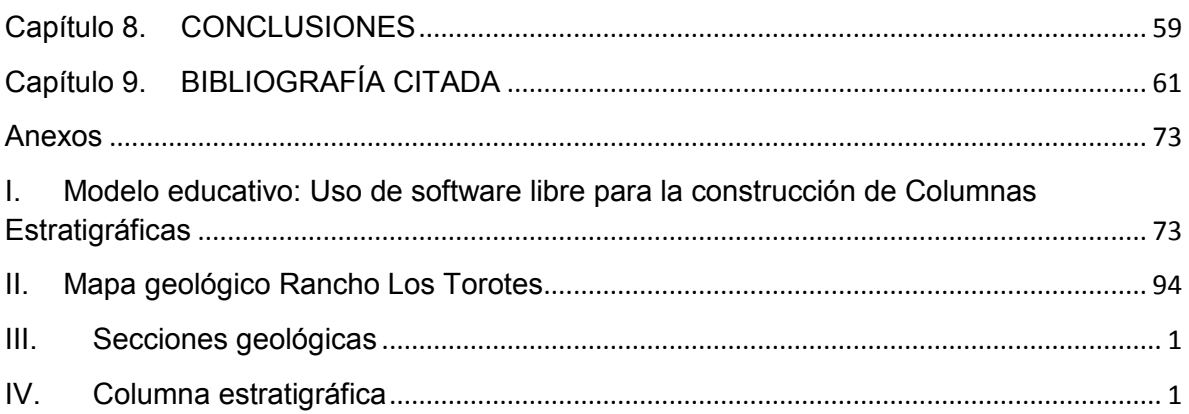

# <span id="page-7-0"></span>**Ilustraciones**

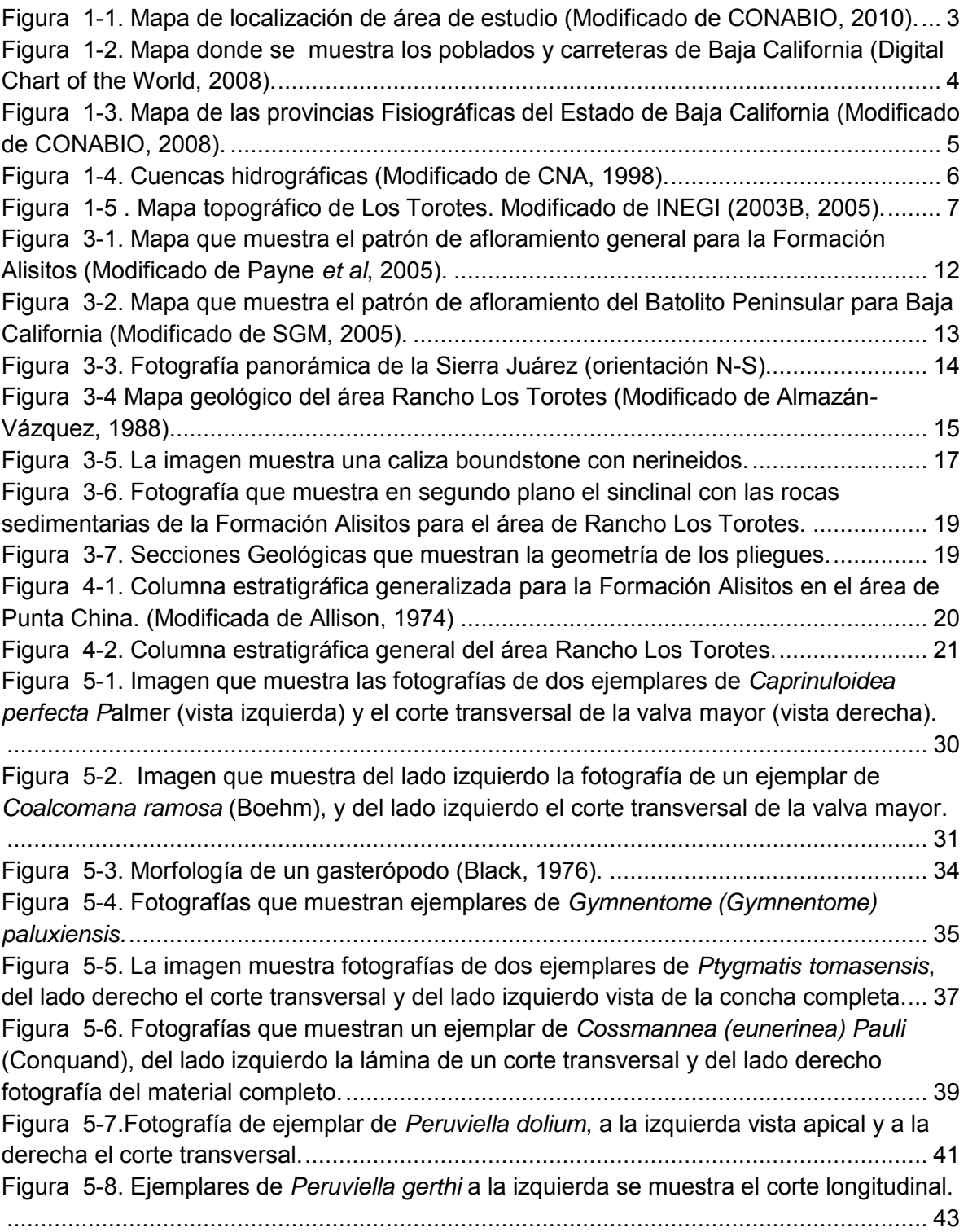

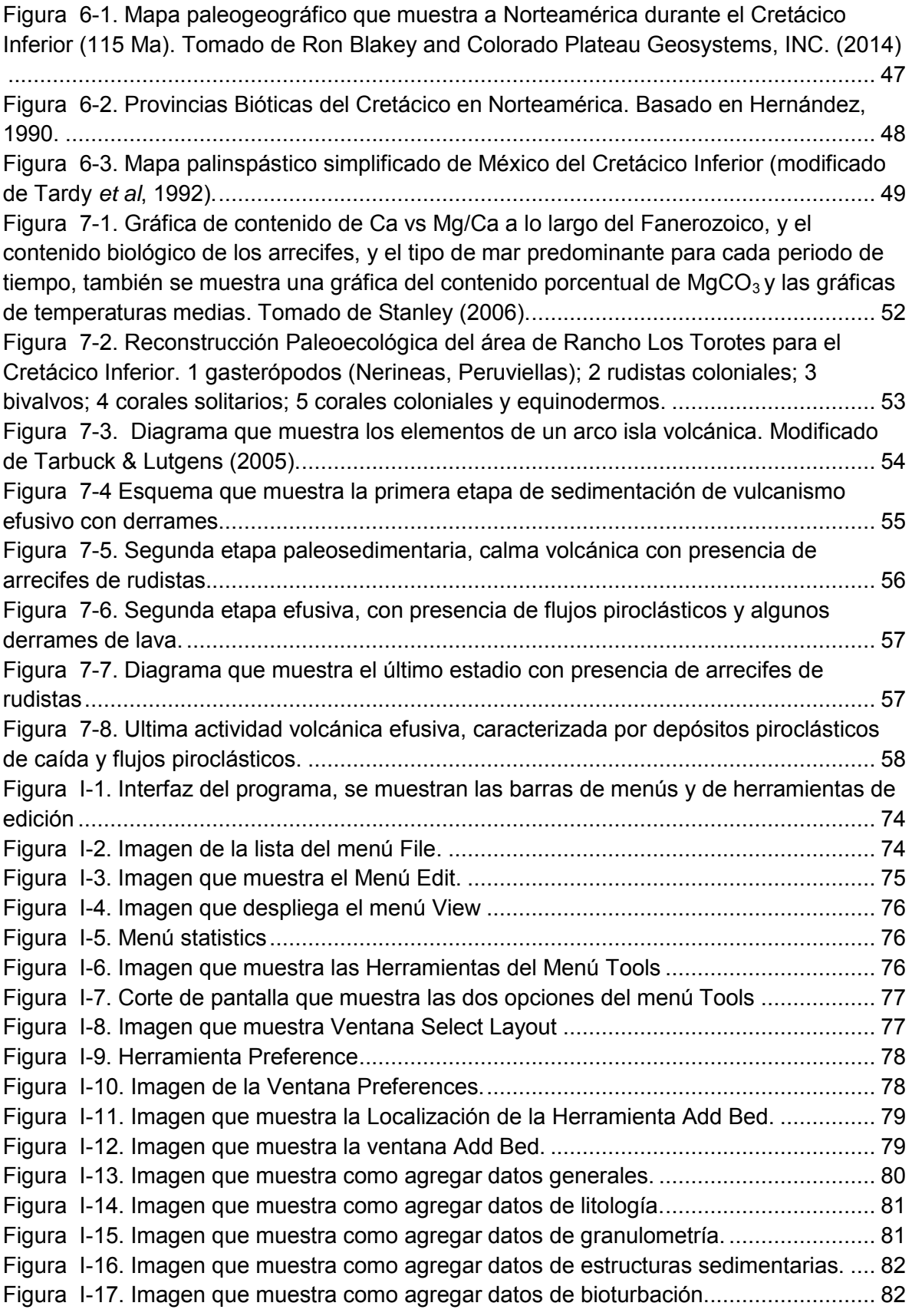

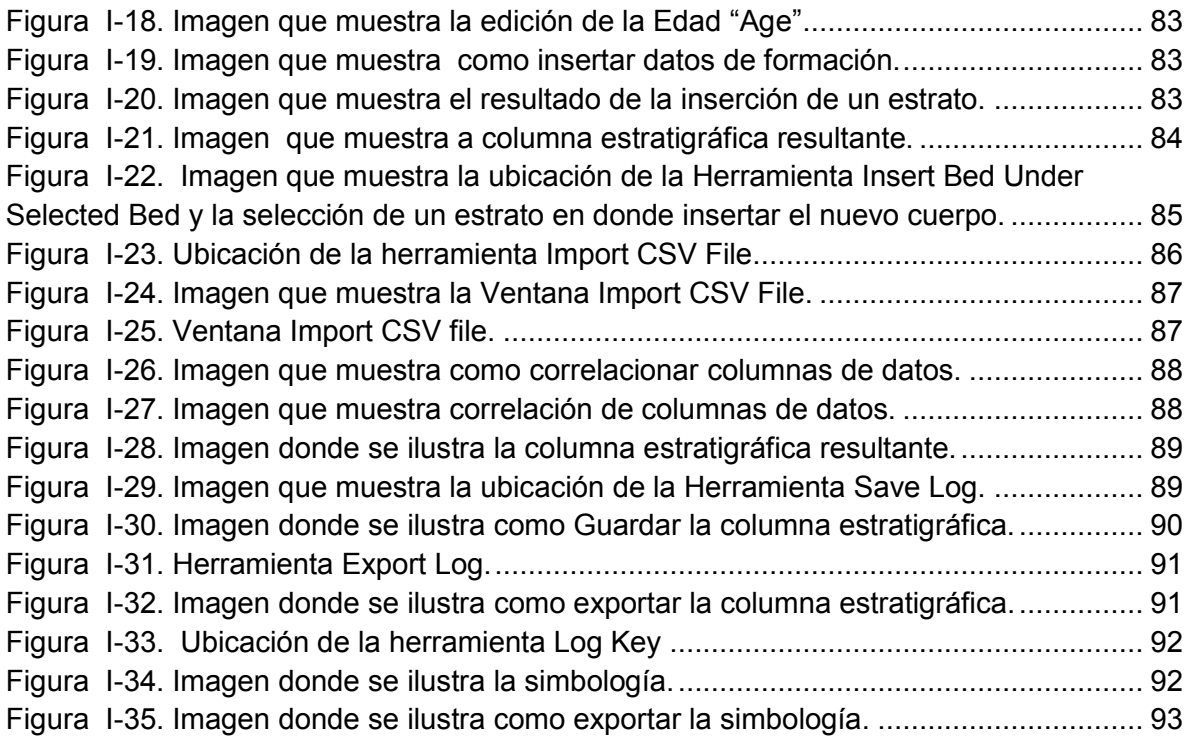

# <span id="page-10-0"></span>**Tablas**

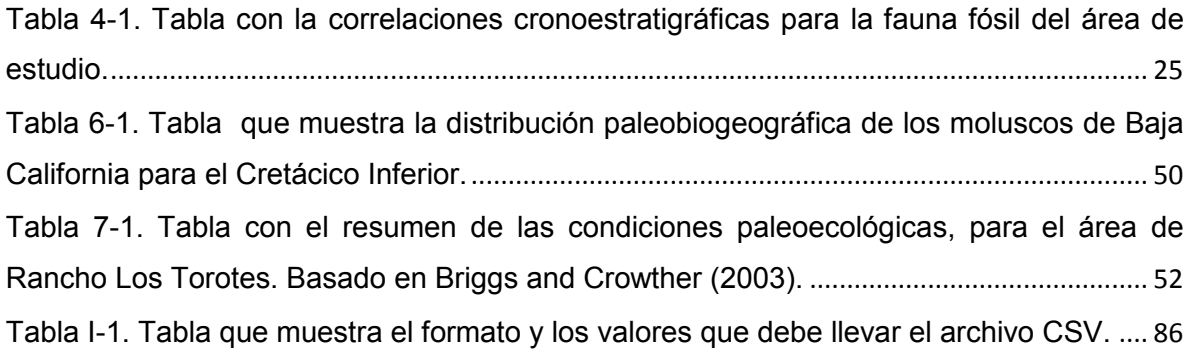

### <span id="page-11-0"></span>**Resumen**

En la parte centro-occidental de Baja California en la proximidad del Rancho Los Torotes aflora la Formación Alisitos, que se trata de una secuencia de rocas ígneas y sedimentarias del Cretácico Inferior. Esta unidad se encuentra cubierta por la Formación Rosario del Cretácico Superior, asimismo, cerca al área de estudio afloran rocas intrusivas pertenecientes al Batolito Peninsular del Cretácico Superior.

La sección de la Formación Alisitos que aflora en el Rancho Los Torotes se encuentra constituida por rocas piroclásticas, derrames de lavas de composición ácida, calizas, areniscas y limolitas interestratificadas. La columna estratigráfica del lugar posee un espesor de 3500 m, cuyo análisis litológico indica que las rocas fueron depositadas en el borde de un arco de isla volcánico.

Procedentes de la región se identificaron las especies *Caprinuloidea perfecta* Palmer, *Coalcomana ramosa* (Boehm), *Ptygmatis tomasensis* (Allison), *Cossmannea (Eunerinea) pauli* (Coquand), *Peruviella dolium* (Roemer) que con el estudio bioestratigráfico se comprueba la edad Aptiano-Albiano de la Formación Alisitos y también se propone una edad albiana para los depósitos del Rancho Los Torotes.

El estudio paleogeográfico indica que la Formación Alisitos en el Albiano se localizaba al noroeste de Norteamérica en el límite de la Provincia del Tethys, expresado como un arco de islas volcánico que para el Rancho Los Torotes poseía cuerpos de tipo caldera.

La actividad volcánica desarrollada se caracterizaba por ser explosiva y de composición ácida, que alternaba con etapas de calma eruptiva. De esta forma junto a la localización geográfica del arco volcánico se logró desarrollar un ambiente sedimentario de aguas someras, condiciones cálidas y alta oxigenación que resultó favorable para la existencia de bivalvos y gasterópodos.

# <span id="page-12-1"></span><span id="page-12-0"></span>**Capítulo 1. INTRODUCCIÓN**

## **1.1. Antecedentes**

La primera contribución trascendental al conocimiento de la Formación Alisitos proviene de un estudio auspiciado por el entonces Instituto Geológico de Mexico, llevado a cabo por Boese y Wittich (1912-1913), quienes describieron una secuencia volcano-sedimentaria asignándole una edad cretácica "media" y demostraron que las rocas batolíticas son de edad post-cretácica "media" y precretácica tardía.

Darton (1921) estudió las rocas cretácicas, durante el reconocimiento geológico realizado en la Península de Baja California, denominándolas Formación Pre-Chico. Beal (1924), realizó un trabajo geológico, editado como anónimo por la Marland Oil Company of México, publicado en 1948, donde propuso el nombre de Formación San Fernando para un conjunto de rocas volcánicas y sedimentarias que aflora al norte de la Misión de San Fernando atribuyéndole una edad cretácica tardía.

En 1930 Santillán y Barrera asignaron el nombre de Formación Alisitos a una secuencia sedimentaria de 200 m que aflora en el Valle de Santo Tomás y está constituida por lutitas y areniscas metamorfizadas con presencia de invertebrados fósiles de las especies: *Amberleya* sp. *A. leri (*Staton*), Ostrea* sp. *,Turritela* sp*., Hippurites* sp., *Crassatella* sp.*, Pitaria* sp. e *Hysipleura? occidentalis (S*taton), que son indicadores del Cretácico Temprano. Posteriormente en 1938 Woodford y Harris, describen rocas volcánicas y sedimentarias parcialmente metamorfoseadas conteniendo fósiles de foraminíferos, corales, gasterópodos y equinodermos, expuestas en el Arroyo de San Telmo, proponiendo el nombre de Formación San Telmo.

Otros trabajos, incluyen los de Kirk y MacIntyre (1951) de Punta San Isidro, donde estudiaron una columna estratigráfica constituida mayormente por rocas volcánicas con intercalaciones de calizas, con presencia de rudistas y equinoides.

#### **INTRODUCCIÓN**

Sin embargo, los trabajos más destacados son los de Allison, que en 1955 designó en Punta China, la localidad tipo con una columna estratigráfica de 160 m, constituida por material volcánico andesítico, con intercalaciones de biohermas formadas por rudistas de la especie *Caprinuloidea perfecta* Palmer principalmente; para 1974, el mismo autor menciona una serie estratigráfica completa en la misma región con 750 m de espesor y con su contenido faunístico determina que pertenecen al Albiano.

Reed en 1967, en su trabajo de tesis doctoral, recolectó fósiles de pelecípodos, cefalópodos, gasterópodos y equinodermos mal conservados en una columna estratigráfica de 182 m compuesta por calizas, areniscas, conglomerados, tobas, brecha volcánicas, basaltos andesitas y dacitas que afloran al oriente de El Rosario. Beggs (1984) realizó estudios en los alrededores de la Misión San Fernando, en el cual dividió la columna en siete facies volcánicas formadas por tobas consolidadas, brechas pumicíticas, brechas vitrolíticas, brecha conglomeráticas hidroclásticas y lahares interestratificadas con escasas rocas clásticas y calizas con rudistas.

Para 1988, Almazán estudió los afloramientos en los arroyos al oriente de El Rosario, midiendo columnas estratigráficas de más de 3500 m relacionando el aspecto geodinámico de esta secuencia. Payne *et al* (2005) estudiaron en Punta China una columna de 90 m de espesor, constituida por calizas, areniscas, conglomerados, flujos de andesitas y tobas. El trabajo más reciente fue realizado por Busby *et al* (2006) sobre el área cercana a El Rosario, junto con la medición de columnas estratigráficas superiores a 900 m, análisis geoquímico y estructural para generar una evolución en la región.

## <span id="page-14-0"></span>**1.2. Localización geográfica**

El Estado de Baja California se localiza al noroeste de México, limitado al norte por Estados Unidos de América, al este por el Golfo de California y el Estado de Sonora, al oeste con el Océano Pacífico y al sur con el Estado de Baja California Sur. Está enmarcada geográficamente entre los paralelos 32° 43' y 28° 0' de latitud norte y los meridianos 112° 46' y 117° 7' de longitud oeste.

El área de estudio de ubica en la región centro-occidental del estado de Baja California, a 52 Km al sureste de la localidad de El Rosario y 150 Km de Guerrero Negro, cuya delimitación está en las coordenadas geográficas: 30º00'00" y 30º02'30" de latitud norte; 115º11'30" y 115º15'30" de longitud oeste (Figura 1-1).

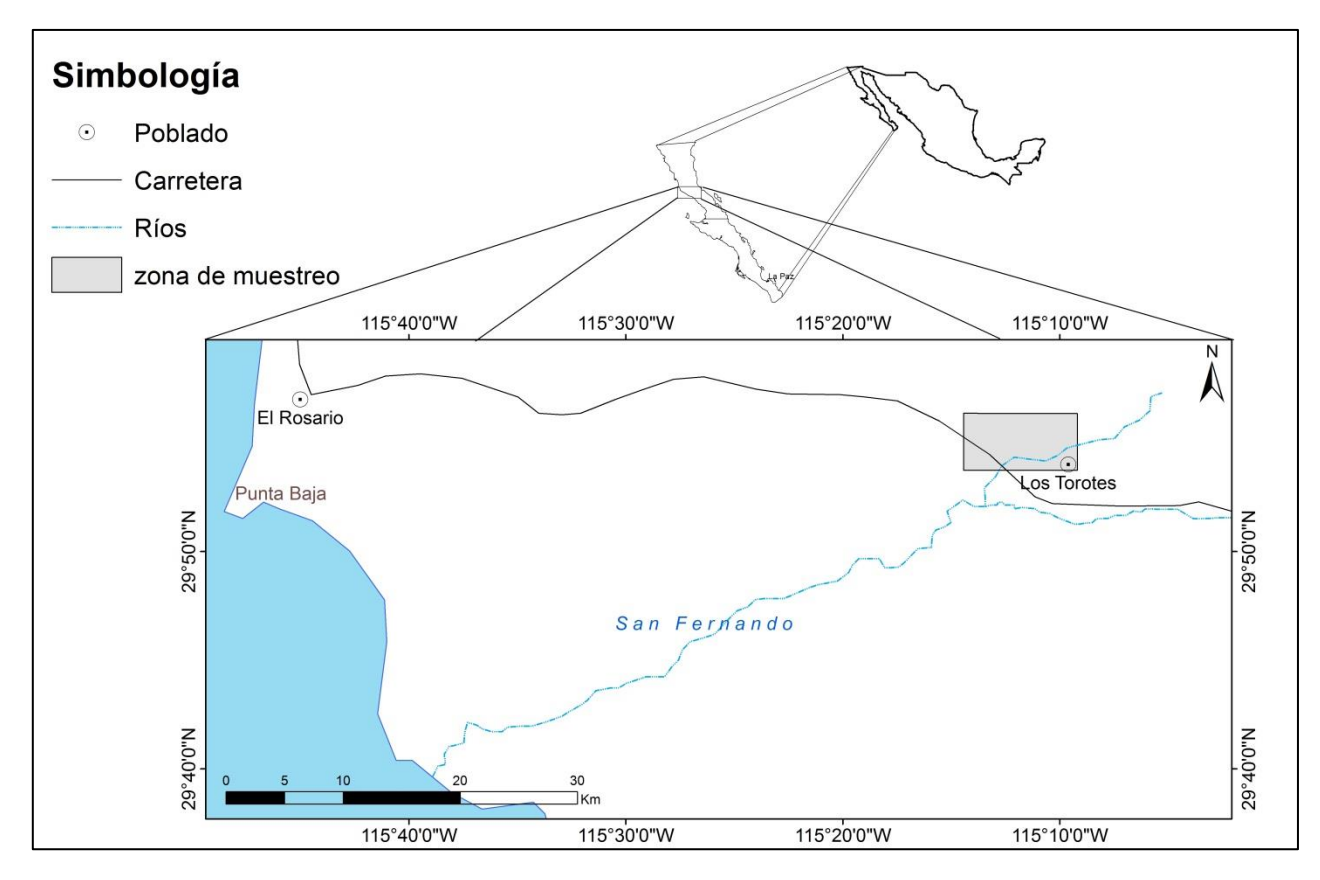

<span id="page-14-1"></span>**Figura 1-1. Mapa de localización de área de estudio (Modificado de CONABIO, 2010).**

## <span id="page-15-0"></span>**1.3. Vías de acceso**

Para acceder a la zona de estudio partiendo de la ciudad de Ensenada se debe tomar la carretera transpeninsular con dirección al sur (Guerrero Negro), al pasar la localidad de El Rosario, seguir en la autopista durante 62 Km hasta encontrarse la desviación de terracería del lado izquierdo (Figura 1-2) y avanzar por el camino 2.5 Km para por fin llegar al Rancho Los Torotes donde inicia el área de estudio.

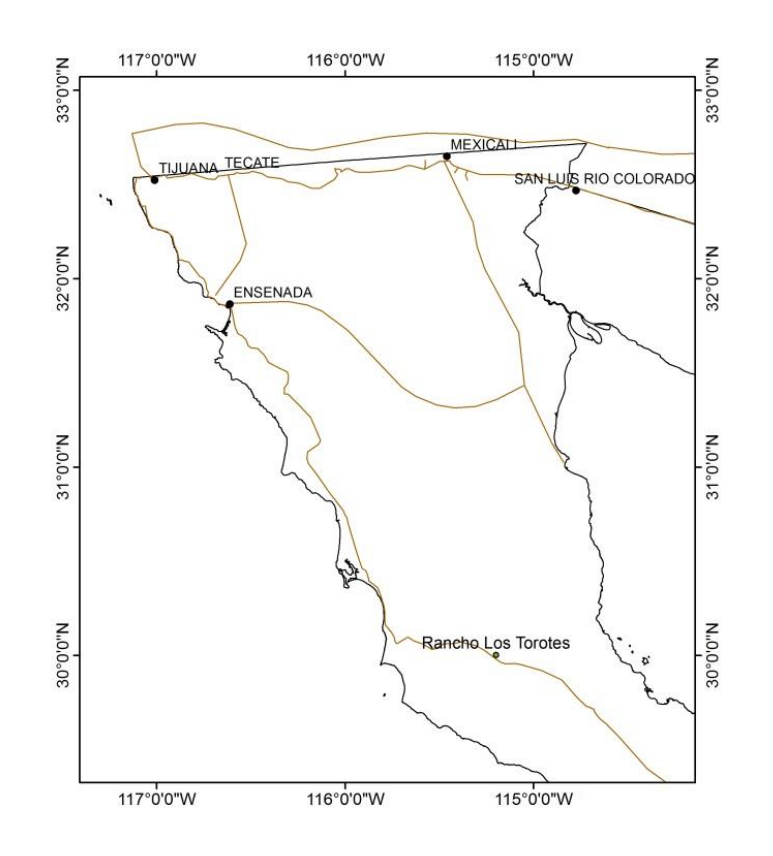

<span id="page-15-2"></span>**Figura 1-2. Mapa donde se muestra los poblados y carreteras de Baja California (Digital Chart of the World, 2008).**

## <span id="page-15-1"></span>**1.4. Población**

El Estado de Baja California, posee una Población total de 3, 155,070 habitantes, de donde el área de estudio se localiza en el municipio de Ensenada con 466,814 habitantes y la localidad de mayor tamaño más cercana es El Rosario con 1,704 habitantes (INEGI,2010).

## <span id="page-16-0"></span>**1.5. Fisiografía**

Fisiográficamente la región se ubica en la provincia de la Península de Baja California y específicamente en la subprovincia de Sierras de Baja California Norte (Figura 1-3). Se localiza en los municipios de Mexicali, Playas El rosarito, Tijuana, y parte de Ensenada. Caracterizada por dos sierras cristalinas de gran tamaño formadas por cuarcitas, dioritas, granitos, calizas y esquistos que forman la Sierra de Juárez y la Sierra de San Pedro Mártir.

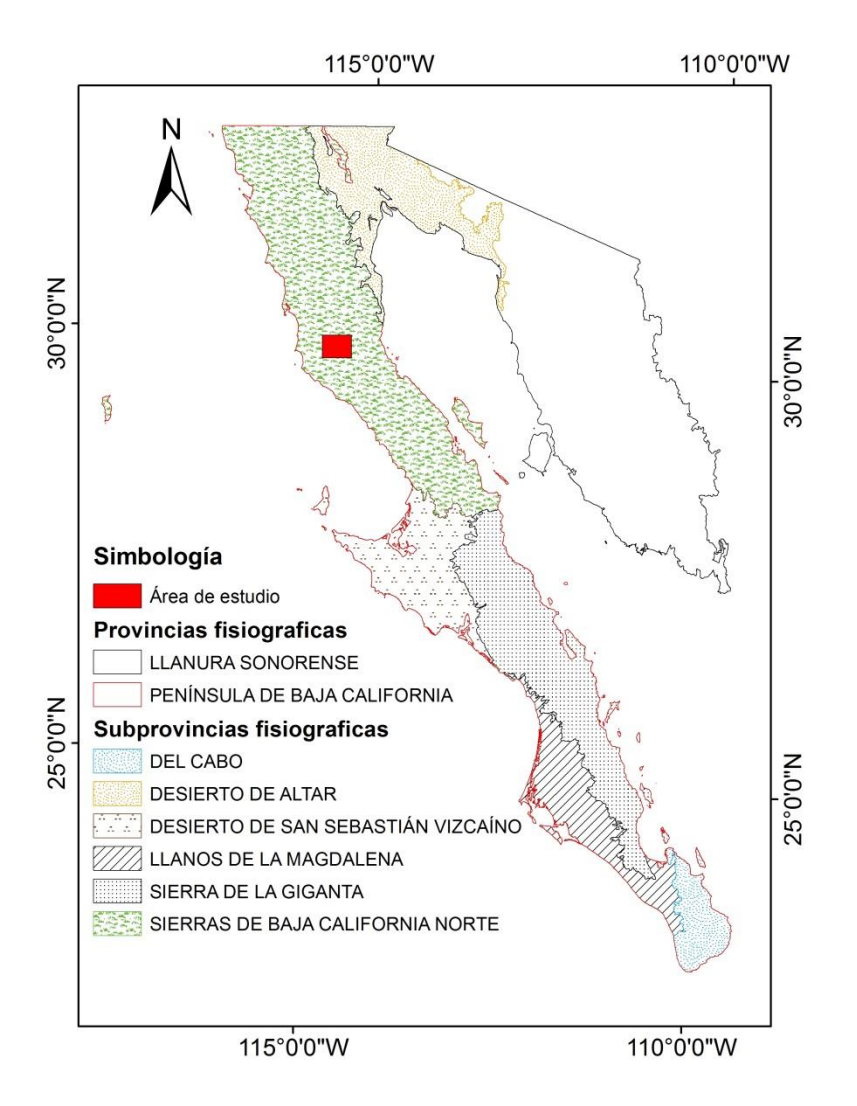

<span id="page-16-1"></span>**Figura 1-3. Mapa de las provincias Fisiográficas del Estado de Baja California (Modificado de CONABIO, 2008).**

## <span id="page-17-0"></span>**1.6. Hidrología.**

Las corrientes de agua de la región están contenidas en la cuenca hidrológica de Arroyo Escopeta-Canal San Fernando en la subcuenca de Arroyo San Fernando con un área de 1777.2 Km² y un perímetro de 284.2 Km (CNA, 1998) que presenta un patrón dendrítico exorreico e intermitente y pendientes angulares (Figura 1-4). El arroyo principal es San Fernando que pasa por las localidades de San Agustín y Rancho Los Torotes; presentando una alineación SW-NE desembocando en el océano pacífico.

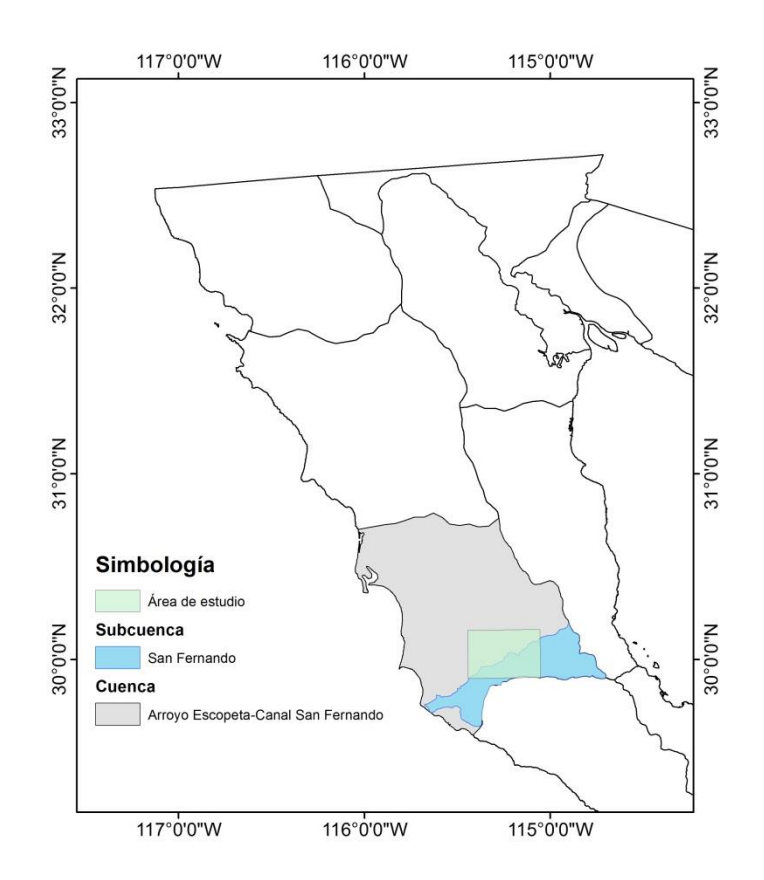

<span id="page-17-1"></span>**Figura 1-4. Cuencas hidrográficas (Modificado de CNA, 1998).** 

## <span id="page-18-0"></span>**1.7. Geomorfología**

La región posee una superficie de morfología variable, donde contrastan lomeríos, sierras y valles. En la zona centro-norte se presenta la Sierra San Miguel con una altimetría máxima de 2,100 msnm; en la región occidental el valle de El Rosario y algunas mesas, de la cual la más importante es la mesa San Carlos con 500 msnm; al oriente los llanos de San Agustín y por último Sierra de Colombia-Sierra Santa Clara con una altimetría de 600 msnm (INEGI, 2003)

El área de muestreo se encuentra dominada por lomeríos con una altimetría máxima de 800 msnm, con una pendiente variable tendiente a una inclinación de 50º; representada por los Cerros la Turquesa y Los Torotes. Asimismo, en la porción centro-sur de la zona de estudio se observa una planicie, que es dominada por arroyos intermitentes (INEGI, 2003), tal como se observa en la figura 1-5.

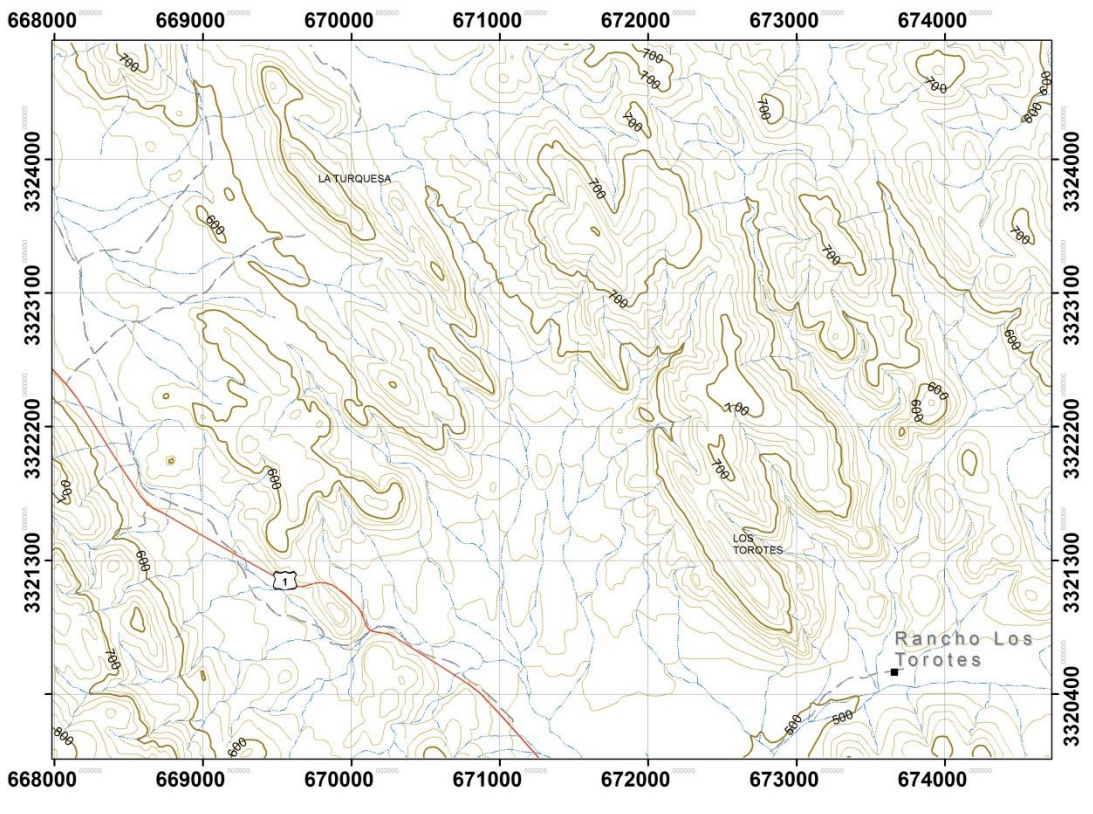

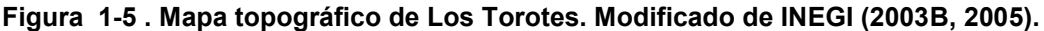

# <span id="page-19-1"></span><span id="page-19-0"></span>**1.8. Objetivos**

# **1.8.1. Generales**

- Realizar el estudio paleontológico del Cretácico Inferior de la Formación Alisitos en el área centro-occidental de Baja California.
- Contribuir al conocimiento de la paleontología del Cretácico Inferior de Baja California.
- <span id="page-19-2"></span>• Generar Material didáctico, con base en los resultados obtenidos.

# **1.8.2. Particulares**

- Estudiar los componentes faunísticos desde los puntos de vista morfológico y taxonómico.
- Precisar la edad de las rocas mediante el contenido de bivalvos y gasterópodos.
- Realizar un análisis estratigráfico y paleogeográfico del Cretácico Temprano para el área de estudio.
- Crear modelos geológicos, y paleogeográficos con fines didácticos

# <span id="page-19-3"></span>**1.9. Justificación**

Contribuir al conocimiento de la paleontología con aplicaciones en el estudio de la estratigrafía y paleogeografía de la región centro-occidental de Baja California.

Esta investigación proporcionará conocimiento sobre la edad de las rocas que contiene a dichos fósiles y la reconstrucción de la geografía para las edades obtenidas.

# <span id="page-20-1"></span><span id="page-20-0"></span>**Capítulo 2. MÉTODO**

## **2.1. Material**

El material que se utilizó para el presente trabajo fue recolectado por La Dra. Blanca Estela Buitrón en colaboración con el Dr. Emilio Almazán Vázquez, los datos de la columna estratigráfica y la petrografía fue tomada de los trabajos del Dr. Emilio Almazán Vázquez, en el año de 1984.

## <span id="page-20-2"></span>**2.2. Trabajo de Gabinete**

Para la identificación del material fosilífero se utilizó la bibliografía pertinente, entre las obras básicas consultadas se contó con el "Recueil d'etudes Paleontologie Francaise" por d'Orbigny (1842-1843), Prodrome de Paléontologie Stratigraphique Universelle por Orbigny, Alcide D. (1850), "Paléontologie Suisse" de Pictet et Campiche (1861-1864), "Monographie, Paléontologique de L'étage Aptien de L'Espagne" por Coquand (1865), Description des animaux invertebres" por Cotteau (1862-1867), "Recherches Paléontologiques" por Matheron (1878), "Index fossils of North America" de Shimer y Shrock (1944), "Studes of some comanche pelecypods and gastropods" por Stanton (1947), "Traite de Paléontologie" de Piveteau (1952), "Paléontologie Francaise, Revision des gasteropodes appartent a la Familza des Cassiopidae Kollomann, Glauconidae Ptchentsev por Mennessier (1984), Instituto Nacional de Estadística, Geografía e Informática (1985), Instituto Nacional de Estadística, Geografía e Informática (1989), "Treatise on invertebrate Paleontology" editado por Moore (1960-2000), Treatise on Invertebrate Paleontology por Cox et al (1969-1971), Paleontología General: Invertebrados. por Buitrón (1992), Síntesis Geográfica del Estado de Michoacán. Guías para la interpretación de Cartografía Edafológica; Instituto Nacional de Estadística, Geografía e Informática (2003), Proyecto de Información Básica, IRIS 4.0.1.

http://portal.sgm.gob.mx/cartas\_geoquim/metadatos/geol50/Coalcom%C3%A1n% 20E13-B56\_Geol.html

http://www.coremisgm.gob.mx/productos/cartas/cartas250/geologia/metadatos/coli ma.html

http://mapserver.sgm.gob.mx/website/mapaslinea50/viewer.php?claveEdo=P&edo Nombre=Michoacán

### <span id="page-21-0"></span>**2.3. Trabajo de Laboratorio**

a) Limpieza mecánica. Los fósiles se introdujeron unos minutos en agua, posteriormente se colocaron sobre un saco de arena y utilizando martillo y cinceles de diversos tamaños, se les quitó el exceso del material rocoso que no formaba parte de lo fósiles, está acción se hizo cuidadosamente mediante golpes bien dirigidos.

b) Posteriormente se cepillaron los ejemplares y por medio de la utilización del lápiz vibrador e instrumental odontológico se detallaron caracteres morfológicos para su posterior identificación.

 c) Limpieza química: En los casos necesarios, se realizó la limpieza de los ejemplares por medio de métodos químicos, tomando en cuenta la composición de los fósiles y de la roca que lo contiene. Esta limpieza se hizo por medio de la utilización de ácido clorhídrico al 10%, procurando que cubriera perfectamente la superficie del fósil, posteriormente esta se lavó con agua corriente a manera de eliminar el ácido y se dejó secar los especímenes (Meléndez, 1980).

d) Preparación de acetatos. Las conchas de Nerineidos se cortaron sagitalmente, exactamente en el centro, con la finalidad de observar el plegamiento de la cavidad del gasterópodo. Se procedió a seguir la técnica para obtener la película de acetato. Se pulió la superficie.

1) Se lava perfectamente la superficie pulida con agua y jabón procurando eliminar la grasa que esta contenga.

2) Se agrega ácido clorhídrico a la superficie pulida, procurando que la cubra completamente. La concentración del ácido debe ser entre el 20 y 30% para material calcáreo.

3) Se lava la superficie con agua corriente a manera de eliminar el ácido. La superficie se encuentra un poco áspera al contacto.

4) Se deja secar las muestras aproximadamente 24 horas,

5) Se coloca los ejemplares en una base de plastilina, procurando quede perfectamente horizontal.

6) Se vacía acetona sobre la superficie e inmediatamente se coloca un pedazo de película de acetato. La película debe quedar perfectamente adherida a la superficie y sin burbujas.

7) Se deja secar por 24 horas y se retirar cuidadosamente, empezando por las orillas.

Posterior a la limpieza los ejemplares se midieron con un vernier graduado en centímetros, y se realizó una observación minuciosa utilizando un microscopio estereoscópico y una lupa para su posterior identificación

# <span id="page-23-1"></span><span id="page-23-0"></span>**Capítulo 3. MARCO GEOLÓGICO**

## **3.1. Geología general**

#### **Formación Alisitos**

La Formación Alisitos del Cretácico Inferior, se localiza en el lado oeste de Baja California aflorando en un cinturón de 600 Km de largo y 50 Km de ancho (Payne *et al*, 2005) que va desde el sur de la falla Agua Blanca hasta el sur en el límite con el estado de Baja California Sur, recorre el estado paralelamente a la costa del Pacífico (figura 3-1). Limitada al este por el Batolito Peninsular y al oeste por el Océano Pacífico

La litología es muy diversa caracterizándose por cambios de facies muy variados tanto vertical como horizontalmente, conteniendo rocas piroclásticas y derrames de lavas andesíticos (Allison, 1974), tobas y derrames de composición ácida, rocas sedimentarias clásticas, calizas biohermales (Almazán, 1988); además de algunos horizontes con brechas.

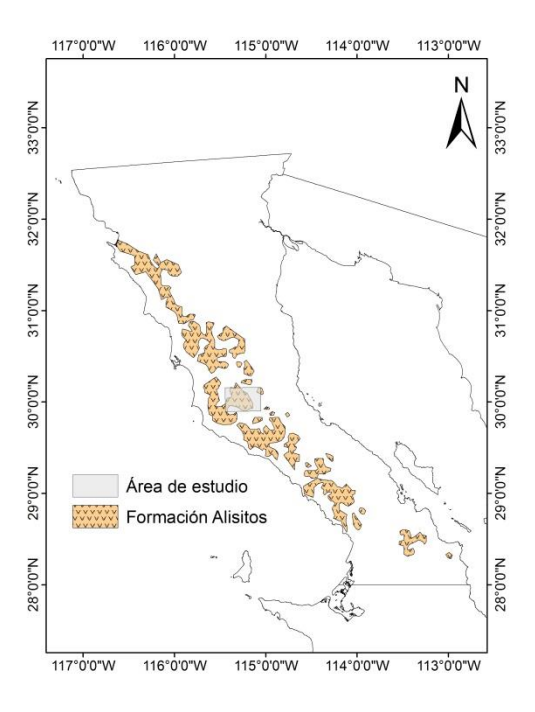

<span id="page-23-2"></span>**Figura 3-1. Mapa que muestra el patrón de afloramiento general para la Formación Alisitos (Modificado de Payne** *et al***, 2005).**

#### **Rocas Batolíticas**

Las rocas batolíticas se extienden por toda la Península de Baja California hasta la frontera con Estados Unidos(Jahns, 1954:; Figura 3-2), donde se observan muy claramente en las sierras de Juárez (Figura 3-3) y sierra San Pedro Mártir, los cuales son parte de los 381 afloramientos descritos abarcando un área aproximada de 28,000 Km<sup>2</sup> (Gastil *et al*, 1975).

Estudios sobre estos cuerpos ígneos indican que pertenecen al Cretácico Tardío, además poseen una composición que va desde grabros hasta granitos, siendo las cuarzodiorita la más común (Reed, 1967). Rocas de composición granítica de este batolito intrusionan en el área de Rancho Los Torotes, generando así una mayor complejidad geológico-estructural.

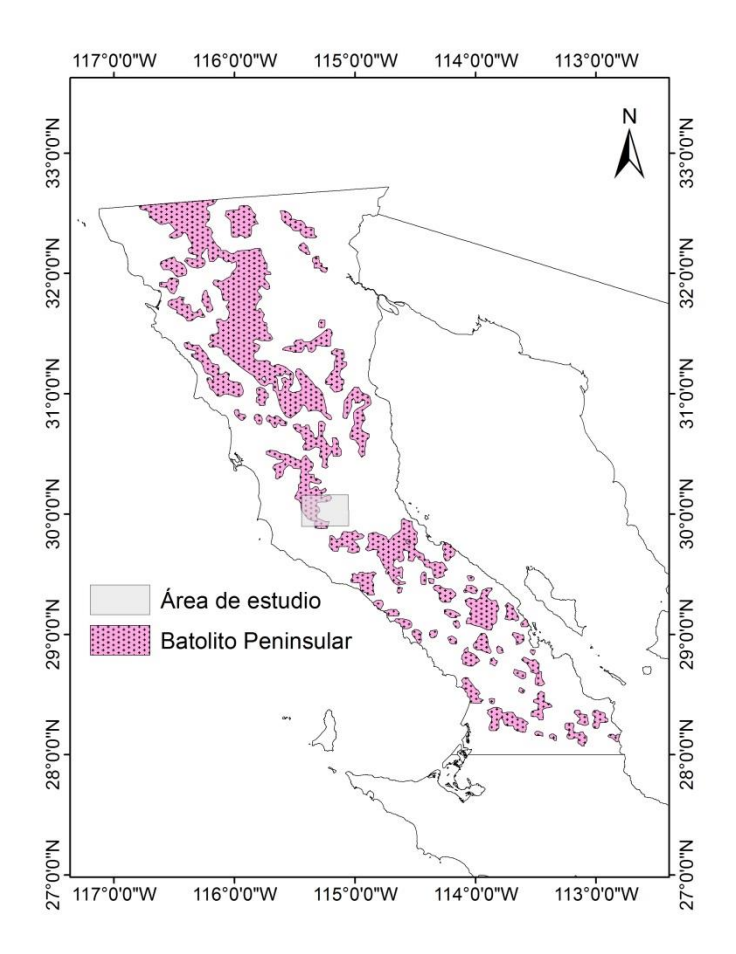

<span id="page-24-0"></span>**Figura 3-2. Mapa que muestra el patrón de afloramiento del Batolito Peninsular para Baja California (Modificado de SGM, 2005).** 

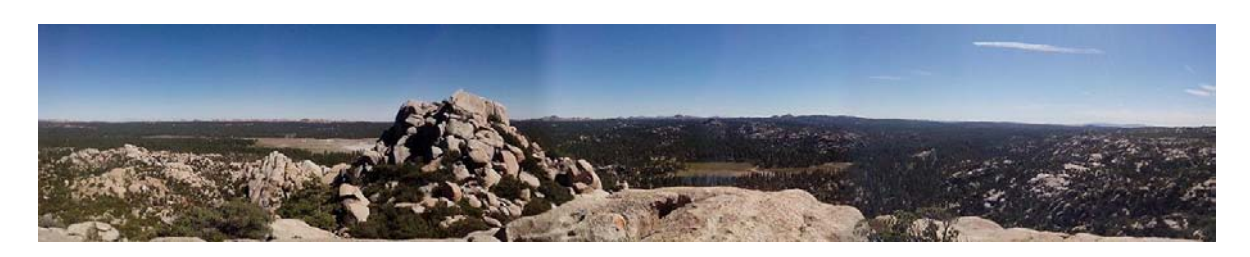

**Figura 3-3. Fotografía panorámica de la Sierra Juárez (orientación N-S)**

#### <span id="page-25-1"></span>**Formación El Rosario**

Sobreyaciendo a la Formación Alisitos en una discordancia angular se encuentra Formación El Rosario del Cretácico Superior (Beal, 1948).La unidad está expuesta desde Punta Canoas en Baja California hasta Carlsbad en California (Beal, 1948). En Baja California aflora entre San Antonio del Mar y Ensenada (Kirk y Maclntyre, 1951). La litología consiste en cuerpos compactos de arenisca y conglomerado, en menor proporción, existen depósitos de arenisca arcillosa y arcilla arenosa (Santillán y Barrera, 1930) de edad Cretácico Superior.

### <span id="page-25-0"></span>**3.2. Geología local**

La geología local se encuentra constituida por una serie de depósitos piroclásticos que alternan con derrames de lavas, rocas sedimentarias epiclásticas y calizas con contenido fósil de gasterópodos, bivalvos, corales y equinordermos, observable en el mapa geológico a detalle de la figura 3-4.

Las rocas que afloran en el área de Rancho Los Torotes se encuentran deformadas y con un incipiente metamorfismo regional, además en algunas zonas las rocas muestran metamorfismo de contacto, donde las rocas del Batolito Peninsular intrusionan las secuencias de la Formación Alisitos.

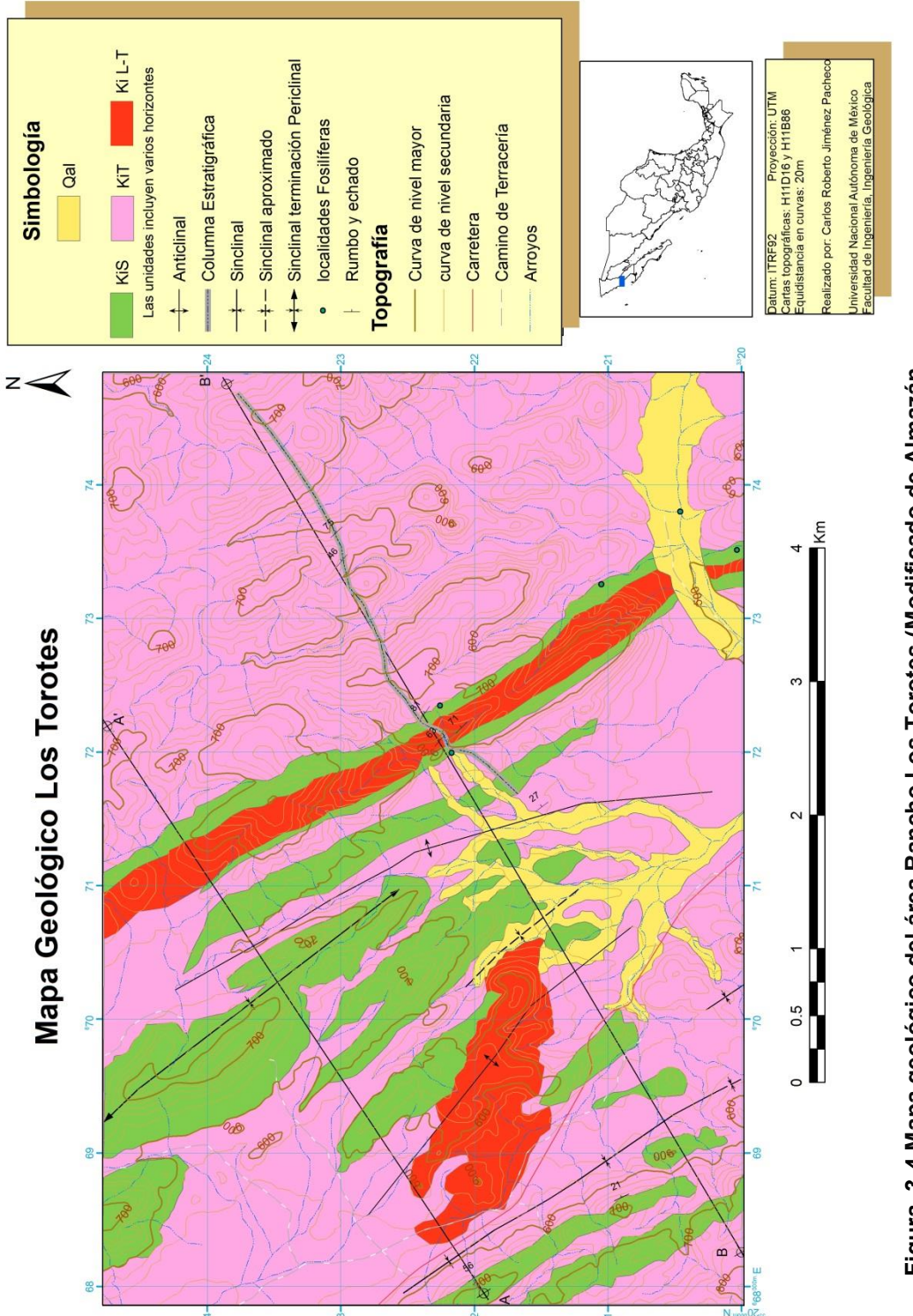

Figura 3-4 Mapa geológico del área Rancho Los Torotes (Modificado de Almazán-<br>Vázquez, 1988) 15**Figura 3-4 Mapa geológico del área Rancho Los Torotes (Modificado de Almazán- Vázquez, 1988)** 

#### **Rocas piroclásticas**

Son las rocas de mayor volumen de la región compuestas por tobas cristalinas, tobas vítreas y tobas líticas, que presentan un color amarillento a verde claro con textura piroclástica de composición ácida, la mineralogía está constituida por fragmentos de roca, feldespatos, minerales arcillosos contenidos en una matriz vítrea parcialmente desvitrificada. Estas rocas se presentan en horizontes con espesores de 15 a 25 m

#### **Lavas**

Estas rocas volcánicas presentan un color gris oscuro a gris claro, textura que varía de afanítica a porfídica con fenocristales de feldespatos de composición mayormente ácida dispuesta en derrames de 1 m de espesor y con una ligera cloritización.

#### **Rocas sedimentarias clásticas**

Las rocas clásticas presentes son limolitas y areniscas de grano fino de color gris oscuro a amarillento claro, que afloran en estratos inferiores 5 m de espesor en una matriz calcárea y con fragmentos de pelecípodos y corales. En algunos horizontes es posible hallar grauwackas, presentan un color verde claro con espesores máximos de 5 m, con bioclastos de bivalvos y nerineas.

#### **Rocas sedimentarias no clásticas**

Se trata de calizas tipo boundstone de color gris claro a gris oscuro con geometrías lenticulares que se acuñan después de varios km, de textura microcristalina, y posee el mayor contenido de restos fósiles bien preservados de bivalvos, gasterópodos, equinodermos y corales (Figura 3-5).

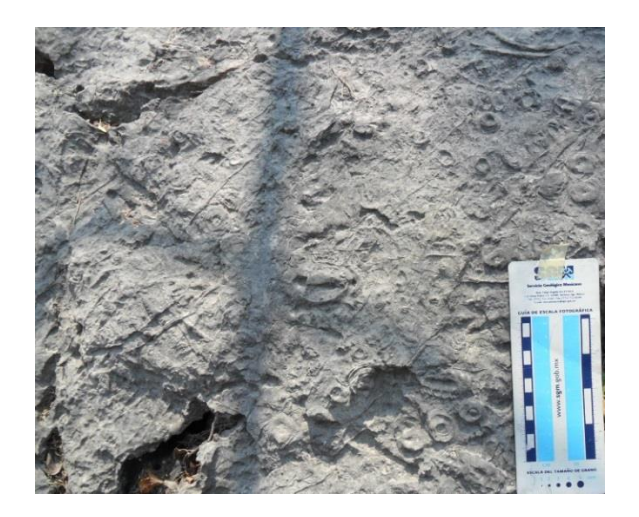

**Figura 3-5. La imagen muestra una caliza boundstone con nerineidos.** 

#### <span id="page-28-0"></span>**Rocas piroclásticas (KiT).**

Este grupo se encuentra constituido mayormente por tobas, interestratificada con algunos derrames de lavas y rocas sedimentarias cuyos espesores son menores. Geomorfológicamente se presenta con una textura jaspeada de tonos claros con una geometría tabular y laderas tendientemente rectilíneas.

#### **Lavas- tobas (KiL-T)**

Se trata de un grupo constituido por derrames de lavas interestratificadas con rocas piroclásticas. Las características fotogeológicas que presentan son geometrías irregulares que alteran con horizontes tabulares, de textura tendientemente ásperas con tonos de color claro y laderas convexas.

#### **Rocas Sedimentarias (KiS)**

Este último grupo está constituido por calizas, limolitas y areniscas que presentan en geometrías tabulares con laderas rectilíneas a convexas, drenaje espaciado y textura jaspeada con tonos claros.

### <span id="page-29-0"></span>**3.3. Geología estructural**

Estructuralmente la Formación Alisitos es compleja, exhibiendo un fuerte plegamiento, intrusión por cuerpos ígneos del Cretácico Superior y fallas (Silver *et al*, 1963; Gastil *et al*, 1975). Presentando un ligero metamorfismo regional en facies de esquisto verde y metamorfismo de contacto localizado en las cercanías de los intrusivos del Batolito Peninsular (Almazán-Vázquez, 1988) que rodean la zona donde su composición es granodiorita.

Para el área de los Torotes la geología estructural resulta bastante simple, ya que solo está afectado por plegamiento, dicha deformación está caracterizada por sinclinales y anticlinales disarmónicos, con ejes sinuosos cuya traza varia de 50º a 25º en la dirección es NW-SE. La inclinación de las capas en general están orientadas NW- SE con inclinación en dirección al SW y NE con ángulos variables entre 25º y 80º.

Los cambios litológicos bruscos generan una diferencia marcada en la curvatura de los pliegues, ya que en la zonas donde la litología predominante son rocas volcánicas el radio de curvatura es amplio y en los sectores con rocas sedimentarias este radio es muy cerrado (Figura 3-6), esto es mostrado en las secciones geológicas A-A' y B-B'(Figura 3-7), donde se observa la deformación Para la sección A-A' se observan tres pliegues siendo dos anticlinales y un solo sinclinal doblemente buzante, en cuanto a la sección B-B' se ve que la deformación es mayor generando dos sinclinales y dos anticlinales, reflejándose en una mayor deformación y un acortamiento más claro.

# **MARCO GEOLÓGICO**

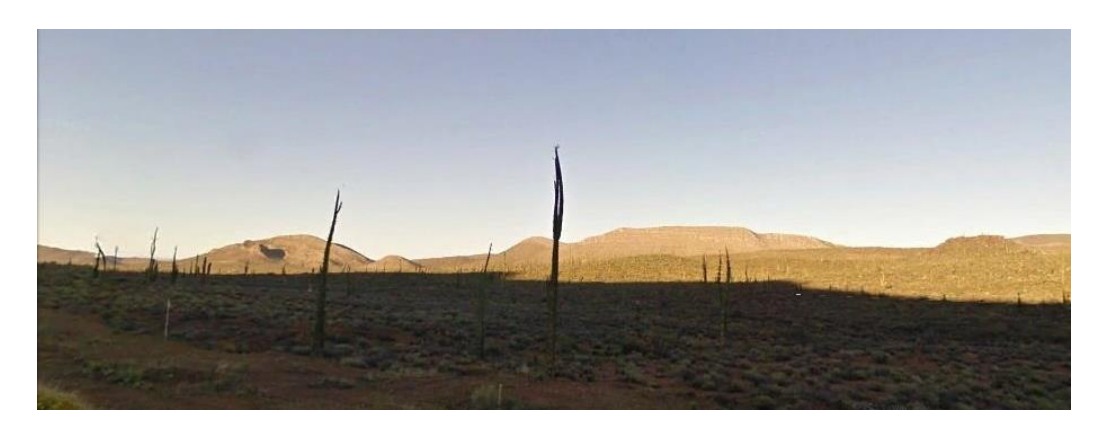

**Figura 3-6. Fotografía que muestra en segundo plano el sinclinal con las rocas sedimentarias de la Formación Alisitos para el área de Rancho Los Torotes.** 

<span id="page-30-0"></span>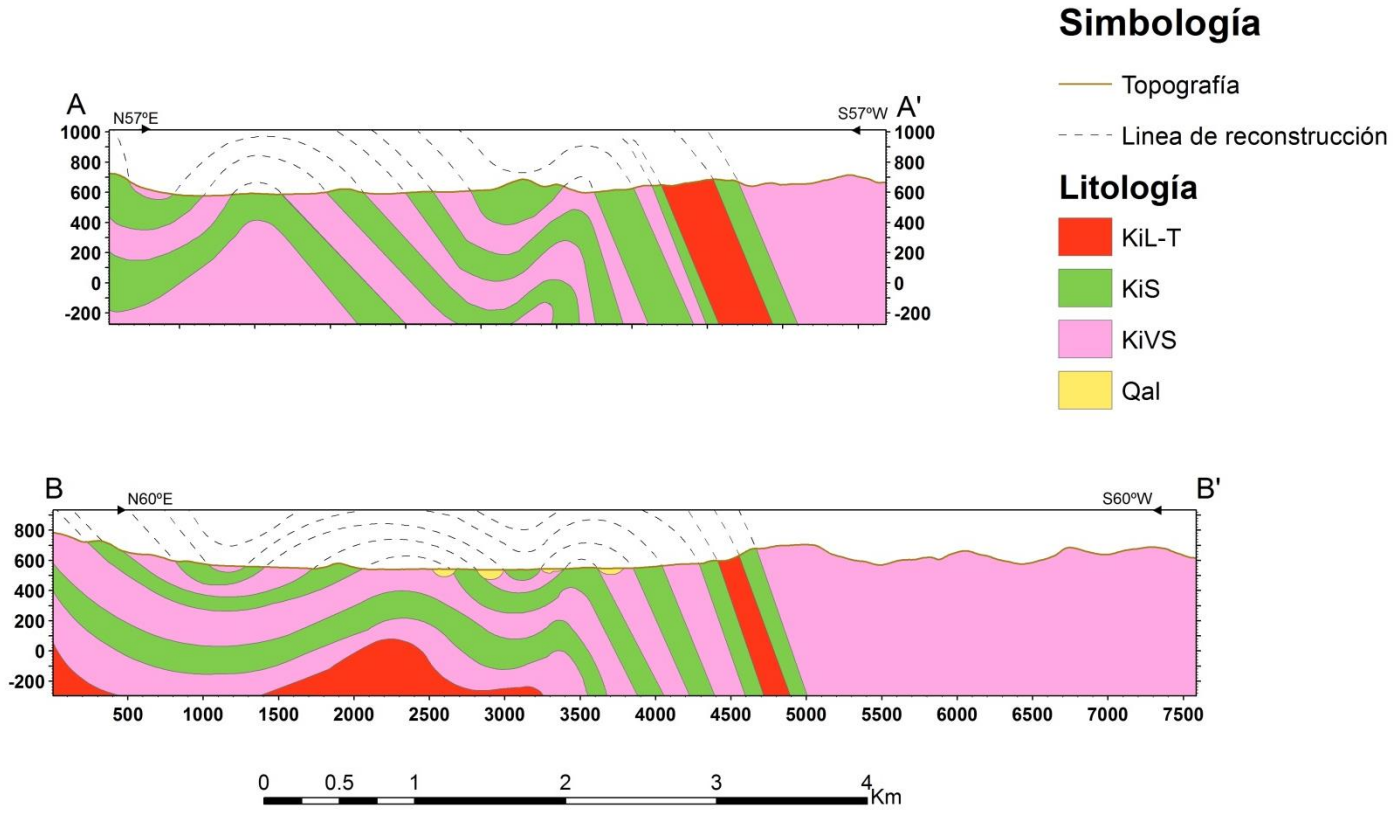

#### <span id="page-30-1"></span>**Figura 3-7. Secciones Geológicas que muestran la geometría de los pliegues.**

# <span id="page-31-0"></span>**Capítulo 4. CONSIDERACIONES ESTRATIGRÁFICAS**

### <span id="page-31-1"></span>**4.1. Estratigrafía**

Allison (1974) midió una sección estratigráfica generalizada para toda la Formación Alisitos que se puede dividir con base a las características litológicas y fosilíferas en cuatro unidades litológicas principales (fig. 4-1). La unidad inferior de 3000 m de grosor consiste en capas delgadas de tobas intercaladas con mantos y flujos de andesita. Las tobas se hallan debajo de 2 000 m de flujos de andesita, así como de rocas piroclásticas andesíticas y epiclásticas. La mayor parte de los 1000 m de la Formación Alisitos está dominada por calizas biohermales intercaladas con rocas piroclásticas y epiclásticas andesíticas. En la cima de la formación se presentan unidades que contienen fósiles no marinos.

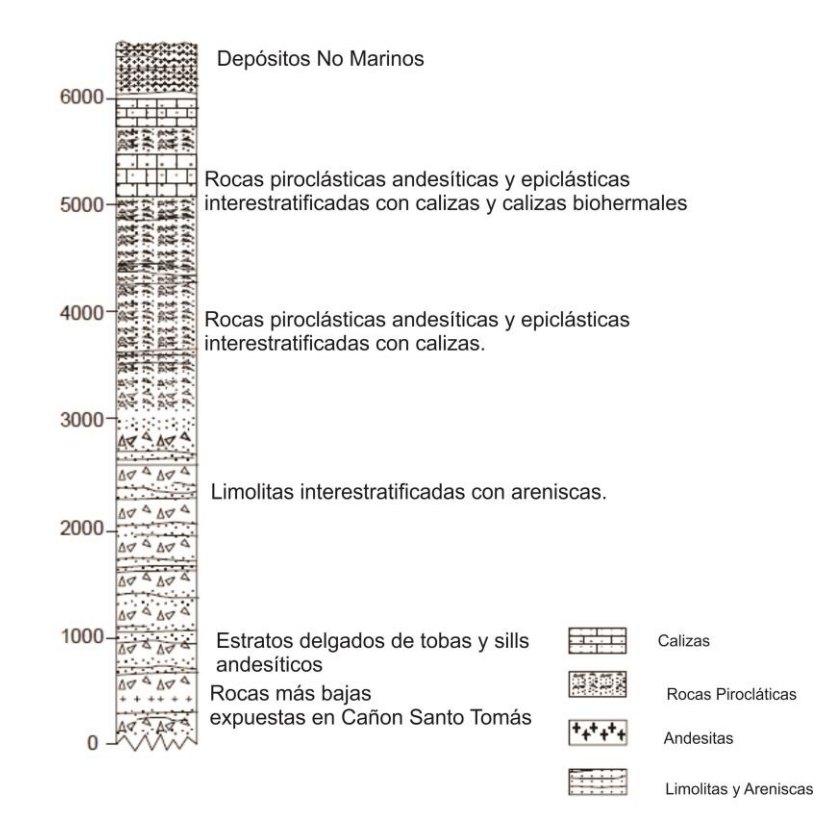

<span id="page-31-2"></span>**Figura 4-1. Columna estratigráfica generalizada para la Formación Alisitos en el área de Punta China. (Modificada de Allison, 1974)**

En el área de Rancho de Los Torotes, la Formación Alisitos puede verse en las laderas de lomas y en las barrancas labradas por arroyos, de tal forma que es posible realizar la medición de una columna estratigráfica, donde, su base no aflora y la cima se encuentra erosionada; ésta columna medida tiene un espesor de 3,500 m (Almazán, 1988), y se ubica al norte del Rancho Los Torotes. Para su estudio ha sido dividida en 6 miembros informales, con base en las asociaciones litológicas halladas (figura 4-2).

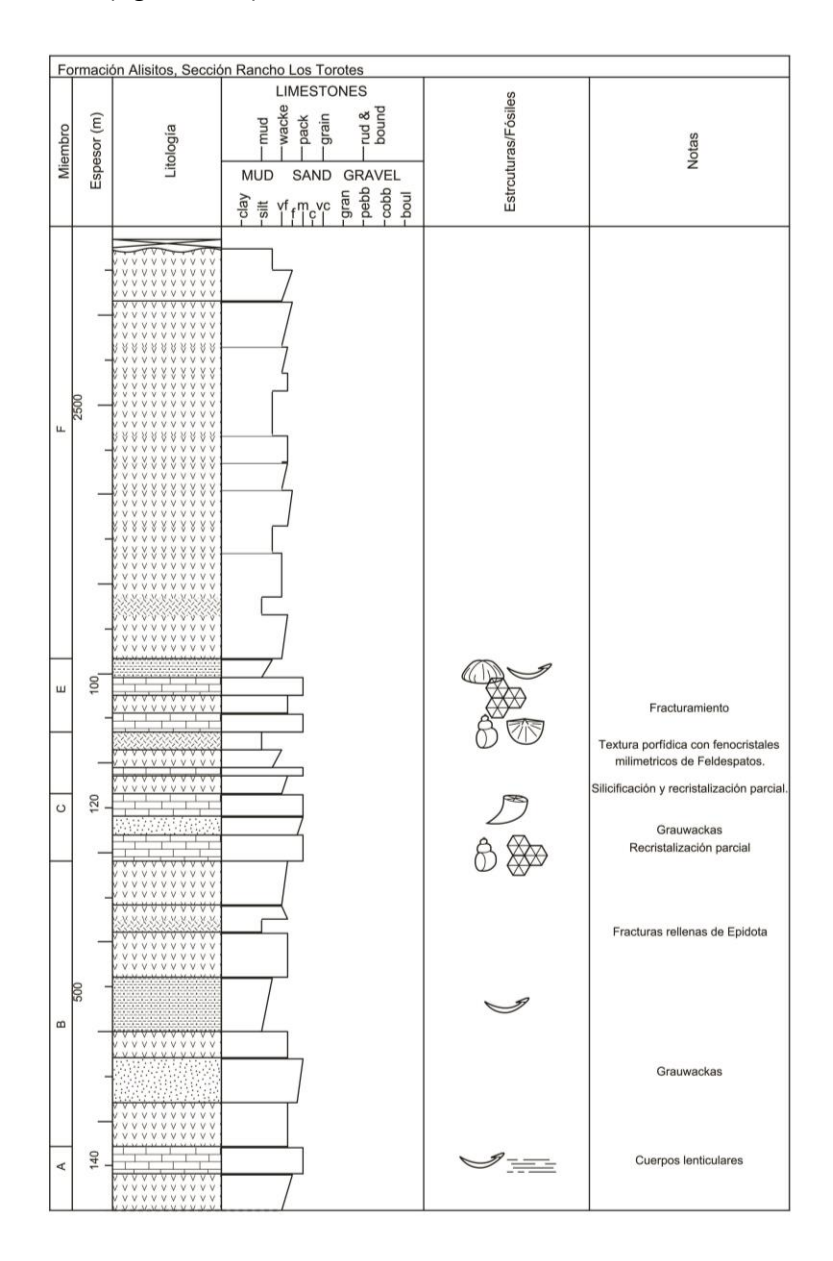

<span id="page-32-0"></span>**Figura 4-2. Columna estratigráfica general del área Rancho Los Torotes.**

**Miembro A**. Se trata de la base de la columna, está constituida por una alternancia de calizas y rocas Piroclásticas con un espesor de 140 m.

Las calizas presentan en cuerpos lenticulares de 2 a 9 m espesor de color gris claro, laminadas, parcialmente recristalizadas con fragmentos de pelecípodos.

Las rocas piroclásticas son de color amarillento a verde claro, con una granulometría de cenizas ligeramente granocreciente, con horizontes de 10 a 25 m de espesor, que se han clasificado como tobas cristalinas y tobas vítreas.

**Miembro B.** Este miembro tiene un espesor de 500 m, constituida mayormente por rocas Piroclásticas presentándose algunos estratos de rocas sedimentarias clásticas.

Los horizontes piroclásticos se presentan en colores verde claro a amarillento con espesores de 15 a 25 m, presentando una textura ignimbrítica fluidal de composición félsica y compuesta por tobas vítreas, tobas cristalinas, tobas líticas e ignimbritas.

Las rocas sedimentarias clásticas son limolitas y areniscas de grano fino, de color gris oscuro a amarillento claro, cuyos estratos poseen espesores inferiores a 5 m, están constituidos por fragmentos roca volcánica, cuarzo, feldespato y fragmentos de lamelibranquios y corales solitarios. En algunos horizontes es posible hallar margas sin contenido fósil en estratos que no superan los 5 m de espesor.

Asimismo se encuentran derrames de lava de un color gris oscuro en cuerpos de 1 m de espesor con textura afanítica y fracturas rellenas de epidota.

**Miembro C.** Esta asociación litológica de 120 m, está caracterizada por ser una secuencia sedimentaria compuesta por calizas y areniscas.

Las areniscas presentan colores verde claro en estratos de espesores máximos de 5 m, con una granulométrica ligeramente granocreciente, se clasificó a la roca con base a Dott (1964) como grauwacka y subclasificadas como arenitas volcánicas (Folk, 1968). Asimismo los horizontes de esta roca contienen fragmentos de lamelibranquios, nerineas y orbitolinas

Los estratos de caliza poseen un espesor que varía de 1 a 45 m, presentando colores que van del gris claro al gris oscuro, estratificación de geometría lenticular después de varios kilómetros. Clasificadas como calizas boundstone y packstone con restos de conchas de nerieneas, rudistas y corales coloniales.

**Miembro D.** Este miembro se caracteriza por ser un miembro volcánico, compuesto de rocas piroclásticas que alternan con algunos derrames de lavas, con un espesor total de 140m.

Los horizontes piroclásticos están constituidos por rocas que presentan un color variable de gris oscuro a verde claro, textura tobácea con fenocristales de feldespatos, que se ha clasificado como toba vítrea y toba cristalina.

Los derrames de lavas son de color gris oscuro en espesores de 1 a 1.5 m de composición félsica y con textura variable de afanítica a porfídica con fenocristales milimétricos de plagioclasas, en algunos horizontes ocurre una recristalización parcial acompañada de silicificación.

Este miembro posee escasos lentes de calizas que van de los 30 a 80 cm de espesor, de color gris oscuro y con fragmentos de pelecípodos mal conservados.

**Miembro E.** Se trata de una secuencia de 100 m compuesta por una alternancia de rocas sedimentarias con horizontes piroclásticas.

El componente mayor de este miembro son rocas sedimentarias, donde se encuentran calizas y rocas epiclásticas dispuestas en estratos con espesores de 1 a 20 m. Las calizas son de color gris claro con laminación paralela y recristalización parcial con fósiles de braquiópodos, corales, equinodermos, pelecípodos y gasterópodos que se han clasificado como calizas boundstone y packstone.

## **CONSIDERACIONES ESTRATIGRÁFICAS**

Las rocas epiclásticas son limolitas y areniscas, de color pardo claro cuya estratificación no supera el metro de espesor, además presentan restos fósiles de bivalvos y algunos equinodermos ligeramente deformados.

Los depósitos piroclásticos, son capas con espesores de 20 m de color gris a verde oscuro, compuesta de tobas ácidas altamente fracturadas.

**Miembro F.** Se consideró a este miembro como similar al miembro D, puesto que asociaciones litológicas son muy semejantes indicando que fueron creados por procesos iguales.

Este es el último miembro medido en la columna estratigráfica del área del Rancho Los Torotes, con un espesor de 2,500 m compuesta mayormente por depósitos piroclásticos que alternan con algunos horizontes de lavas.

Las rocas piroclásticas poseen un color gris oscuro, cuya composición es mayoritariamente félsica de espesores muy variables, clasificadas como tobas vítreas, tobas cristalinas e ignimbritas.

Los derrames de lava son de color gris oscuro, cuya textura varía de afanítica a porfídica con fenocristales milimétricos de feldespato K.

Después de 1500 m de la base de este miembro es posible hallar escasos estratos de calizas cuyo espesor no es mayor a 1 m, con cuerpos lenticulares, laminación fina y recristalización parcial.

#### <span id="page-35-0"></span>**4.2. Bioestratigrafía**

La composición faunística de la Formación Alisitos es muy diversa abarcando desde foraminíferos hasta moluscos, esto resulta de gran ayuda en la bioestratigrafía para poder conocer con mayor exactitud la edad de estos depósitos, así mismo, es posible realizar una interpretación del ambiente de depósitos y hacer inferencias paleogeográficas y paleoecológicas.
# **CONSIDERACIONES ESTRATIGRÁFICAS**

Como resultado del estudio de la paleontología sistemática se obtuvieron las edades relativas de los distintos fósiles hallados, así como sus relaciones biogeográficas, información que proporciona la edad de la Formación Alisitos para el área de Rancho Los Torotes.

Con base en la investigación literaria, se obtuvo que los rudistas de las especie *Coalcomana ramosa (Boehm*) *y Caprinuloidea perfecta* Palmer son indicativos del Albiano (Coogan, 1973; Alencáster 1978; Mac Gillavry.1937). En el caso de los gasterópodos hallados, la presencia de P*tygmatis tomanensis* (Allison) y *Cossmanea (Eunerinea) pauli* (Coquand) (Allison, 1955), indican una edad en el intervalo Aptiano- Albiano. Las especies *Peruviella dolium* (Roemer) (Kollman y Sohl, 1980; Buitrón-Sánchez, 1981) y *Peruviella genthi Olson* ( Kollman y Sohl, 1980; Tardin-Cassab, 1982) asignándoles una edad del Albiano. Esta información se resume en la Tabla 4-1, que contiene la relación de especies y sus apogeos de edad.

**Tabla 4-1. Tabla con la correlaciones cronoestratigráficas para la fauna fósil del área de estudio.** 

| <b>Especie</b>                             | Edad    |         |
|--------------------------------------------|---------|---------|
|                                            | Aptiano | Albiano |
| Caprinuloidea perfecta palmer              |         |         |
| Coalcomana ramosa (Boehm)                  |         |         |
| <b>Ptygmatis tomasensis (Allison)</b>      |         |         |
| <b>Gymnentome (Gymnentome) paluxiensis</b> |         |         |
| (Stanton)                                  |         |         |
| Cossmannea (eunerinea) Pauli (Coquand)     |         |         |
| Peruviella dolium (Roemer)                 |         |         |
| Peruviella gerthi Olson                    |         |         |

Con esta información se realizó el análisis cronoestratigráfico con base en los fósiles índice para definir la edad exacta de los depósitos de la Formación Alisitos para el área de Rancho Los Torotes, dicho análisis da como resultado que los

# **CONSIDERACIONES ESTRATIGRÁFICAS**

sedimentos donde se encontraron los fósiles datan del Albiano. Dichos resultados se basan en la presencia de *Caprinuoidea perfecta* Palmer, *coalcomana ramosa* (Boehm) y *Peruviella dolium* Roemer que son especificas del Albiano, mientras que el resto de las especies posee un intervalo mayor; de esta forma la coincidencia de edades datan a los depósitos de la Formación Alisitos para el área de Rancho Los Torotes como de edad albiana.

# **Capítulo 5. PALEONTOLOGÍA SISTEMÁTICA**

El material estudiado se encuentra depositado en la Colección Paleontológica "Emilio Almazán Vázquez" de la División de Ciencias Exactas Naturales, Departamento de Geología, Universidad de Sonora. Los números de catálogo corresponden a USON-DG. 234-240.

### **PHYLUM MOLLUSCA Linnaeus, 1758**

Los moluscos constituyen un phylum muy numeroso y variado, el nombre se refiere a la presencia de un cuerpo blando, no segmentado, con simetría bilateral, Entre los más conocidos se encuentran los quitones que habitan en los mares, los pelecípodos como las almejas y las ostras, que viven en los lagos y mares actuales; también existen representantes fósiles de este grupo como los rudistas que vivieron en los mares del Mesozoico. Otro grupo es el de los gasterópodos conocidos comúnmente como caracoles de vida marina y continental, los cefalópodos, entre ellos los amonites extintos y los nautiloides y pulpos que viven en los mares actuales. En su conjunto presentan la misma organización morfológica como la presencia de órganos internos, entre ellos el pie que presenta variaciones en su forma.

La estructura más importante que tiene la mayoría de los moluscos es la concha calcárea que protege al cuerpo blando y es secretada por el manto. Sus formas son variadas, pues existen conchas univalvas simples (monoplacóforos) o tubulares (hiolítidos, escafópodos), generalmente enrolladas (gasterópodos, nautiloides, amonoideos) y de dos piezas (bivalvos ó pelecípodos). Las conchas presentan una diversidad de estructuras ornamentales como líneas de crecimiento, costillas, nódulos y perforaciones, entre otras (Buitrón, *et al*. 2010).

### **CLASE BIVALVIA Linnaeus, 1758**

Los bivalvos se conocen también como pelecípodos, pues poseen el pie en forma de hacha, o como lamelibmaquios por sus branquias laminares. Son importantes en paleontología ya que se utilizan como indicadores estratigráficos y paleoecológicos. Viven en el mar y en agua dulce; su distribución está condicionada a la temperatura, salinidad, profundidad y tipo de sedimento. Muchos viven fijos al sustrato limoso o arenoso, sobre las rocas, o sobre otros moluscos, crustáceos, entre otros.

Se caracterizan por poseer una concha generalmente es macroscópica que está formada por dos piezas valvares iguales de naturaleza calcárea, unidas dorsalmente por un ligamento córneo y elástico. La concha es secretada por el manto que es un tejido que forma dos pliegues. Las dos valvas están unidas por la charnela donde se encuentra una estructura que se denomina ligamento, formado por conquiolina y espículas calcáreas (Buitrón *et al*., 2010).

### **Subclase Heterodonta Neumayr, 1884**

Los heterodontos poseen conchas con estructura laminar cruzada, prismática pero no nacarada; presentan escudo y lúnula. Su charnela posee diferentes tipos de dientes: laterales posteriores, anteriores y cardinales del centro; también poseen un ligamento que está situado detrás del umbón y el manto se pliega para formar sifones. Estos organimos tienen hábitos excavadores (Buitrón *et al*., 2010).

### **Orden Hippuritoida Gray, 1848**

Este orden se encuentra extinto y son fósiles índices así como indicadores ecológicos.

# **PALEONTOLOGÍA SISTEMÁTICA**

Estos organismos pierden la organización general de los bivalvos, donde se encuentran organismos que por el crecimiento mayor de una de las valvas adoptan formas cónicas y cilíndricas (Buitrón *et al*., 2010).

Denominados también rudistas o paquiodontos la mayoría de ellos gregarios formaron arrecifes con escasos casos de animales solitarios, pero todos vivieron en zonas templadas y tropicales (Buitrón *et al*., 2010).

#### **Superfamilia Hippuritacea Gray, 1848**

Presenta características del orden.

### **Familia Caprinidae [d'Orbigny, 1847](http://palaeo-electronica.org/2007_3/135/refer.htm#DOrbigny,_A._1847.)**

Son inequivalvos donde la valva derecha es mayor y varía en su forma siendo cilíndrica o cónica, la valva izquierda es opercular y variable desde una simple tapa plana a una convexa o espiralada. La mayoría de los generos de esta familia presentan cavidades accesorias, canales y zonas paralelas en una o dos valvas (Buitrón *et al*., 2010).

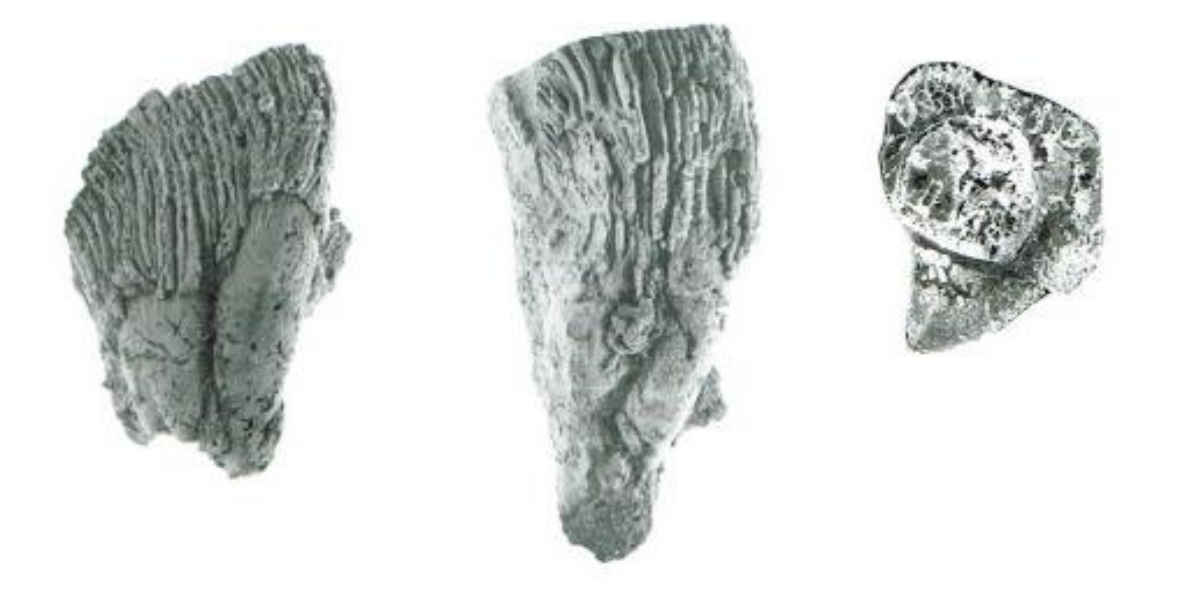

**Figura 5-1. Imagen que muestra las fotografías de dos ejemplares de** *Caprinuloidea perfecta P***almer (vista izquierda) y el corte transversal de la valva mayor (vista derecha).** 

### **Genero Caprinuloidea [Palmer, 1928](http://palaeo-electronica.org/2007_3/135/refer.htm#Palmer,_R.H._1928._)**

### *Caprinuloidea perfecta* **palmer**

*Caprinuloidea perfecta* Palmer *1928, p. 59-60, lám. VIII, fig. 8; lám. IX, figs. 1, 2; fig. 6; 1991, Scott and González-León, p. 62; figs. 7C-F.*

**Descripción.** Concha grande, gruesa, con costillas, la valva inferior alargada y ligeramente espiralada, la sección es subcuadrilateral con el lado anterior plano que forma un ángulo a lo largo del plano ventral. La valva superior enrollada, ligeramente espiral contiene dientes gruesos, uno triangular, además presenta un surco en el lado dorsal y el otro diente es pequeño de forma oval.

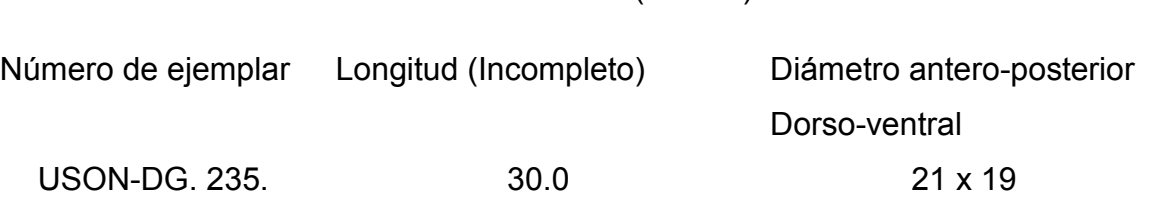

**Dimensiones** (en mm)

**Discusión.** *Caprinuloidea perfecta* (Palmer, 1928, p. 59) fue descrita del Cretácico Inferior de Soyatlán de Adentro en el estado de Jalisco.

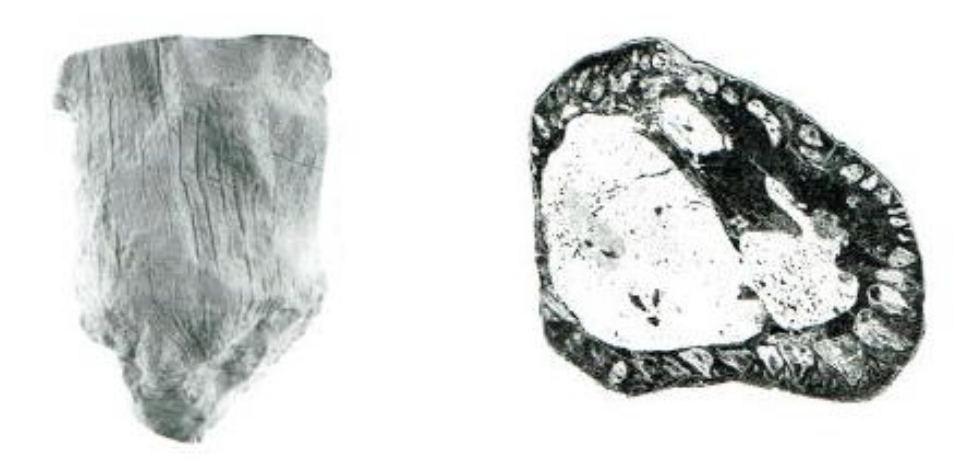

**Figura 5-2. Imagen que muestra del lado izquierdo la fotografía de un ejemplar de**  *Coalcomana ramosa* **(Boehm), y del lado izquierdo el corte transversal de la valva mayor.** 

# **Género Coalcomana Harris y Hodson, 1922**

### *Coalcomana ramosa* **(Boehm)***.*

Especie tipo. *Caprina ramosa* Boehm., 1898.

*Caprina ramosa* Boehm, In Feliz y Lenk, 1898, p. 327. Fig. 4; 1899, p. 148, fig. 17; Muellerried, 1939, p. 235, 241, 243, 245*;*1947, p. 366-368.

*Schiosia ramosa* Boehm, Douvillé, 1900, p. 206, Fig. 1-7; Burckhardt. 1930, p. 206, 208; Muellerried, 1947, p. 369.

*Coalcomana ramosa* Boehm, Harris y Hodson, 1922, p.12, 14, 15, lám. 6, figs. 4-7; Palmer, 1928, p. 69; Kutassy, 1934, p. 179; Thiadens, 1936, p. 1140, figs. 5 (4-7);

# **PALEONTOLOGÍA SISTEMÁTICA**

MacGillavry, 1937, p. 11, 12, 138; Imlay, 1944, p. 1097, 1122, 1124, 1127; Muellerried, 1947, p. 368-370; Coogan, 1973, p. 53; 1977, p. 52; Alencaster, 1978; Buitrón *et al*, 1978, p. 12; Pantoja *et al*, 1978, p. 28; 1981, p. 474, lam. 1, figs. 5, 6; Alencaster y Pantoja, 1986, p. 38-45, lam. 1, figs. 2-8, lam. 2, figs. 1-10.

*Caprinuloidea Costata* Palmer, 1928, p. 62, lam. 11, figs. 2-5; Coogan, 1973, p. 53; 1977, p. 52.

*Caprina (Schiosia) ramosa* Boehm, Burckhardt. 1930, p. 207; Muellerried, 1947, p. 369.

**Descripción**. La concha es de forma cilíndrica, en la superficie existen costillas finas separadas por surcos poco profundos y más amplios que ellas. Presenta dos valvas de diferente tamaño, la más grande corresponde a la valva inferior, tiene forma ligeramente recta con la punta redonda. La valva superior es corta y está enrollada en espiral.

El corte transversal de la concha es de forma ligeramente cuadrangular, presenta la cavidad principal de tamaño mayor que la cavidad accesoria y está separada por una lámina delgada. El diente de la valva inferior tiene la base cuadrangular y la cavidad muy pequeña del ligamento diente.

### **Dimensiones** (en mm)

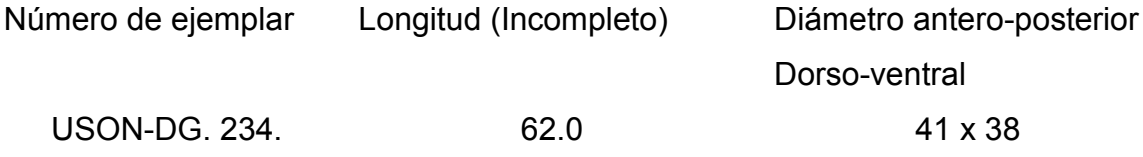

**Discusión**. *Coalcomana ramosa* (Boehm) se ha descrito de varias localidades de México, entre ellas en la caliza arrecifal de la sección Hornos Viejos del Cretácico Inferior (Albiano) situada al sur del cerro de Tuxpan en el Estado de Jalisco (Alencáster y Pantoja, 1986, p. 33-46). Esta especie tiene un gran valor estratigráfico por su abundancia en el Albiano y su extensa distribución geográfica tanto de México como del Caribe y en Texas, EUA.

#### **CLASE GASTROPODA Cuvier, 1797. Cámbrico-Reciente**

Los gasterópodos constituyen uno de los grupos más abundantes de los moluscos e invertebrados. La mayoría son marinos y terrestre y algunos dulceacuícolas. Los marinos y terrestres están adaptados a diversas temperaturas, profundidades, y alturas; resisten la sequía, pues algunos viven en regiones desérticas. Los acuáticos son bentónicos, móviles y algunos, como los pterópodos nadan con el pie que se transforma en aleta.

Presentan una concha univalva en ocasiones existe un opérculo que cierra la abertura y fosiliza si es calcáreo, que es secretada por el manto y éste cubre a toda la masa visceral. La concha de los gasterópodos es de aragonita, está cubierta por el periostraco, y constituida por una sola pieza; en la mayoría de los casos es conispiral. Sin embargo, existen formas paleozoicas que tiene un enrollamiento planispiral. El crecimiento comienza en el ápice y se forma la protoconcha, la que junto con las vueltas o giros embrionarios, que pueden ser de dos a cuatro, constituyen el núcleo. Las siguientes vueltas varían en número, forma (plana, cóncava o convexa) y tamaño, que con excepción de la última, constituyen la espira. Entre cada vuelta se encuentra una línea o sutura, esta es superficial o acanalada; el perfil de la vuelta forma el hombro, que puede ser convexo, con rampa o quilla. La última vuelta es corporal donde vive el animal. Muchos aspectos morfológicos importantes para la clasificación se encuentran en esta vuelta, pues la forma y ornamentación es muy variada. En cuanto a la forma puede ser cuadrangular, oval, circular, entre otras. La abertura, conocida como peristoma, cuando es completa (peristoma holostomado) o con escotaduras (peristoma sifonostomado).Cuando el sifón es grande, está protegido por un tubo largo y angosto que recibe el nombre de canal sifonal. Los bordes de la abertura constituyen los labios interno y externo. El ápice se encuentra en el extremo posterior, en dirección opuesta al peristoma y la base en el extremo anterior; si la abertura está a la derecha del observador, es destral y a la izquierda es sinestral. El labio externo de los arqueogasterópodos tiene una escotadura de lados paralelos que corresponde a la desembocadura del sifón anal. Poco después de su comienzo se cierra y constituye la selenizona. La superficie de las vueltas puede ser lisa o estar ornamentada con costillas, espinas, nódulos, estrías o tubérculos (Figura 5-3).

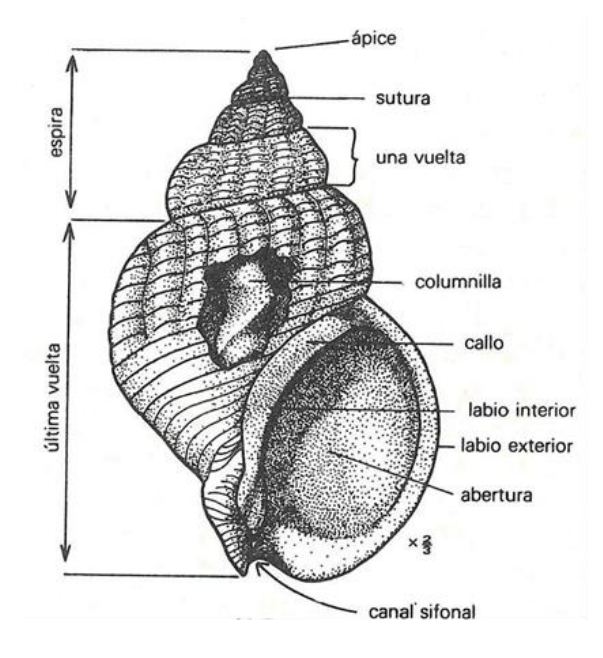

**Figura 5-3. Morfología de un gasterópodo (Black, 1976).** 

En la superficie externa de la concha se observan líneas de crecimiento que son paralelas a la abertura. También hay costillas, liras, gránulos, espinas, que siguen tres direcciones ya sean axiales, transversales u oblicuas (Buitrón, 1992; 2010).

En un corte de la concha se observa que en la parte media existe una estructura axial o columela que se forma por la unión de las paredes internas de las vueltas, a veces es maciza y otras forma un hueco u ombligo, que en la parte exterior constituye el callo (Buitrón, 1992; 2010). En la parte externa de la sección de la pared de la concha, se encuentra el periostraco, el cual está formado por una sustancia orgánica donde se observan diferentes diseños de coloración, que en los fósiles muy rara vez se conservan. Enseguida está el ostraco o capa calcárea laminar, generalmente constituida por aragonita; los gasterópodos carecen casi siempre de la capa prismática (Buitrón, 1992; 2010).

### **Subclase Prosobranchia Milne Edwards, 1848**

Los prosobranquios son aquellos que han experimentado la torsión del cuerpo donde cavidad del manto y las branquias son anteriores. En esta subclase se clasifican la mayoría de los gasterópodos, existiendo abundantes especies marinas y algunas de agua salobre (Buitrón, 2010).

### **Orden Mesogastropoda Thiele, 1925**

Se caracterizan porque poseen una mayor torsión, los órganos de la parte izquierda del cuerpo se atrofian y persisten únicamente los de la parte derecha. Las conchas son enrolladas y asimétricas, holostomadas o sifonostomadas (Buitrón, 2010).

### **Superfamilia Cerithiacea Ferussac, 1819**

Los ceritidos poseen conchas con espira alta, formada por numerosas vueltas donde la ornamentación varía grandemente y consiste en costillas transversales, nódulos, entre otros (Buitrón, 2010).

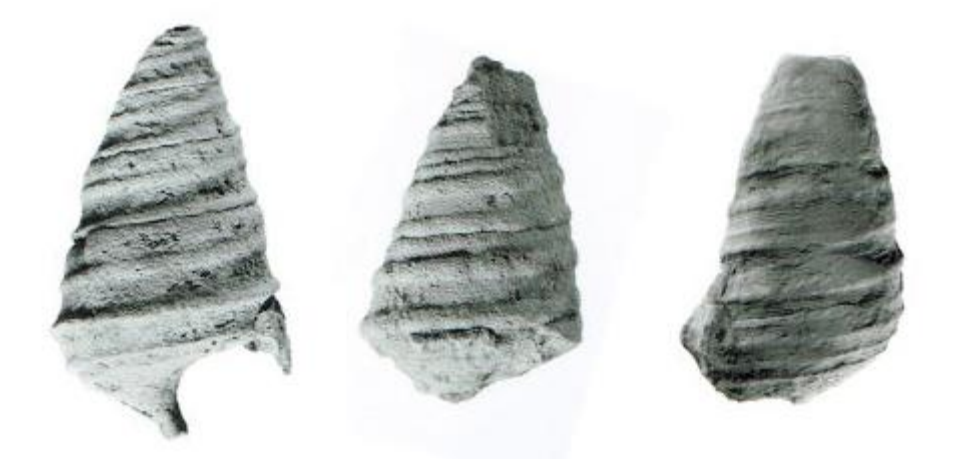

**Figura 5-4. Fotografías que muestran ejemplares de** *Gymnentome (Gymnentome) paluxiensis.*

# **Familia Cassiopidae Kollmann, 1953 Género** *Gymnentome* **Cossmann, 1909**  *Gymnentome* **(***Gymnentome***)** *paluxiensis* **(Stanton)**

*Cassiope paluxiensis* Stanton, 1947, p. 78, lám. 57, figs. 17, 18; González- León y Buitrón, 1984, p. 375, fig.3, Herrera *et al.,* 1984, p. 52.

*Cassiope* (*Gymmentome*) *gwynae* Allison 1955, p. 416, lám. 41, fig. 7.

*Gymnentome* (*Gymnentome*) *paluxiensis* (Stanton) Mennessier, 1984, p. 73, lám. 25, fig. 3.

**Descripción.** La concha es grande, cónica de espira alta con siete vueltas de lados rectos y sutura impresa; la vuelta del cuerpo es más prominente que las anteriores, con sutura acanalada y la abertura oval, que presenta un surco profundo en la parte superior del labio externo. Se observa un ombligo pequeño.

La ornamentación de la vuelta del cuerpo consiste en la presencia de tres cordones espirales poco marcados, anteriores a un medio prominente, entre ellos existen espacios cóncavos. Las vueltas de la espira son generalmente lisas y en algunas hay uno o dos cordones espirales ligeramente salientes; las líneas de crecimiento son conspicuas oblicuas y con marcas de color café claro.

### **Dimensiones** (en mm)

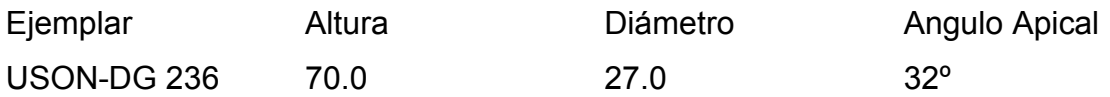

**Discusión.** Stanton (1947, p. 78, lám. 57, figs. 17, 18) describe la especie antes mencionada de la Caliza Glen Rose (Albiano) del Río Paluxy en Somervell Country, Texas, EUA. González-León y Buitrón (1984, p. 375, figura 3) y Herrera *et al.* (1984, p. 52) la citan del Albiano de Lampazos, Sonora. Allison (1955, p. 416, lámina 41, figura 7) propone como nueva a *Cassiope* (*Gymnentome*) *gynae*

# **PALEONTOLOGÍA SISTEMÁTICA**

proveniente de la localidad A 8331 (en el lado sur de Punta China) en Baja California Norte. Ambas especies son semejantes y las principales diferencias que existen entre ellas, fueron resumidas concretamente por Mennessier (1984, p. 73) en la Revisión de la Familia Cassiopidae.

Otra especie cercana es *Cassiope zebra* (Gabb, 1869, p. 260, lámina 35, figura 5; Stanton, 1947, p. 79, lámina 57, figuras 7,8) común en la Formación Potrero (Albiano) en la Sierra de Las Conchas, Arivechi, Sonora, pero se distingue en la forma marcadamente pupoide, con vueltas envolventes y sin cordones espirales, pero coincide en la disposición de las líneas de crecimiento con marcas de color café.

#### **Familia Nerineidae Zittel, 1873. Jurasico-Reciente**

Los nerineidos presentan conchas turriculadas, en las que cada vuelta aumenta levemente de tamaño, de tal manera que la forma es casi cilíndrica o cónica. En la parte interna existen pliegues que forman las vueltas y la columela. Estos organismos vivieron en los arrecifes o lugares cercanos a ellos. Es característico encontrarlos asociados a los bivalvos rudistas en rocas del Cretácico del mundo. Para su estudio es indispensable hacer un corte longitudinal en el centro de la concha (Delpey, 1940).

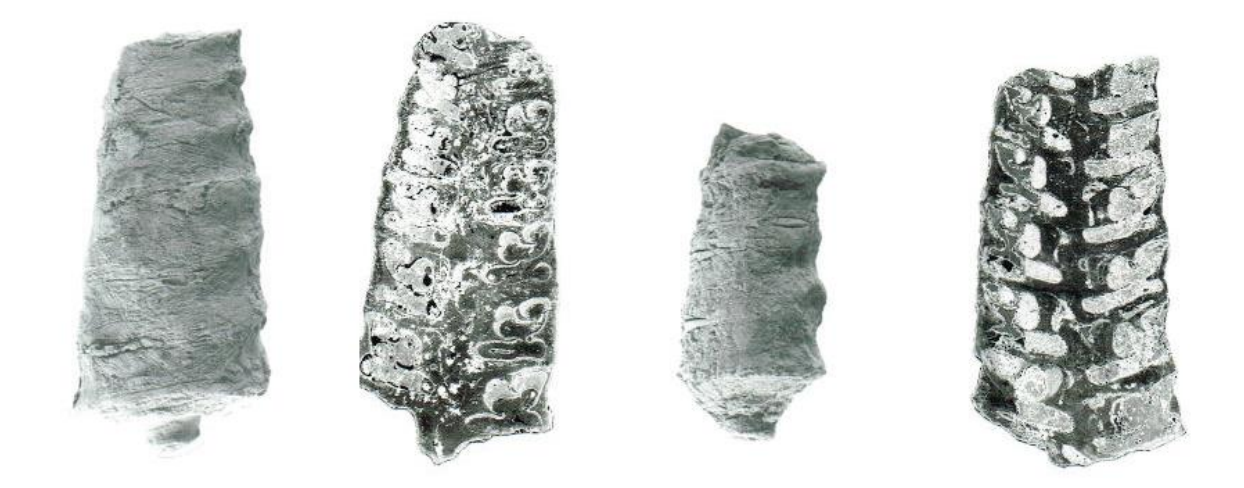

**Figura 5-5. La imagen muestra fotografías de dos ejemplares de** *Ptygmatis tomasensis***, del lado derecho el corte transversal y del lado izquierdo vista de la concha completa.** 

## **Género plesioptygmatis Sharpe, 1849**

## *Ptygmatis tomasensis* **(Allison)**

*Nerinea (plesioptygmatis) tomasensis* Allison 1955, p. 425 lám.43, fig. 10,12. *Nerinea (plesioptygmatis) tomasensis* (Allison) Almazán y Buitrón 1984, p. 386, fig 4.

*Nerinea (plesioptygmatis) tomasensis* (Allison) Buitrón 1986, p.27, lám. 1, figs*. 21,22.* 

**Descripción.** La concha es de forma cilíndrica, presenta numerosas vueltas más anchas que altas, la sutura es impresa. La ornamentación consiste en la presencia de hileras con numerosos tubérculos gruesos, entre los espacios de las hileras se encuentran líneas de crecimiento. La abertura no se observa. En la sección longitudinal de la concha se encuentran dos pliegues columelares, el primario es profundo con la base redondeada, el secundario es corto y separa dos lóbulos, el pliegue parietal es profundo con la base curva, el pliegue labial es ancho con la base redonda.

### **Dimensiones** (en mm)

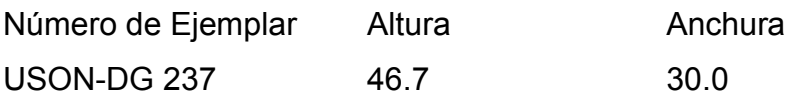

**Discusión.** *Ptygmatis tomasensis* fue descrita de la Formación Alisitos de Punta China Baja California (Allison, 1955, p. 425, lám. 43, figs. 10,12; figs. Text. 3B, 3D; Almazán y Buitrón, 1984, p. 386, fig. 4 y por Buitrón (1986, p. 27, lám.1, figs.21, 22) del Aptiano tardío-Albiano temprano del cerro Tuxpan en el estado de Jalisco.

# **PALEONTOLOGÍA SISTEMÁTICA**

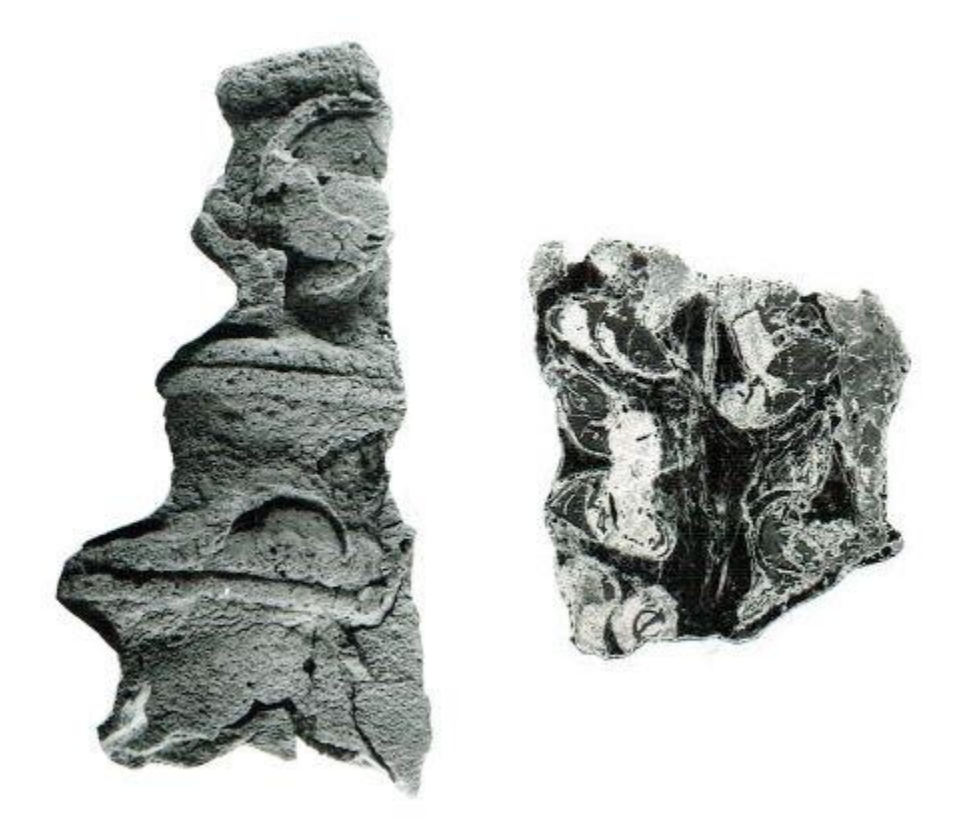

**Figura 5-6. Fotografías que muestran un ejemplar de** *Cossmannea (eunerinea) Pauli*  **(Conquand), del lado izquierdo la lámina de un corte transversal y del lado derecho fotografía del material completo.**

### **Género Eunerinea Cox, 1949**

### *Cossmannea (eunerinea) pauli* **(Coquand)**

*Nerinea pauli* Coquand 1862, p. 117, lám. 4, fig. 3; Pervinquiere, 1912, p. 33, lám.2, figs. 25, 26, 34; Delpey, 1940, p. 178, text. Fig. 140,lám. 5, figs 1,2; Allison, 1955, p. 426, text. Fig. 3 E.

*Cossmannea* (*Eunerinea*) *pauli* (Coquand) Buitrón, 1981, p. 350; Buitrón y Pantoja 1994, p. 225, lám. 1, fig. 4.

Descripción. La concha es de forma cilíndrica de tamaño medio a grande con vueltas anchas y bajas de perfil cóncavo. La sutura es ligeramente impresa en el centro de una banda espiral convexa. La sección longitudinal de la concha muestra tres pliegues, el labial es recto, amplio con terminación redondeada, el

# **PALEONTOLOGÍA SISTEMÁTICA**

parietal es profundo, curvo y cerrado; el pliegue columelar es amplio con dirección al ápice y el pliegue parietal es subtriangular, no se observó ombligo.

### **Dimensiones** en mm

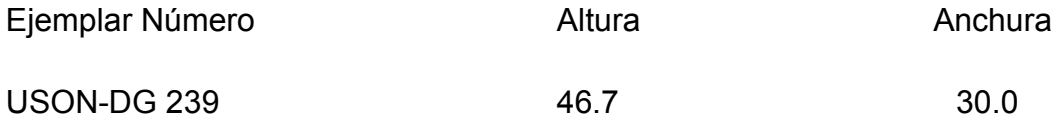

**Discusión.** La *Cossmannea* (*Eunerinea*) *pauli* Coquand está relacionada con varias especies afines, entre ellas *E. hicoriensis* descrita del Cretácico de Texas, EUA (Cragin, 1983; Adkins, 1928; Stanton, 1947) y del Aptiano de Puebla y Michoacán (Buitrón y Barceló, 1980; Buitrón y Gómez, 2003), pero se diferencia porque presenta el lóbulo columelar dirigido hacia el ápice y el lóbulo parietal subtriangular.

### **Subclase Opistobranchia ? Devónico, Misisípico-Reciente**

Los opistobranquios tienen conchas generalmente ovoides, con la espira corta y la vuelta del cuerpo amplia; el peristoma es alargado. Desciende de los neogasterópodos y presentan las branquias en la región posterior, como resultado de un desdoblamiento secundario. Todos viven en el mar (Buitrón, 1992).

### **Orden Entomotaeniata Cossmann, 1896.**

En este orden se clasifica a los gasterópodos de conchas ovoides, vuelta del cuerpo grande con la abertura larga y estrecha; en el labio externo se aprecian escotaduras columelares. La espira es corta. Los representantes del grupo son jurásicos y cretácicos y, entre ellos, se encuentran el género Peruviella

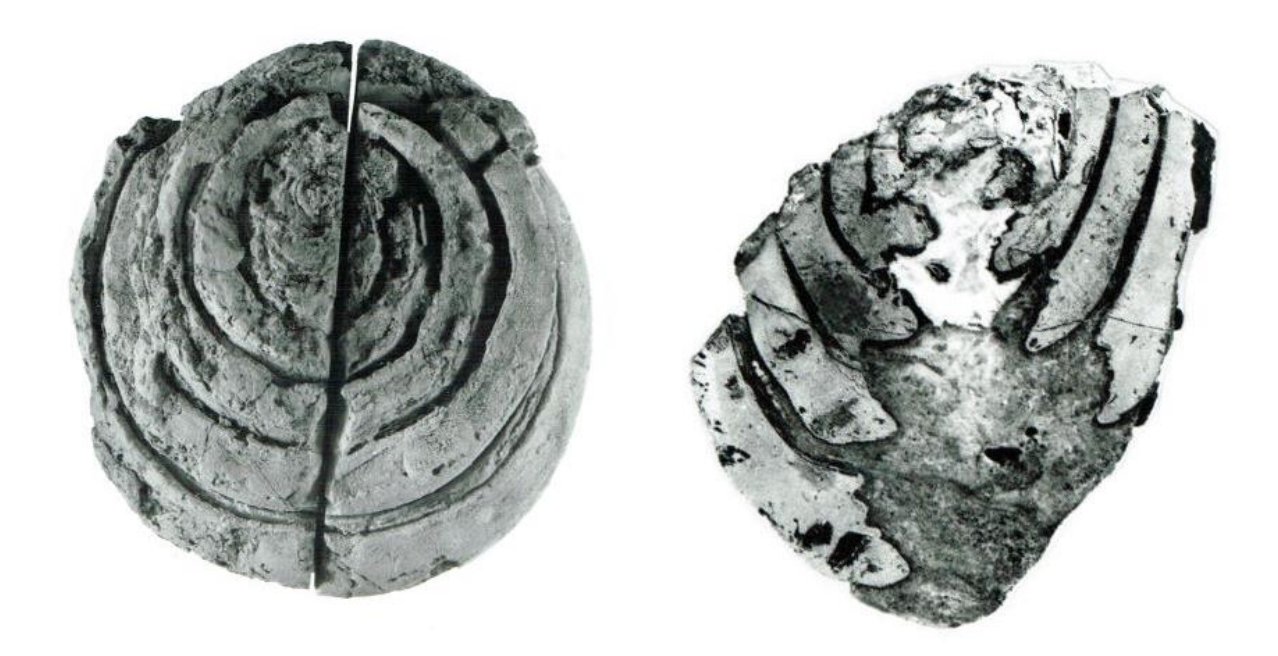

**Figura 5-7.Fotografía de ejemplar de** *Peruviella dolium***, a la izquierda vista apical y a la derecha el corte transversal.** 

# **Familia Itiieridae Cossmann, 1896 Género Peruviella Olsson, 1944**  *Peruviella dolium* **(Roemer)**

*Actaeonella dolium* Roemer 1849, Texas, p. 411.

*Actaeonella dolium* Roemer 1852. Roemer, p. 43, pi. 4, fig. 4.

*Acteonella anckictai* (Choffat) *in* Choffat and de Loriol 1852, p. 73, pi. 3, fig. 3-5.

*Volvulina texana* (Roemer) Adkins 1928, p. 196.

*Actaeonella dolium* (Roemer) Stanton 1947, p. 109, pi. 67, figs. 1, 3, 4, 7, 10-12. 1956.

*Actaeonella anchietai* Choffat. Darteville and Brébion 1956, p. 95.

**Descripción.** La concha tiene forma ovoide, es involuta con la superficie lisa y la sutura impresa. La espira es muy corta, apenas sobresale y la vuelta del cuerpo es muy grande en relación con la espira, la abertura está reducida a una pequeña hendidura y presenta el labio interno con tres pliegues y el externo sobresaliente. En el corte longitudinal de la parte interna de la concha se observa una columela de gran longitud,

### **Dimensiones** en (mm)

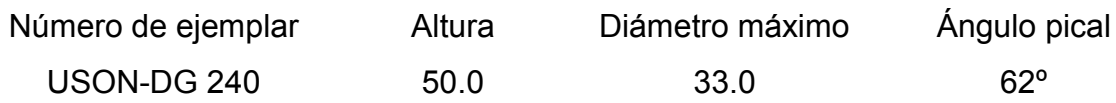

**Discusión.** *Peruviella dolium* y *P. gerthi* son dos especies relacionadas, la diferencia radica en la forma de la concha y las características de los pliegues y la columela. *Peruviella dolium* presenta distribución amplia durante el Cretácico, pues se cita de varias localidades del Albiano medio de Texas, EUA (Stanton, 1947; Kollmann y Sohl, 1979) y de Michoacán, México (Buitrón, 1981).

# **PALEONTOLOGÍA SISTEMÁTICA**

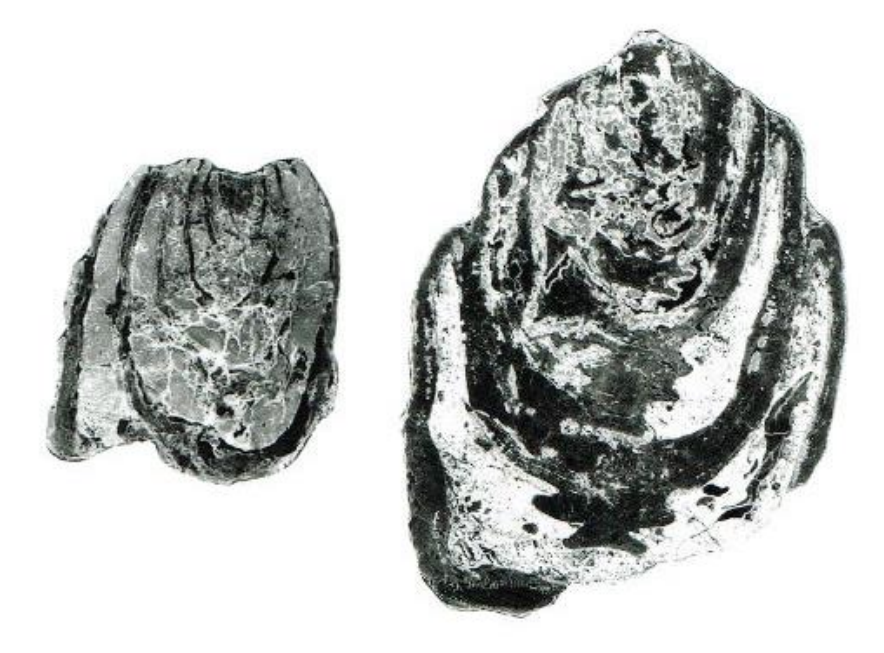

**Figura 5-8. Ejemplares de** *Peruviella gerthi* **a la izquierda se muestra el corte longitudinal.**  *Peruviella gerthi* **Olsson** 

*Actaeonella* cf. *gigantea* (Sowerby) Perth, 1928, p. 232-241.

*Peruviella gerthi* Olsson, 1934, p. 73, lam. 9, figs. 1-3.

*Trochactaeon sergipensis* Maury, 1936, p. 222 (225), lam. 13, figs.2,5,6,8.

*Peruviella gerthi* Olsson, 1944, p. 6.

*Peruviella gerthi* (Olsson) Kollman and Sohl, 1980, p. A13, figs. 4, d, 5, f-k.

*Peruviella gerthi* (Olsson) Buitrón y lopéz Tinajero, 1995, p. 165 (163), lam. 2, Figs. 6,8.

**Descripción**. La concha es de forma oval, globosa en la parte media, con la sutura impresa, la espira es corta terminada en ángulo agudo. La vuelta del cuerpo está bien desarrollada, con mayor altura que la espira, la abertura es larga y estrecha, no se observan los pliegues característicos. La ornamentación consiste en líneas de crecimiento poco notables.

### **Dimensiones** (en mm)

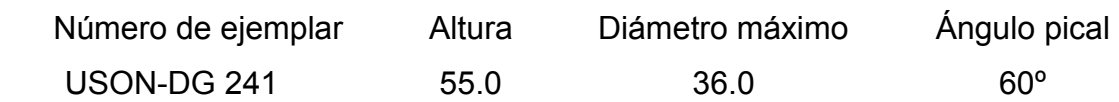

**Discusión.** *Peruviella dolium* (Roemer) del Albiano de Texas, EUA y *Peruviella gerthi* Olsson (Kollmann y Sohl, 1979, p. A.13, figs. 4d, 5f, k; A14, figs. 4e-g, f-k) del Albiano de Perú y Brasil, América del Sur presentan semejanzas, pero la diferencia radica en general en la forma de la concha, pues la *P.dolium* es oval estrecha y la *P.gerthi* es oval ancha.

*Peruviella gerthi* Olsson, fue citada del Albiano la región de Tamazula, Jalisco (Buitrón y López, 1995, p. 165, lám. 2, figs.).

# **Capítulo 6. CONSIDERACIONES PALEOGEOGRÁFICAS**

# **6.1. Paleogeografía**

Durante cientos de millones de años, el planeta ha estado habitado por seres vivos. Muchos de ellos han dejado rastros perceptibles en las rocas, que permiten ahora conocer la presencia de la vida sobre la Tierra desde sus inicios (Laporte, 1974).

Es conocido que cada sustrato rocoso comprende una serie de fósiles diferentes de los demás y por esos fósiles se puede identificar las rocas correspondientes y conocer su edad relativa y así se demuestra que las rocas pertenecen a una serie de estratos de determinada edad geológica. A los organismos fósiles que habían vivido en un lapso de tiempo corto y con una distribución geográfica amplia se les denomina fósiles guía o índices estratigráficos.

La distribución de tierras y mares en el pasado geológico fue diferente a la actual, y se sabe gracias a la información proporcionada por los fósiles y permite conocer su distribución en relación a los movimientos de la corteza terrestre, ampliamente documentados por los conceptos de la Tectónica de Placas.

Es interesante descubrir los tipos de ambientes en los cuales florecieron diversos organismos fósiles, que grupos de organismos han evolucionado, cómo lo hicieron y a que presiones ambientales se fueron adaptando. Para comprender la evolución orgánica, es bien importante conocer los hábitats y hábitos de un organismo como determinar su forma y configuración. La Paleogeografía y la Paleoecología proporcionan información no solo con respecto a la distribución de tierras y mares antiguos, sino también en lo referente a que tipos de ambientes terrestres y marinos podrían haber existido. Tal información es valiosa en lo relacionado con los campos de la sedimentología y de la estratigrafía (Laporte, 1974).

Los fósiles principalmente de invertebrados acuáticos proporcionan datos sobre la distribución primitiva de ríos, lagos, mares profundos o someros. Los fósiles de organismos terrestres como las plantas explican la existencia de determinados

climas, altitudes y topografía del pasado geológico (Laporte 1974; Meléndez 1980).

Los fósiles de los moluscos (conchas), de los vertebrados (huesos) y plantas (impresiones de hojas, polen, madera) entre otros, son la evidencia directa de su existencia sobre la Tierra. Las pistas dejadas por artrópodos, galerías hechas por vermes, huellas de pisadas por vertebrados como los dinosaurios, y los depósitos de carbón, fosfatos, azufre, producto del trabajo de microorganismos (bacterias) sobre ciertos sustratos, se consideran evidencias indirectas (McAlester, 1973; Buitrón, 1989; Buitrón *et al*., 2010).

En México hay grandes recursos paleontológicos pues existen diversas localidades entre ellas, las más significativas del Mesozoico se encuentran en Baja California (Almazán y Buitrón, 1984) Sonora (Jacques *et al*., 1990); Coahuila, Zacatecas, Durango, Querétaro, Jalisco (Buitrón y Ferrusquía, 1992; Buitrón y López-Tinajero, 1995); Michoacán (Buitrón y Pantoja, 1998).

Las diversas faunas de invertebrados del Cretácico, entre ellos los gasterópodos demuestran que la planicie costera del Atlántico y la planicie costera del Golfo de México, estaba inundada por un mar epicontinental extenso, que sin duda comprendió a la región occidental del territorio mexicano.

El estudio de faunas nuevas, en este caso de los gasterópodos, provenientes de localidades del Cretácico Temprano, ha permitido establecer relaciones paleobiogeográficas con faunas similares de otras partes del mundo (Buitrón. 1981).

Particularmente *Peruviella dolium* presenta distribución amplia durante el Cretácico, pues se cita de varias localidades del Albiano medio de Texas, EUA (Sohl, 1947; Kollmann y Sohl, 1979) y de Michoacán, México (Buitrón, 1981).

Durante el cretácico gran parte de México se encontraba inundada por un mar epicontinental extenso que comprendia a la planicie costera del Atlántico, planicie

costera del Golfo de México y el área de Tierra Caliente (Buitrón *et al*, 2003), esto se puede observar en la figura 6-1.

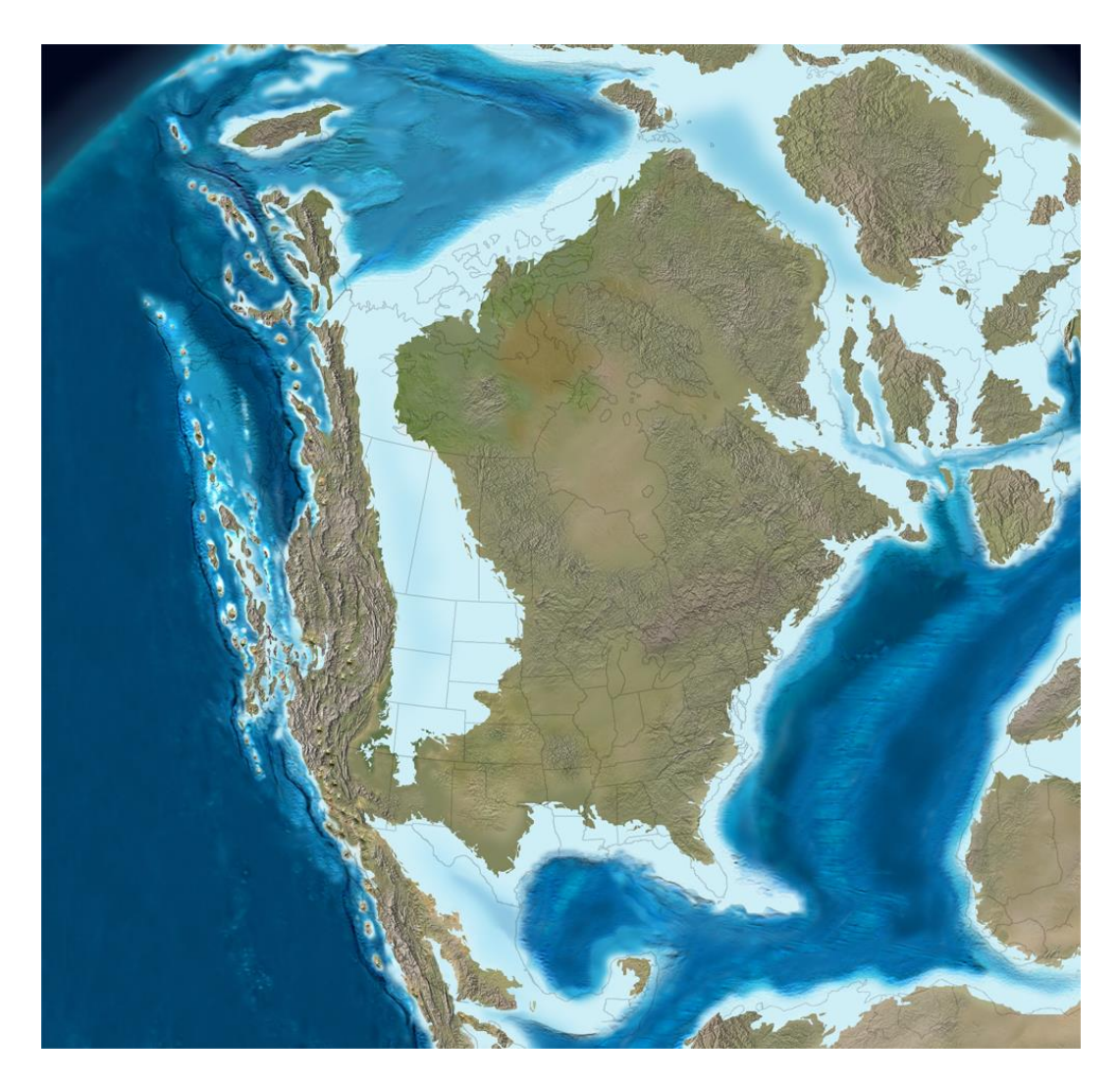

**Figura 6-1. Mapa paleogeográfico que muestra a Norteamérica durante el Cretácico Inferior (115 Ma). Tomado de Ron Blakey and Colorado Plateau Geosystems, INC. (2014)** 

Esto fue un fenómeno generalizado en Norteamérica donde la composición faunística permite realizar una agrupación de organismos en provincias. Para el Cretácico existieron tres provincias bióticas (Hernández, 1990):

1. La región del Caribe, Centroamérica y Baja California, caracterizada por fauna de aguas cálidas con afinidades del Reino de Tethys.

- 2. Planicie costera y la región interior suroccidental de EUA, con clima subtropical a templado con afinidades a los del norte de Europa.
- 3. California y noreste de la región interior de EUA, con afinidades a la región norteña del Pacífico y faunas boreales de clima templado (Figura 6-2).

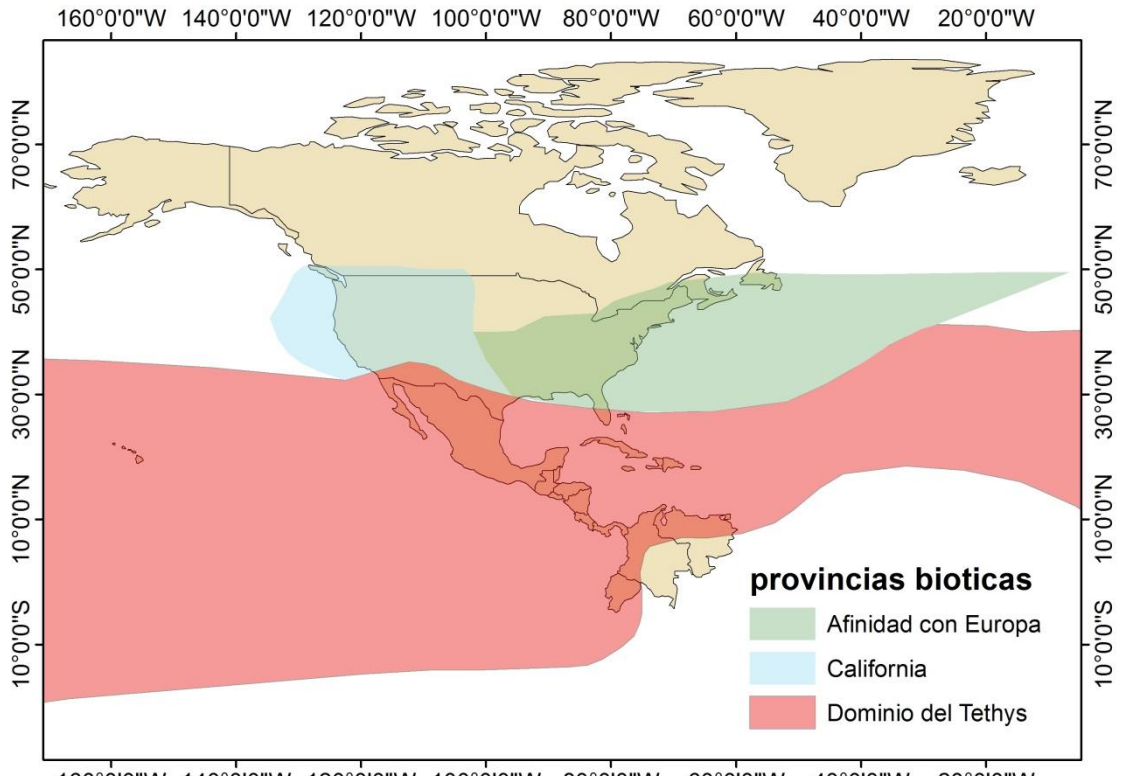

160°0'0"W 140°0'0"W 120°0'0"W 100°0'0"W 80°0'0"W 60°0'0"W 40°0'0"W 20°0'0"W

#### **Figura 6-2. Provincias Bióticas del Cretácico en Norteamérica. Basado en Hernández, 1990.**

De acuerdo a esto, el área de estudio y en su totalidad la Formación Alisitos está contenida dentro de la Provincia del reino del Tethys, con características de aguas cálidas en un mar epicontinental con abundancia de gasterópodos y bivalvos. Así pues, esta parte del país se presentaba en el Cretácico Inferior como un arco de isla volcánica ubicada al noroeste de Norteamérica (Almazán, 1988) cuyo origen se relaciona a la subducción hacia el sureste de una cuenca oceánica (la cuenca Arperos) bajo la Placa del Pacífico (Tardy *et al*, 1992), tal y como se muestra en la figura 6-3.

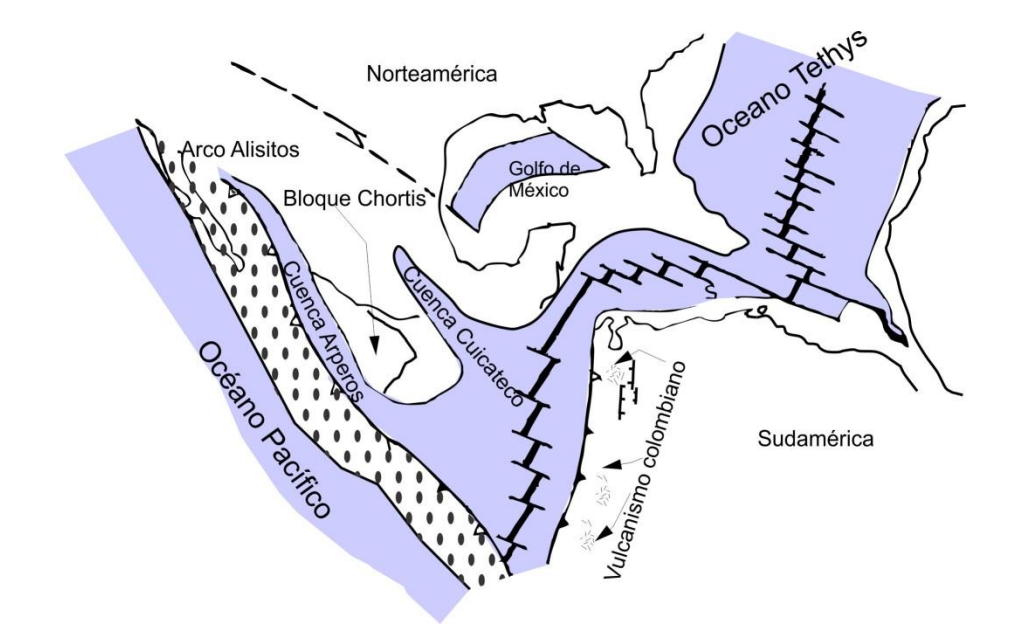

**Figura 6-3. Mapa palinspástico simplificado de México del Cretácico Inferior (modificado de Tardy** *et al***, 1992).**

Con base en la investigación bibliográfica, se obtuvo que los rudistas de las especie *Coalcomana ramosa* (Boehm) y *Caprinuloidea perfecta* Palmer son indicativos del Albiano, para varias regiones de México, Texas en EUA (Coogan, 1973, Alencaster 1978); y la Caliza Provincial de Cuba (Mac Gillavry.1937).

En el caso de los gasterópodos hallados, la presencia de *Ptygmatis tomanensis* Allison y *cossmanea (eunerinea) pauli* Coquand estudiadas por Allison (1955) en Punta China, indican una edad en el intervalo Aptiano- Albiano. Las especies *Peruviella dolium* (Roemer) citada por Kollman y Sohl (1980), para localidades en Texas, EUA; Chihuahua, México y en Angola, África; de la misma forma Buitrón-Sánchez (1981) las indica para Tamazula Jalisco y Tepames en Colima. *Peruviella genthi* Olson, mencionada también por Kollman y Sohl (1980) son reportadas en Perú y Brasil por Tardin-Cassab (1982) asignándoles una edad del Albiano.

Dicha distribución paleobigeografica se muestra en la tabla 6-1

# **Tabla 6-1. Tabla que muestra la distribución paleobiogeográfica de los moluscos de Baja California para el Cretácico Inferior.**

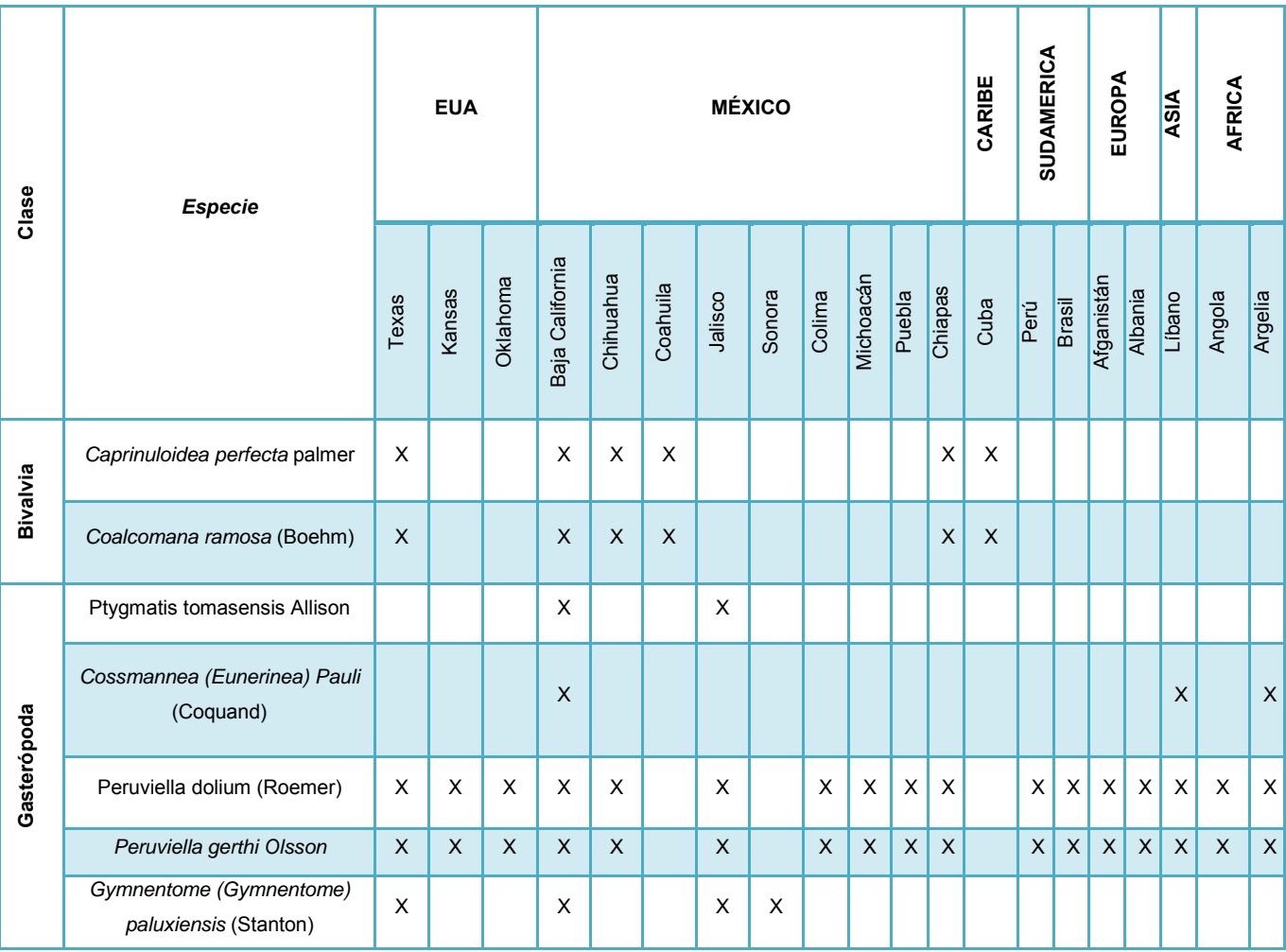

# **Capítulo 7. CONSIDERACIONES PALEOECOLOGICAS**

El estudio de la paleoecología ayuda a reconstruir de la forma más precisa y probable las condiciones antiguas donde los organismos que ahora se presentan como fósiles coexistieron, de tal forma que es posible arrojar información acerca de los factores generales a que pudieron ser sometidos estos organismos.

De esta forma, es importante saber los factores que limitan la distribución y desarrollo de los organismos, por ejemplo, para la biota marina es necesario tener información de la profundidad, salinidad, temperatura y pureza del agua, de la misma forma es importante el conocimiento de los factores climáticos y las asociaciones faunísticas en el ambiente sedimentario.

Para el Cretácico gran parte de la superficie terrestre se encontraba inundada bajo mares epicontinentales, donde el ambiente resultaba propicio para el depósito de carbonatos en un ambiente cálido y con ello la proliferación de la vida marina, que pertenecieron al dominio del mar Tethys.

Con base en esto, para la Formación Alisitos en el área de Rancho Los Torotes, las condiciones del ambiente sedimentario correspondían a un ambiente nerítico de aguas cálidas y tenía afinidad al mar del Tethys (Sohl 1971). La presencia mayoritariamente de rudistas, y la presencia de gasterópodos, indican que el océano poseía un alto contenido de calcita, visible en los mares calcíticos de finales del mesozoico (Stanley, 2006) como se observa en la figura 7-1.

Las condiciones ambientales que gobernaban para el área de Rancho Los Torotes, son característicos de climas tropicales, con aguas cálidas con temperaturas de 20-30ºC (que se comprueban en la gráfica de la figura 7-1), salinidades medias de 30-35 g/l, alta oxigenación considerando un contenido mayor a 1 mlO<sub>2</sub>/IH<sub>2</sub>O, aguas con corrientes de mucha energía y un gran aporte de nutrientes. Además se tiene una sedimentación terrígena escasa siendo pocos aportes de arenas y limos por parte del arco insular, está información se resume en la tabla 7-1.

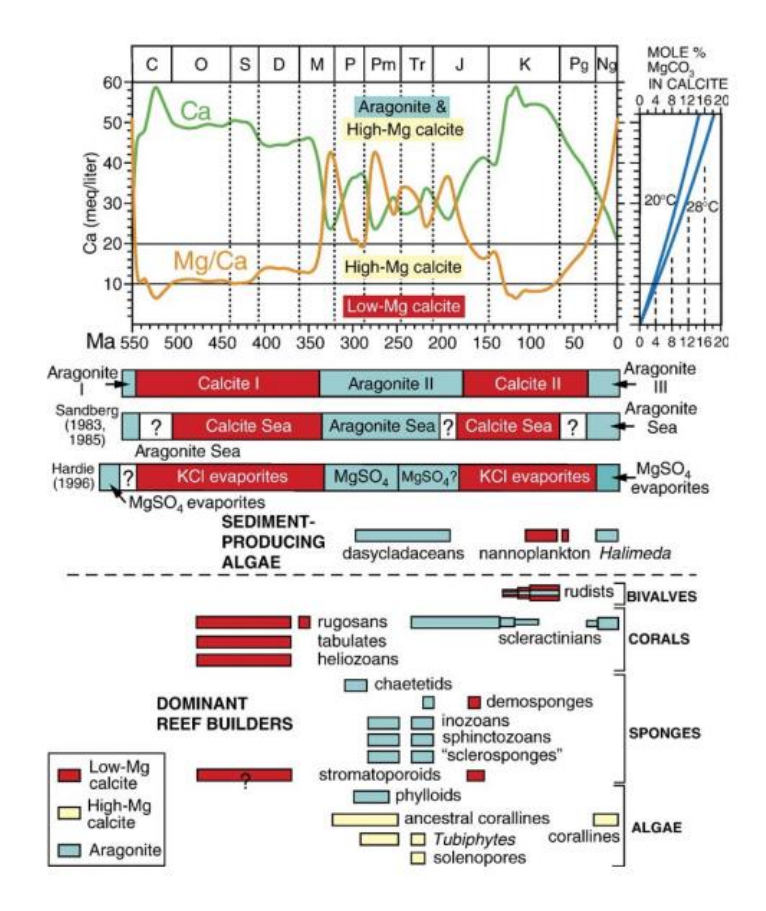

- **Figura 7-1. Gráfica de contenido de Ca vs Mg/Ca a lo largo del Fanerozoico, y el contenido biológico de los arrecifes, y el tipo de mar predominante para cada periodo de tiempo, también se muestra una gráfica del contenido porcentual de MgCO3 y las gráficas de temperaturas medias. Tomado de Stanley (2006).**
- **Tabla 7-1. Tabla con el resumen de las condiciones paleoecológicas, para el área de Rancho Los Torotes. Basado en Briggs and Crowther (2003).**

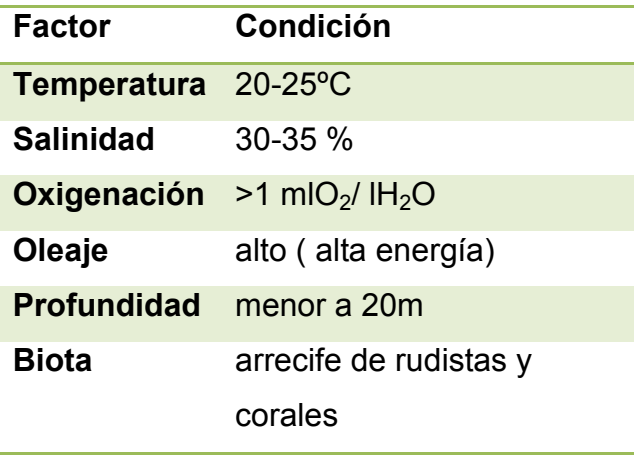

De acuerdo a los fósiles, la asociación faunística para este estudio indica que los organismos dominantes eran bivalvos, del cual los rudistas son los más abundantes, formando arrecifes en aguas someras cercanas a la costa; y gasterópodos, siendo los nerineidos los de mayor número. También, se hallaron en menor proporción, corales, foraminíferos, braquiópodos y equinodermos, esto es mostrado en la figura 7-2. Esta variedad de fauna indica que la región, durante el Albiano se encontraba lleno de vida a pesar de los fenómenos volcánicos, que muy probablemente aportaban nutrientes al medio .

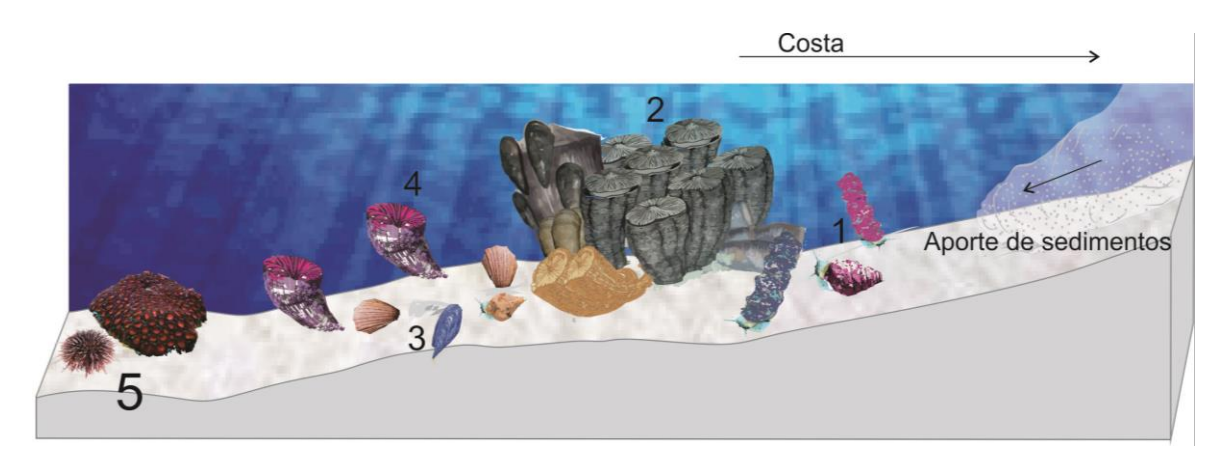

**Figura 7-2. Reconstrucción Paleoecológica del área de Rancho Los Torotes para el Cretácico Inferior. 1 gasterópodos (Nerineas, Peruviellas); 2 rudistas coloniales; 3 bivalvos; 4 corales solitarios; 5 corales coloniales y equinodermos.** 

### **7.1. Paleosedimentación**

El análisis estratigráfico y su relación con la paleofauna permiten conocer los procesos paleosedimentarios que ocurrieron en una región, así como los factores característicos que estuvieron presentes estos procesos. Sin embargo, ya que la columna estratigráfica de esta zona posee escasos niveles estratigráficos índice y los cambios de facies son mayores complica la generación de un modelo regional de sedimentación, se realizó el análisis de datos para así obtener un modelo local compuesto de varias etapas sedimentarias.

El predominio de los depósitos volcánicos indican que esta región se encontraba en la cercanía de la región axial del arco volcánico (Figura 7-3), probablemente cerca de estructuras tipo caldera (Beggs, 1984; Busby *et al*, 2006) que alternaban con periodos de ambientes marinos donde la actividad volcánica cesaba, generando un ambiente de aguas cálidas, oxigenadas, poco profundas y con un gran aporte de nutrientes. Esta aseveración está basada en los estudios hechos por Busby (2006) donde realiza una rescontrucción tectónica de la caldera la Burra localizada al oeste de Rancho Los Torotes.

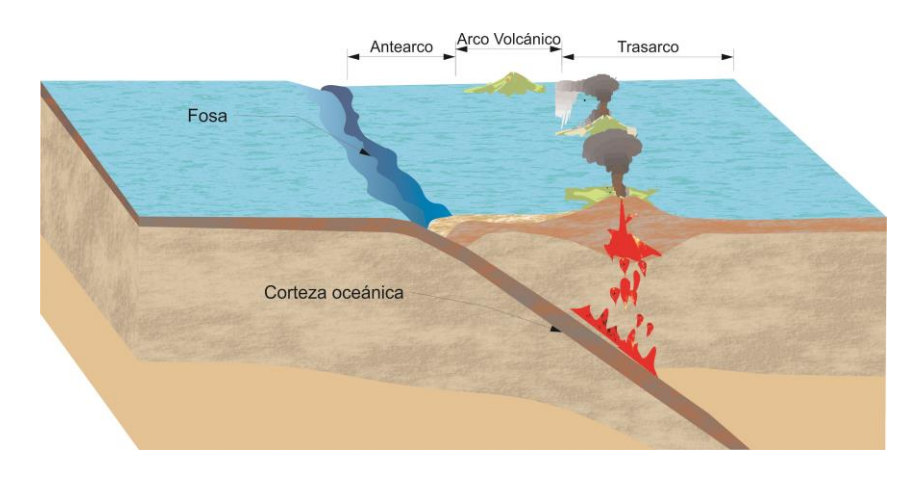

**Figura 7-3. Diagrama que muestra los elementos de un arco isla volcánica. Modificado de Tarbuck & Lutgens (2005).**

Con esta información y partiendo de la división de la columna sedimentaria, se realizó un análisis de las litologías y los fósiles presentes para llegar de esta forma a una secuencia de paleosedimentación que consta de 5 etapas generales, más una etapa inicial la cual se intuye para completar el ciclo sedimentario de esta cuenca

1. Creación del arco volcánico. Esta es la etapa inicial del arco Alisitos donde la corteza Oceánica Pacífica colisiona con la corteza continental de Norteamérica, donde la primera es subducida bajo la corteza Norteamericana, creando así una trinchera y un arco volcánico que probablemente sería mostrada como un archipiélago de islas volcánicas (Allison, 1955), muy similar a las islas aleutianas en la actualidad. Al iniciarse la actividad del arco se tendría una serie de emanaciones

volcánicas con magmas calco alcalino (Figura 7-3), cuya litología daría resultado a andesitas, tobas andesíticas y algunas de composición ácida tal como se reportan en punta China (Allison 1955) y punta San Isidro (Payne *et al*,2005).

2. Depósitos piroclásticos predominantes en una cuenca de antearco. Está etapa se caracteriza por el depósito abundante de rocas piroclásticas de composición mayormente ácida, producto de la actividad volcánica efusiva del arco. En los depósitos se encuentran cenizas de caída que originan las tobas vítreas y tobas cristalinas con algunos derrames de lavas ácidas, que alternan con periodos de inactividad ígnea que origina el depósito de areniscas, limolitas y calizas con condiciones propicias para la aparición de vida marina creando arrecifes de rudistas, con presencia de gasterópodos y corales, en un ambiente de aguas someras y cálidas con aporte de nutrientes constantes (figura 7-4).

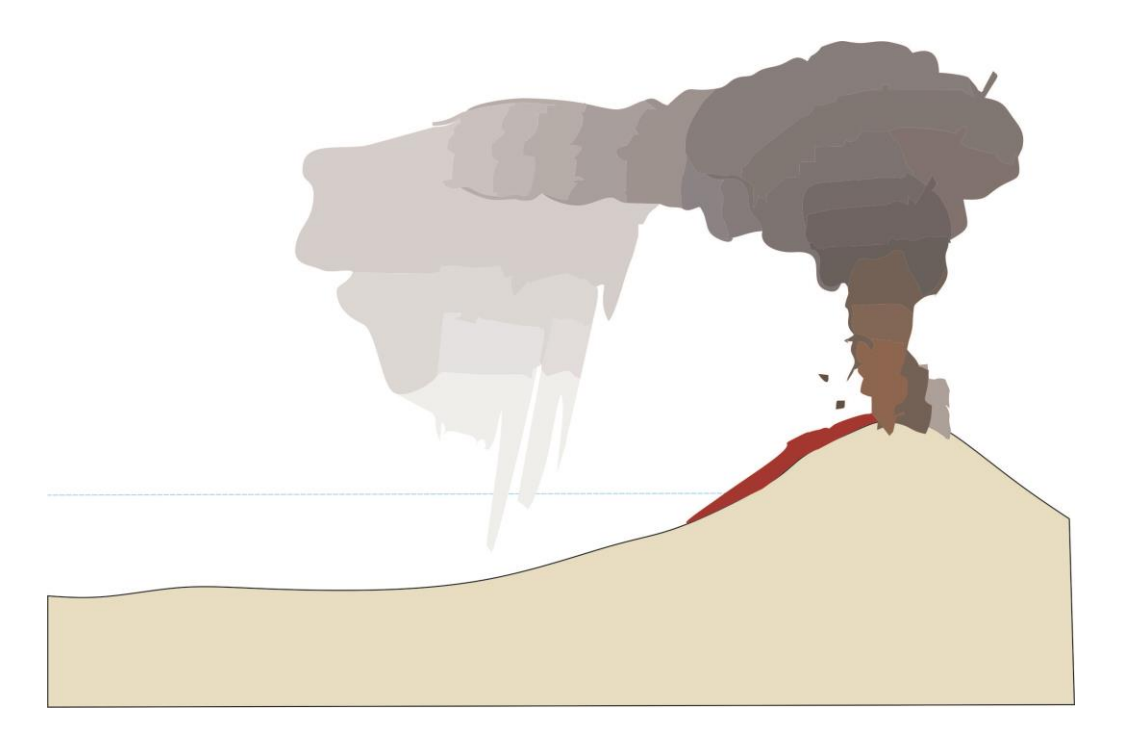

**Figura 7-4 Esquema que muestra la primera etapa de sedimentación de vulcanismo efusivo con derrames.**

3. Sedimentación clástica y calcárea en la cuenca de antearco, sin actividad volcánica. En esta etapa la actividad volcánica cesa, generando así las condiciones ideales para la sedimentación en la cuenca de antearco, es aquí donde se forma un arrecife con abundante biota marina, de la cual destacan gasterópodos, rudistas y otros bivalvos, junto con equinodermos, braquiópodos, corales solitarios y coloniales y algunos amonoideos (figura 7-5). Esta abundante fauna es sustentada por las aguas cálidas, el pH alto, con aguas oxigenadas correspondientes con un mar de tipo aragonítico, y el aporte de muchos nutrientes en los depósitos clásticos que se evidencias en las areniscas y limolitas del miembro C de la columna estratigráfica.

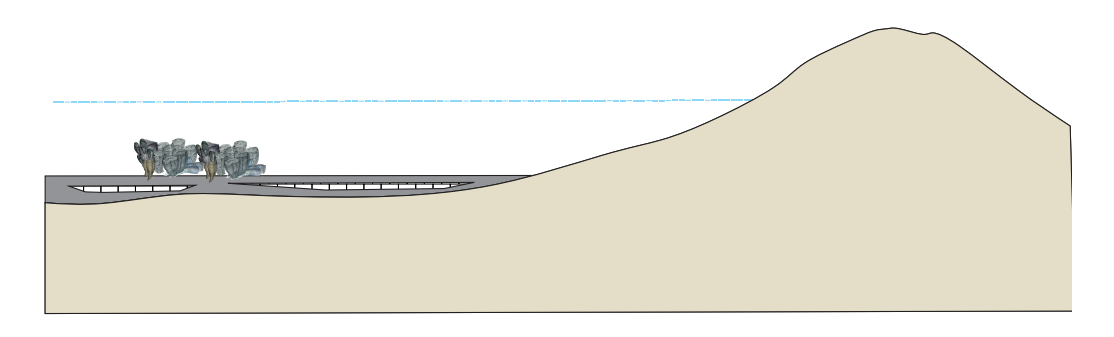

**Figura 7-5. Segunda etapa paleosedimentaria, calma volcánica con presencia de arrecifes de rudistas.** 

4. Actividad volcánica constante con etapas de sedimentación en la cuenca. Para este periodo, la actividad volcánica vuelve a aparecer en forma muy efusiva generando depósitos de tobas vítreas, tobas cristalinas y derrames de lavas (figura 7-6). Esta litología indica que se trató de una actividad volcánica efusiva con depósitos de caída, con algunos horizontes de lava y flujos piroclásticos, estas condiciones impidieron la generación de arrecifes y por tanto esta parte de cuenca de antearco tuvo una ausencia de vida comparada con la etapa anterior. A pesar de esto, en algunos periodos se pudo generar una calma volcánica que permitió el depósito de calizas y con ello las condiciones ideales para la aparición de fauna marina (pelecípodos).

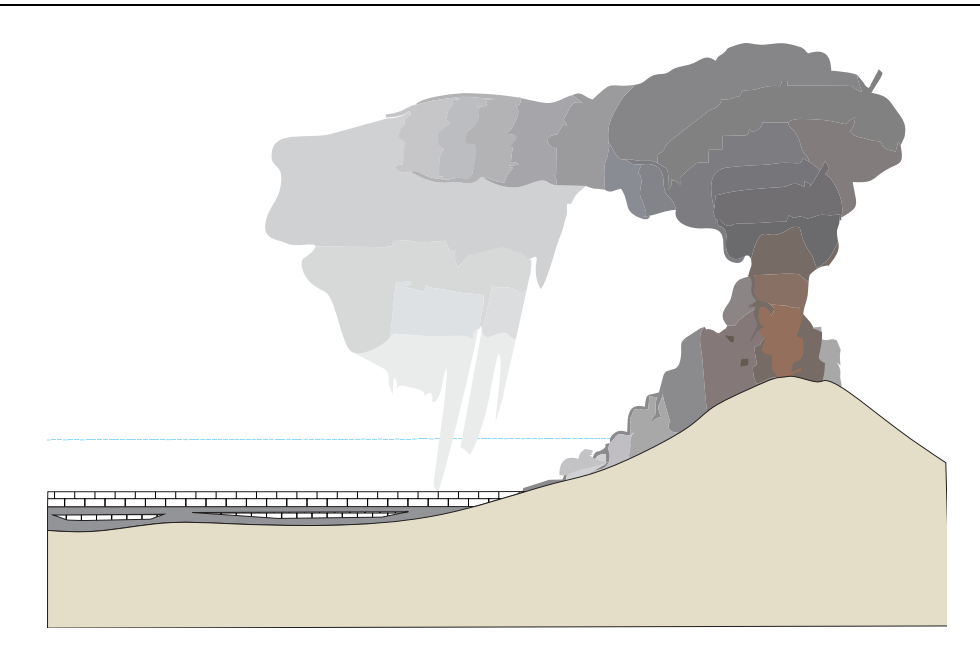

**Figura 7-6. Segunda etapa efusiva, con presencia de flujos piroclásticos y algunos derrames de lava.** 

5. Depósito calcáreo y clástico con pulsos de actividad volcánica. Posterior al evento mayormente piroclástico, existe una etapa de relativa calma donde la sedimentación y la biota marina pueden reanudarse. En esta etapa los pulsos de actividad volcánica son relativamente escasos con lo cual nuevamente se generan arrecifes, y una cuenca donde prolifera la vida: pelecípodos como rudistas, gasterópodos (nerineas), braquiópodos, equinodermos, corales y más fauna, en un ambiente nerítico de aguas cálidas con alta oxigenación que posee un aporte importante de sedimentos clásticos compuestos por arenas y limos que provienen del arco insular (figura 7-7).

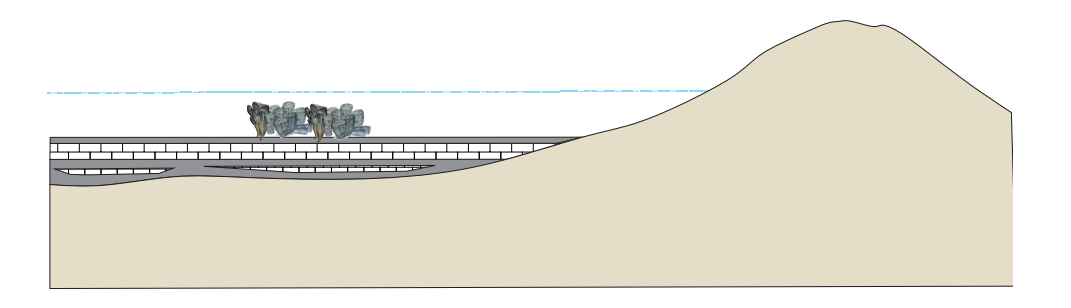

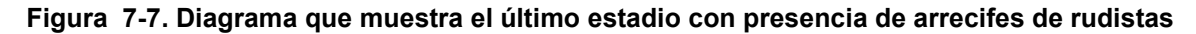

6. Actividad volcánica efusiva. Esta última etapa es la más violenta de todas, donde se tienen erupciones muy efusivas posiblemente del tipo peleana e inclusive pliniana, ya que los volúmenes de piroclastos y los depósitos de ignimbritas son muy gruesos (Figura 7-8).

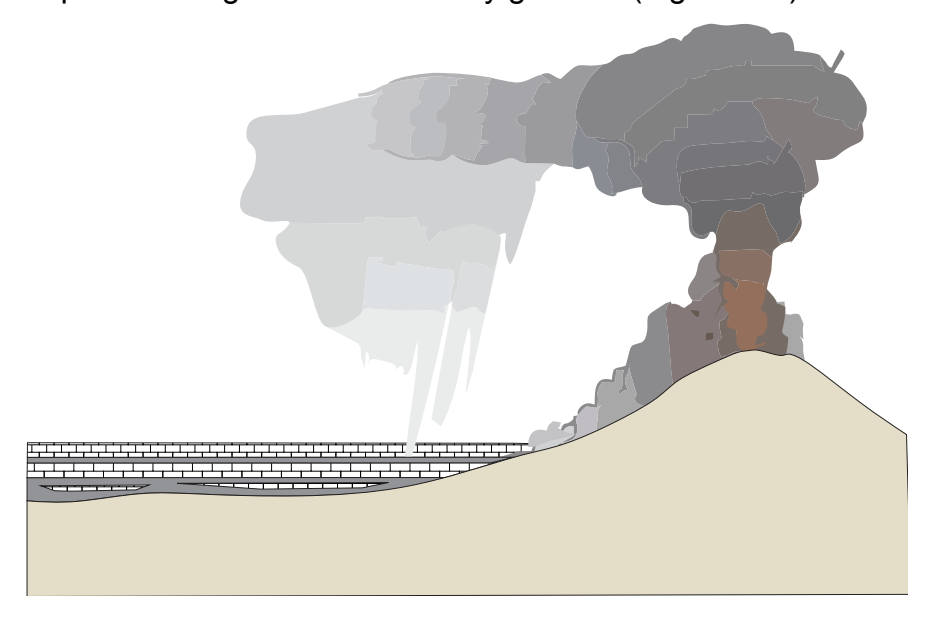

**Figura 7-8. Ultima actividad volcánica efusiva, caracterizada por depósitos piroclásticos de caída y flujos piroclásticos.** 

En este periodo se intuye que el arco insular tuvo una serie de erupciones violentas donde las columnas de ceniza colapsaron, generando así flujos piroclásticos que llenaron parte de la cuenca de antearco y posteriormente las cenizas suspendidas en el aire se depositaron al no tener medio de transporte, cubriendo de esta forma las capas de sedimentos calcáreos correspondientes a la etapa anterior.

# **Capítulo 8. CONCLUSIONES**

El presente trabajo constituye una contribución al conocimiento taxonómico, palegeográfico y paleoecológico de los invertebrados fósiles del Cretácico Inferior del Estado de Baja California.

Se realizó la cartografía geológica a detalle inferida con base en la fotogeología para contribuir al conocimiento geológico de Baja California.

La Formación Alisitos en el área de Rancho Los Torotes, es resultado de la actividad de un arco isla volcánico situado al noroeste de Norteamérica.

La actividad volcánica se presentó con un carácter explosivo con una tendencia ácida, que se encontraban asociadas a calderas. Con base en el análisis estratigráfico de Rancho Los Torotes se describieron 6 etapas en la sedimentación, donde se alternan estadios eruptivos con sedimentación marina.

La sedimentación marina se desarrolló en un ambiente de aguas someras, con clima tropical cercano al eje axial del arco volcánico

En el estudio se realizó una reconstrucción paleoecológica, donde se tenían presencia de temperaturas que oscilaban entre 20 y 25 ºC con una oxigenación muy alta con valores superiores a 1 molO2/H2O y una profundidad menor a 20 m.

Se describen por primera vez las especies de bivalvos rudistas *Coalcomana ramosa* (Boehm), *Caprinuliodea perfecta* Palmer y de gasterópodos *Gymnentome (Gymnentome) paluxiensis* (Stanton), *Ptygmatis tomasensis* (Allison), *Cossmannea (Eunerinea) pauli* (Coquand), *Peruviella dolium* (Roemer) y *Peruviella gerthi* Olson para la sección Los Torotes en Baja California Norte

La asociación de los gasterópodos *Ptygmatis tomasensis* (Allison), *Cossmannea (Eunerinea) pauli* (Coquand), con bivalvos rudistas extintos *Coalcomana ramosa*  (Boehm), *Caprinuliodea perfecta* Palmer sugiere se depositaron en mares

someros tropicales que formaron la parte occidental de la Subprovincia Caribeña y del Dominio del Tethys.

*Coalcomana ramosa* (Boehm) se ha descrito de varias localidades de México, entre ellas del Cretácico Inferior (Albiano) situada al sur del cerro de Tuxpan en el estado de Jalisco. Esta especie tiene un gran valor estratigráfico por su abundancia en el Albiano y su extensa distribución geográfica tanto de México como en el Caribe y en Texas, EUA (Alencáster y Pantoja, 1986, p. 33).

Particularmente *Peruviella dolium* presenta distribución amplia durante el Cretácico, pues se cita de varias localidades del Albiano medio de Texas, EUA (Sohl, 1947; Kollmann y Sohl, 1979) y de Michoacán, México (Buitrón, 1981)
# **Capítulo 9. BIBLIOGRAFÍA CITADA**

- Adkins, W. S. (1928). Handbook of Texas Cretaceous Fossils, University of Texas bulletin 2838, p. 385.
- Alencáster, G. (1978). Distribución de Faunas marinas del sur de México y del norte de América central durante el cretácico, In Ferrusquia V.I. (ed.) Conexiones Terrestre entre Norte y Sudamérica. Universidad Nacional Autónoma de México, Instituto de Geología, Boletín 101, p. 47-65.
- Alencáster, G. y J. Pantoja-Alor. (1986). Coalcomana ramosa (Boehm) (bivalviahippuritacea) del Albiano temprano del cerro de Tuxpan, Jalisco, Boletín de la Sociedad Geológica Mexicana, 47, p. 33-46.
- Alencáster, G. y Pantoja, A., J. (1995). New early Aptian rudists (Bivalvia-Hippuritacea) from the Huetamo area in southwestern México. Revista Mexicana de Ciencias Geológicas, v. 12, no. 2, p. 123-134.
- Allison, E. (1955). Middle Cretaceous Gastrópoda from Punta China, Baja California, México. Journal of paleontology 29, p. 400-432.
- Allison, E. (1974). The type Alisitos Formation (Cretaceous Aptian-Albian) of Baja California and its Bivalve Fauna, (A. A. Geologist, Ed.) In geology of Peninsular California, p.20-59.
- Almazán-Vázquez, E. y Buitrón, B.E., (1984). Bioestratigrafía del Cretácico Inferior de Baja California norte, México. Memoria III Congreso Latinoamericano de Paleontología, Oaxtepec, Morelos, México, p. 78.
- Almazán-Vázquez, Emilio (1988). Marco Paleosedimentario y geodinámico de la Formación Alisitos en la Península de Baja California. Universidad Nacional Autónoma de México, Revista del Instituto de geología vol. 7, p.41-51.
- Beal, C. (1924). Informe sobre exploración geológica de la Baja California, Marland Oil Company of México, Boletín del Petroleo 17, p.417-453.
- Beal, C. (1948). Reconnaissance of geology and oil possibilities of Baja California, México. Geological society of America, p. 38-40.
- Beggs, J. M., (1984), Volcaniclastic rocks of The Alisitos Group, Baja California, Mexico: in Frizzel, V. A. (ed.)
- Black, R.M. (1976). Elementos de la Paleontología, Fondo de Cultura Económica, México-Madrid-Buenos Aires, 440 p.
- Boese, E. & Wittich, E. (1912-1913). Informe relativo a la exploración de la región Norte de la costa occidental de la Baja California. Instituto Geológico de México, Parergones. Vol. 4, p. 307-529.
- Boehm, G., 1898. Über Caprinidenkalke aus Mexico: Zeitschrift der Deutschen Geologischen Gesellschaft, 50, p. 323-333.
- Briggs, D. E.G: Crowther, P. R. (2003). Paleobiology II, Blackwell science, Oxford, p. 432-472.
- Buitrón B. E., (1981). Gasterópodos del Cretácico Temprano de México occidental y sus implicaciones paleobiogeográfica. Porto Alegre, Brasil, Anais do II Congresso Latino-Americano de Paleontología, vol. 1, p. 343-357.
- Buitrón B. E. (1986). Gasterópodos del Cretácico (Albiano Tardío-Albiano Temprano) del Cerro de Tuxpan, Jalisco. Boletín de la sociedad Geológica Mexicana, Tomo 47, no. 1, p. 17-30, 1 lám.
- Buitrón B. E., (1992). Paleontología General: Invertebrados. Universidad Nacional Autónoma de México, Facultad de Ingeniería, México D.F., 352 p.
- Buitrón, B. E. y J, Barcelo-Duarte (1980). Nerineidos (Mollusca-Gastropoda) del Cretácico inferior de la región de San Juan Raya, Puebla, Revista del Instituto de Geología, UNAM 4, 46-55.
- Buitrón B. E. y Rivera- Carrasco E. (1985). Nerineidos (Gastrópoda Nerineidae), Cretácico de la región de Huetamo- San Lucas, Michoacán. Boletín Sociedad Geológica Mexicana Tomo 46, No. 1,2. p. 65-84.
- Buitrón, B.E; Pantoja–Alor, J. y Mergold, C. (1991). Actividad Perforadora de Epibiontes en Nerineidos Cretácicos de la Laja, Estado de Michoacán. Memoria Convención sobre la Evolución Geológica de México y I Congreso Nacional de Mineralogía, Instituto de Investigación Científica y Tecnológica UAH., Sociedad Mineralógica A.C Subsecretaría de Educación Superior e Investigación Científica. SEP., México, p. 18-20.
- Buitrón, B. E. y Ferrusquía, V. (1992). Localidades de Invertebrados fósiles de México. Universidad Nacional Autónoma de México, Instituto de Geografía, Atlas de México, Vol. 2, Naturaleza (Biogeografia) Mapa IV.8.1.
- Buitrón, B.E; Pantoja Alor, J. (1994). Esponjas perforantes de moluscos del Cretácico Temprano en la región Centro-occidental de México. Revista Mexicana de Ciencias Geológicas, vol. 11, no. 2, p. 222-231.
- Buitrón, B.E. y López T. Y. (1995). Mollusk gastropods in a Lower Cretaceous rudist-bearing Formation of Jalisco, West Central Mexico. Revista Mexicana de Ciencias Geológicas, vol. 12, no. 2, p. 157-168.
- Buitrón B. E. y J. Pantoja-Alor (1998). Albian Gastropods of the rudist-bearing Mal Paso Formation, Chumbítaro region, Guerrero, Mexico, Revista Mexicana de Ciencias Geológicas, 15,14-20.
- Buitrón, B. E., and C. Gómez, (2003). Cretaceous (Aptian-Cenomanian) gastropods of Mexico and their biogeographic implications, in C. Bartolini, R. T. Buffler, and J. Blickwede, eds., The Circum-Gulf of Mexico and the Caribbean: Hydrocarbon habitats, basin formation, and plate tectonics: AAPG Memoir 79, p. 403–418.
- Buitrón, B.E., Pantoja-Alor, J., Romo de la Rosa, E., (2003). Gasterópodos cretácicos (Aptiano-Albiano) de la región de San Lucas, Estados de

# **BIBLIOGRAFÍA CITADA**

Michoacán y Guerrero. In: Agustín Ayala Castañares, universitario impulsor de la investigación científica (Luis A. Soto ed.). Universidad Nacional Autónoma de México, Instituto de Ciencias del Mar y Limnología, p. 177- 188.

- Buitrón, B.E.; Almazán-Vázquez, E.; Gómez-Espinosa, M.C. (2010). Paleontología General de Invertebrados, Facultad de Ingeniería, Universidad Nacional Autónoma de México, 317 p.
- Burckhardt, C., 1930. Étude sinthétique sur le Mésozoïque Mexicain: Mémoires de la Société Paléontologique Suisse, vol. IL, 280 p.
- Busby, C; Adams, B.F.; Mattinson, J.; Deoreo, S. (2006). View of an intact oceanic arc, from surficial to mesozonal levels:Cretaceous Alisitos arc, Baja California, Journal of Volcanology and Geothermal Research, p.1– 46.
- Choffat, P. (1888). Description des fossils cretaceous mollusques, in Choffat, P. and Loriol, P de, Materiaux pour l´´etude stratigraphique et paléontologique de la province d´Angola, Soc. de Phys. Et d´hsitorie nat., genéve Mém., t. 30, No. 2, 116 p.

Comisión Nacional del Agua (CNA), (1998). Cuencas Hidrológicas 1:250000.

CONABIO, (2008). Provincias Fisiográficas de México 1:4000000.

CONABIO, (2010).División política estatal 1:250000.

- Conrad, T.A., (1857). Description of Cretaceous and Tertiary fossils, in Emory, W.H. ed., Report of the Unites States and Mexican boundary Survey. U.S. Congress, 34 session, Senate Executive Document no. 10, and House Executive Document 135, v. 1, pt.2, p. 141-174, 21 láms.
- Coogan, A.H. (1973). Nuevos Rudistas del Albiano y Cenomaniano de México y del sur de Texas. Revista del Instituto Mexicano del Petroleo vol 5, p. 51-83.
- Coquand, M. H. 1862. Géologie et Paléontologie de la région sud de la province de Constantine. –Memoires de la Société d'Emulation de la Provence 2: 341pp.; Marseille.
- Coquand, H. (1865), Monographie paleontologique de l'étage Aptien de l' Espagne, 221 p.

Cossmann, M. (1896). Essais de Paléoconchologie Comparée, Paris,vol. 2, 179 p.

Cossmann, M. (1909). Essais de Paléoconchologie Comparée, t 8, Loxonematacea, Melniacea, Paris.

Cotteau, G.H. (1862-1867). Echinoides, Terrain Cretace. Paleontologie Francaise, T.7, 892 p.

- Cox, L.R. (1949). The genotype of nerinea with a new generic name eunerinea, proceeding malac. Society of London, v. 27, p. 248-250.
- Cox, L. R.(1960). Gastropoda, General Characteristics of Gastropoda. Geological Society of America , Inc. Y University of Kansas Press, I 84-I 169.
- Cox, L.R.; Newell, N.D.; Boyd, D.W.; Branson,C.c.; Casey,R.; Chavan, A.; Coogan, A.H.; Dechaseaux, C.; Fleming, C.A.; Haas, F.; Hertlein, L.G.; Kauffman, E.G; Keen, A.M.; La Rocque, A.; McAlester, A.L.; Moore, R.C.; Nuttall, c.P.; Perkins, B.F.; Puri, H.S.; Smith, L.A.; Soot-Ryan, T.; Stenzel, H.B.; Trueman, E.R.; Turner, R.D. & Weir, 1., (1969-1971). Treatise on Invertebrate Paleontology. Part N & J, Mollusca 6, Geological Society of America & University of Kansas, Lawrence, Kansas (3 vol.).
- Cragin, F.W., (1893). A contribution to the invertebrate paleontology of Texas Cretaceous. Geological Survey of Texas, Fourth Annual Report, pt. 2, p. 139-296, láms. 24-46.
- Cuvier, Georges, (1797), Tableau élémentaire d l'histoire naturelle des animaux, París, Baudouin, 710 p.
- Darteville, E. & Brébion, Ph. (1956). Mollusques fossilesdu Crétacé de la Côte occidentale d'Afrique du Cameroun àl'Angola, I. Gastropodes. Annales du Musée royal du Congo Belge Tervuren (Belgique), Sciences géologiques 15, viii +127 p.
- Darton, N. (1921). Geologic reconnaissance in Baja California, México. Journal Geology, 29, p. 720-748.
- Delpey, G. (1940). Les Gastéropodes Mesozoiques de la région Libanaise: Notes et Mem. Haut-Commissariat. Syrie et Liban,vol. 3, p. 5-324.

Digital Chart of the world, (2008). Red de carreteras, Shapefile.

- Dott. R.H. (1964). ["Wacke, greywacke and matrix; what approach to immature](http://jsedres.geoscienceworld.org/content/34/3/625.abstract)  [sandstone classification?",](http://jsedres.geoscienceworld.org/content/34/3/625.abstract) SEPM Journal of Sedimentary Research 34 (3), p. 625 – 632.
- Folk, R.L. (1968) Petrology of Sedimentary Rocks, Hemphill, Austin, Texas, 154 p.
- Gabb, W.M., (1869). Cretaceous and Tertiary fossils. Geological Survey of California, Palaeontology, v. 2, 299 p., 36 láms.
- Gastil, R.G., (1975), Plutonic zones in the Peninsular Ranges of southern California and northern B.C.: Geology, v. 3, núm.6, p. 361-363.
- González León C. y Buitrón, B. E , (1984). Bioestratigrafía del Cretácico Inferior del área de Lampazos Sonora, México. Oaxtepec, Morelos, México. III Congreso Latinoamericano de Paleontología., Memoria, p. 371-375.
- Gray, J.E. (1848). On the arrangement of the Brachiopod, Annals and Magazine of Natural History (2), 2, p.435-440.
- Harris, G.D. y Hodson, F. (1922. The rudsit of Trinidad, paleontographica Americana, 1, p. 119-162, láms. 18-28
- Hernández, P. (1990). Gasterópodos del Cretácico medio-superior de Ahuexotitlán, Guerrero. Tesis de licenciatura. Universidad Nacional Autónoma de México, Facultad de Ciencias. México, D. F. 76 p.
- Herrera S. Bartolini, C., Pérez R. O. y Buitrón, B.E. (1984). Paleontología del Área de Lampazos, Sonora. Universidad de Sonora, Bol. Depto Geología., v. 1, p. 50-59, 4 láms.
- Imlay r.W., (1944). Cretaceous formations of central america and México, American Association Petroleum Geologists, Bulletin 28, p. 1077-1095.
- Instituto Nacional de Estadística, Geografía e Informática, (1985). Síntesis Geográfica del Estado de Michoacán, p. 17-52.
- Instituto Nacional de Estadística, Geografía e Informática, (1989). Guías para la interpretación de Cartografía Edafológica. Primera edición Aguascalientes, Ags. México. 45 p.
- Instituto Nacional de Estadística, Geografía e Informática, (2003) A. Proyecto de Información Básica, IRIS 4.0.1
- Instituto Nacional de Estadística y Geografía (2003)B. Carta topográfica Guayaquil, H11-D16, Escala 1: 50 000.
- Instituto Nacional de Estadística y Geografía (2005). Carta topográfica El Metate, H11-B86, Escala 1: 50 000.
- Instituto Nacional de Estadística y Geografía (2010). Principales resultados por localidad.
- Jacques-Ayala, C.; Alencaster, G.; Buitrón, B. (1990). Macrofauna marina de Aptiano-Albiano en el área de Caborca, Sonora, Revista de la Sociedad Mexicana de Paleontología, 3 (1), p. 63-77.
- Jahns, R. H. (1954). Geology of the Peninsular Range Province, Southern California and Baja California, in Geology of Southern California: California Div. Mines Bull. 170, vol. 1, p. 29-52.
- Kauffman, E.G., (1979). Cretaceous in Berggren W.A. editor Treatise on Invertebrate Paleontology The Geological Society America, Inc. and The University of Kansas Boulder, Colorado, and Lawrence, Kansas, 705 p.
- Kollman, H. A y Sohl, F.N. (1980). Western hemisphere Itieriidae Gastropods. Geological Survey Professional paper, 1125 A-D: A1-A15.
- Kirk, M.V.;Maclntyre, J.R. (1951). Cretaceous deposits of the Punta San Isidro area, Baja California, Geological Society of America Bulletin 62, pp1505.
- Kutassy, A. (1934). Pachyodonta Mesozoica (Rudistis exclusis) Fossilium Catalogus, 1, Animalia, W. Quenstedt, ed. 68, 202p.
- Laporte, L. F. (1974). Los ambientes antiguos, Fundamentos de las Ciencias de la Tierra, Ediciones Omega, S.A., Barcelona, España, 115 p.
- Linnaeous, Carol von, (1758), Sistema naturae per regna tria naturae, Regnum Animale. Editio decima reformata, Holmiae, v. 1, 1327 p.
- Mac Gillavry, H. J. (1937). Geology of the province od Camaguey, Cuba with revisional studies in rudist paleontology, Geol. Geog. Medeel. Phys. Geol. Reek, 14, p. 1-169.
- Matheron, P., (1878-1880). Recherches paléontologiques dans le midi de la France, Marseille: 1-12, 41, láms.
- Maury, C.J (1937). O Cretáceo de Sergipe. Serviço Geológico e Mineralógico do Brasil, Monographia, v. 11, p. 1-283.
- Mcalester, A. L. (1973). La historia de la vida, Fundamentos de las Ciencias de la Tierra, Ediciones Omega, S.A., Barcelona, España, 151 p.
- Mennessier, G. (1984). Révision des gastéropodes appartenant à la famille des Cassiopidae. Kollmann (=Glauconiidae Ptchelintseu), Travaux du Déparment de Géologie de l'Université de Picardie, t. 1. 190 p.
- Meléndez Bermudo (1980). Paleontología, Vol. 1, 2ª edición. Revisada y ampliada. Editorial PARANINFO, Madrid, España, 345 p.
- Milne-Edwards, (1848). Note sur la classification naturelle des mollusques gastéropodes. Annales des Sciences Naturelles Zoologiques, ser. 3, p. 102- 112.
- Moore, R. (1960-2000). Treatise on Invertebrate Paleontology (R. C. Moore editor), The Geological Society America, Inc. and The University of Kansas Boulder, Colorado, and Lawrence, Kansas, A569 p.
- Muellerried, F.K.G. (1947). Paleobiología de la caliza de Córdoba y Orizaba, Veracruz, Universidad Nacional Autónoma de México, Instituto de Biología, anales, 18(2), p. 361-462.
- Neumayr, M. (1884). Zur Morphologie des Bivalvenschlosses. Sitzber. Akad. Wiss. Wien, vol. 88, no. 1, pp. 385-418.
- Olsson, A.A. (1934). Constributions to the paleontology of northern Perú, The cretaceous of the Amotape region, American paleontology bulletin, V. 20, No. 69, 102 p.
- Olsson, A.A. (1944). Constributions to the paleontology of northern Perú, The cretaceous of the Paita region, American paleontology bulletin, V. 28, pt. 7, 147 p.
- d´Orbigny, A (1842-1843), Paléontologie Francaise, mollusques et rayones fósiles, Terrains Cretaces: París Masson, t. 10, 456 p., atlas, lám. 149-236.
- d'Orbigny, A. (1847). Considérations zoologiques et géologiques sur les Brachiopodes ou Palliobranches.Comptes Rendus Hebdomadaires des Séances de l'Académie des Sciences, v. 25, p.266-269.
- d´Orbigny, A. (1850). Prodrome de Paléontologie Stratigraphique Universelle, vol. 2, 427 p.
- Pantoja-Alor, J.; Estrada, B.S. y Alencaster, G. (1978). Esratigrafía de Cretácico Inferior de la Mina El Encino, Municipio de Pihuamo, Jalisco, Boletin Sociedad Geologica Mexicana, IV convención geológica nacional, resúmenes, 39(1), p. 28.
- Palmer, R.H. (1928). The rudistids of southern Mexico. Occasional Papers of the California Academy of Sciences, 14:137 pp., 18.
- Payne, J.L.; Johnson, M.E.; Ledesma-Vázquez J. (2005). Lower Cretaceous Alisitos Formation at Punta San Isidro: Coastal Sedimentation an Volcanism, Ciencias Marinas, p. 365-380.
- Pervinquière, L. 1912. Études de Paléontologie Tunisienne II. Gastropodes et Lamellibranches des Terrains Crétacés. – 352pp.; Paris (Direction Générale des Travaux Publics).
- Pictet, F.J. Campiche, G. (1861-1864), Description des fósiles du Terrain Cretacë des environs de Sainte-Croix: LL Mat. Paléont. Suisse, ser. 39, 752 p. tab. 44-98, Ginebra.
- Piveteau, J. (1952). Traité de Paléontologie. Masson Et Cie, éditeurs, París VIe, Francia, t.2, 790 p.
- Reed, R. G. (1967). Stratigraphy and Structure of the Alisitos Formation near El Rosario, Baja California, México. San Diego: Universidad de San Diego, Tesis de Maestría, p. 118
- Roemer, F.A., (1849). Texas, mit besonderer Roecksichtaut auf deutsche Auswanderung und liephysischen Verhaelthisse des Landes. Bonn 464 p.
- Roemer, F.A., (1852). Die Kreidebildungen von Texas und ihre organischen Einschlüse. Bonn, 100 p., 11 láms.
- [Ron Blakey and Colorado Plateau Geosystems INC](file:///D:/Trabajos%20tesis/escritos/Ron%20Blakey%20and%20Colorado%20Plateau%20Geosystems%20INC%20Url:http:/cpgeosystems.com/nam.html)  [Url:http://cpgeosystems.com/nam.html](file:///D:/Trabajos%20tesis/escritos/Ron%20Blakey%20and%20Colorado%20Plateau%20Geosystems%20INC%20Url:http:/cpgeosystems.com/nam.html) . Fecha de consulta: 28 de septiembre de 2014.
- Santillán, Manuel y Barrera, Tomás, (1930), Las posibilidades petrolíferas de la costa occidental de la Baja California entre los paralelos 30° y 32° de latitud norte. Universidad Nacional Autónoma de México. Instituto de Geología, Anales, v. 5, p.1-37.
- Shimer, H.W. y Shrock, R.R., (1944), Index fossils of North America: Londres, John Wiley and Sons, 837 p.
- Sohl Norman F. (1971). Cretaceous biotic delineated by gastropods, Proceedings the North American Paleontological Convention, part I. p 1610-1638.
- Stanley, S. M. (2006). Influence of seawater chemistry on biomineralization throughout. Palaeogeography, Palaeoclimatology, Palaeoecology 232, pp 214-236.
- Stanton, T. W. (1947). Studies of Some Comanche Pelecypods and Gastropods, Geology Survey, Professional paper 211, p. 250.
- Servicio Geológico Mexicano (2005), Monografía Geológico-Minera Del Estado De Baja California. Segunda edición, México, 198 p.
- Sharpe, D. (1849): Remarks on the genus Nerinea, with an account of the species found in Portugal, Quarterly Journal of the Geological Society of London, 6, p. 101-115.
- Silver, L. T.; Stehli, F.G.; Allen, C.R., (1963). Lower Cretaceous pre-batholithic rocks of northern Baja California, México, [American Association of](http://ngmdb.usgs.gov/ngm-bin/count_pub_refs.pl?publisher=AAPG&url=http%3A%2F%2Fwww.aapg.org%2F&refer=http%3A%2F%2F&ref_type=p)  [Petroleum Geologists,](http://ngmdb.usgs.gov/ngm-bin/count_pub_refs.pl?publisher=AAPG&url=http%3A%2F%2Fwww.aapg.org%2F&refer=http%3A%2F%2F&ref_type=p) Bulletin v. 47, no. 12, p. 2054-2059.
- Tarbuck E.J.; Lutgens F.K. y Tasa, D. (2005), Ciencias de la Tierra: una introducción a la geología física, Prentice Hall, 8ª ed, p. 395-421.
- Tardin-Cassab, Rita de Cassia. (1982). Sobre la ocurrencia de *Peruviella Olsson*, 1944 no cretácico de Brasil( Mollusca-Gastropoda), An. Acad. Brasil Cien. 54-3, p. 575-577.
- Tardy, M.; Lapierre, H.; Boudier, J.L.; Coulon, C.; Ortiz-Hernández L.E.; Yta, M. (1992). Intraoceanic setting of the westtern México, Guerrero terraneimplications for the Pacific- Tethys geodynamic relationships during the Cretaceous, Universidad Nacional Autónoma de México, Revista del Instituto de Geología, Num. 10, p. 118-128.
- Thiadens, A.A. (1936). On some Caprinids and a Monopleurid from southern Santa Clara, Cuba, Proc. Royal Acad. Amsterdam, 39, p. 1132-1141.
- Thiele, J., (1925). Gastropoda der deutschen Tiefsee-Expedition; Teil 2, auf dem Dampfer "Valdivia", 1898-1899. Wissen-chaftliche Ergebnisse, v. 17, p. 35- 382.
- Woodford, A. O. & Harris, T. F., (1938). Reconaissance across Sierra San Pedro Martir, Baja Califronia, México, Geological Society of America Bulletin, v. 49, p. 1297-1336.
- Zittel, K.A. V., (1873). Die gastropoden der Stramberger schichten PaJaeontographica: Beiträge zur naturgeschichtc der Vorwelt: Supplement, Bd 2, Theodor Fischer, Cassel 3, p. 193-373.
- [http://portal.sgm.gob.mx/cartas\\_geoquim/metadatos/geol50/Coalcom%C3%A1n%](http://portal.sgm.gob.mx/cartas_geoquim/metadatos/geol50/Coalcom%C3%A1n%20E13-B56_Geol.html) [20E13-B56\\_Geol.html.](http://portal.sgm.gob.mx/cartas_geoquim/metadatos/geol50/Coalcom%C3%A1n%20E13-B56_Geol.html) Fecha de consulta: 20 de septiembre de 2014
- [http://www.coremisgm.gob.mx/productos/cartas/cartas250/geologia/metadatos/coli](http://www.coremisgm.gob.mx/productos/cartas/cartas250/geologia/metadatos/colima.html) [ma.html.](http://www.coremisgm.gob.mx/productos/cartas/cartas250/geologia/metadatos/colima.html) Fecha de consulta: 20 de septiembre de 2014
- [http://mapserver.sgm.gob.mx/website/mapaslinea50/viewer.php?claveEdo=P&edo](http://mapserver.sgm.gob.mx/website/mapaslinea50/viewer.php?claveEdo=P&edoNombre=Michoacán) [Nombre=Michoacán.](http://mapserver.sgm.gob.mx/website/mapaslinea50/viewer.php?claveEdo=P&edoNombre=Michoacán) Fecha de consulta: 20 de septiembre de 2014

# **Anexos**

# **I. Modelo educativo: Uso de software libre para la construcción de Columnas Estratigráficas**

El presente apartado pretende brindar las herramientas básicas para el manejo del software "SedLog 3.0", para la construcción de columnas estratigráficas; con la finalidad de propiciar el uso de medios informáticos en el aula de clase y con éstas bases poder manejar softwares de mayor complejidad en el área laboral.

El uso de este software no pretende eliminar el trabajo manual en la realización de la estratigrafía de una región, sino más bien, busca ser una herramienta auxiliar tanto en el aula cómo fuera de ella.

Con lo que se dispuso a crear una serie de pasos con los que se explica el funcionamiento de cada herramienta del software. Buscando hacer más claro y didáctico el manual se realiza un pequeño ejercicio ilustrativo.

"SedLog" es un software libre para la creación columnas estratigráficas, que nos proporciona una interfaz gráfica de usuario intuitiva, en donde las columnas estratigráficas pueden exportarse como PDF, SVG o JPEG para el uso en otras aplicaciones de dibujo o incluso para publicaciones. Los datos de registro se pueden importar y exportar en formato CSV. Los registros gráficos también pueden ser impresos en el tamaño de papel que el usuario desee (sedlog 3.0).

Interfaz de trabajo.

En la interfaz de trabajo se tienen dos áreas : Area de visualización y el área de herramientas (figura I-1); con respecto al área de herramientas esta se encuentra dividida en dos partes las cuales son la barra de menús y la barra de herramientas, la primera está compuesta por 7 menús desplegables : File, edit, view, stadistics, tool, help.

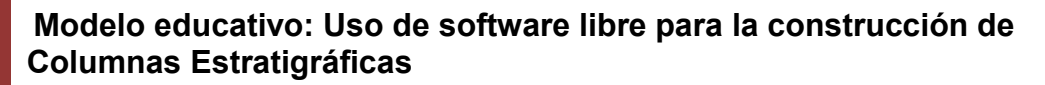

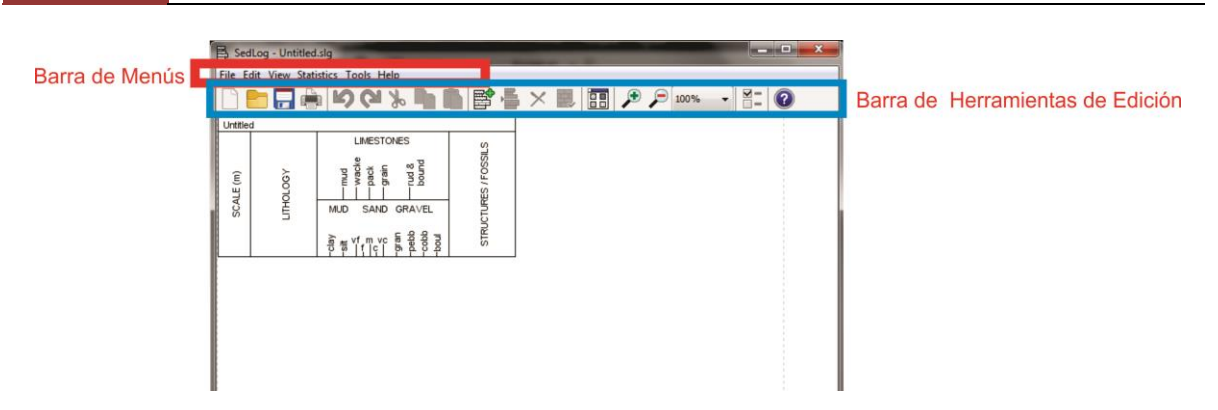

**Figura I-1. Interfaz del programa, se muestran las barras de menús y de herramientas de edición** 

El menú **File** permite la edición básica de un archivo de SedLog, posee 10 comandos (figura I-2).

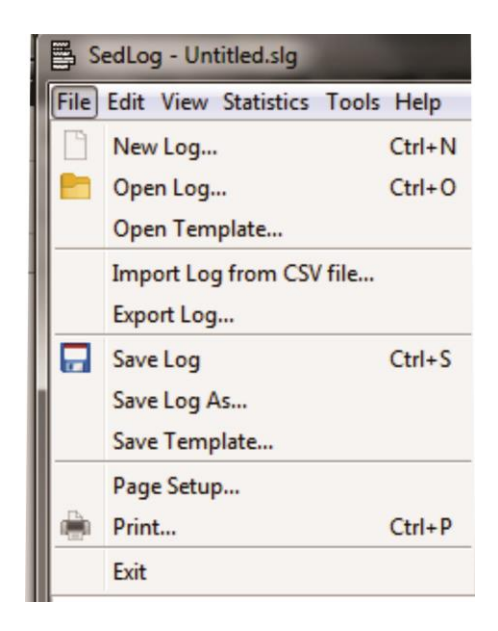

**Figura I-2. Imagen de la lista del menú File.** 

Los comandos del menú file son:

- New log: abre nuevo documento para la creación de una columna estratigráfica.
- Open Log: permite abrir un documento prexistente para su modificación.
- Open Template: Este comando abre una plantilla de SedLog Previamente guardada para crear un documento nuevo con base en esta.
- Import log from CSV: permite importar datos desde un archivo CSV, la cual es una base de datos con la información estratigráfica pertinente.
- Export log: exporta la columna estratigráfica a archivos JPEG, PDF, SVG o CSV). Done el formato SVG es un archivo vectorial con formato XML.

- Save Log: permite guardar el archivo en algún medio de almacenamiento.
- Save log as: Guarda un archivo previamente guardado en otra ruta.
- Save Template: Con este comando podemos guardar el archivo como plantilla de Sed Log.
- Page Setup: permite cambiar propiedades de la página para la impresión y/o exportación del archivo.
- Print: nos permite imprimir la columna estratigráfica directamente desde el programa.

El menú **Edit**, posee las herramientas estándar de un programa de procesamiento de texto o edición de imagen común: Cortar (cut), copiar (copy), pegar (Paste), deshacer (undo) y rehacer (redo), como se muestra en la figura I-3. Además de tener otros comandos específicos de SedLog:

- Add Bed. Agrega un estrato nuevo a la columna
- Insert bed under select bed. Inserta un estrato debajo de otro ya existente.
- Delete bed. Elimina un estrato seleccionado.
- Bed Propieties. Abre la ventana de propiedades del estrato.

| SedLog - Untitled.slg     |    |                                      |              |  |
|---------------------------|----|--------------------------------------|--------------|--|
|                           |    | File Edit View Statistics Tools Help |              |  |
|                           | しつ | Undo                                 | $Ctrl + Z$   |  |
| Unti<br>Ê<br><b>SCALE</b> |    | Redo                                 | Ctrl+Mayús+Z |  |
|                           | y. | Cut                                  | $Ctrl+X$     |  |
|                           | 49 | Copy                                 | $Ctrl + C$   |  |
|                           |    | Paste                                | $Ctrl + V$   |  |
|                           | 郾  | Add Bed                              | $Ctrl + B$   |  |
|                           | 一  | Insert Bed Under Selected Bed Ctrl+I |              |  |
|                           | x  | <b>Delete Bed</b>                    | Suprimir     |  |
|                           | 罠  | <b>Bed Properties</b>                | $Ctrl + E$   |  |

**Figura I-3. Imagen que muestra el Menú Edit.** 

En el menú **Zoom** (figura I-4) hallamos los comandos de visualización como acercamiento o alejamiento, ajustar a pantalla o a página. Además de la herramienta: **Key**, que es usada para visualizar la simbología de la columna estratigráfica.

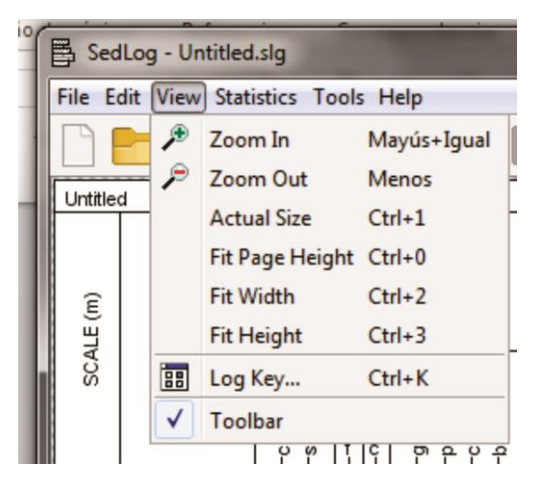

**Figura I-4. Imagen que despliega el menú View**

EL menú **Statistics** permite imprimir una matriz de transiciones (figura I-5).

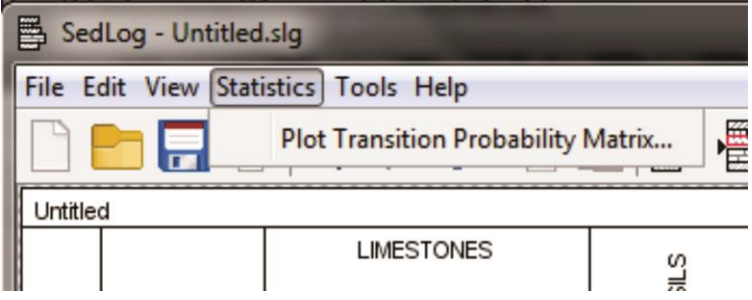

**Figura I-5. Menú statistics** 

EL menú **Tools** (figura I-6) posee dos comandos:

- Preferences: Permite editar que información mostrar en la columna y como mostrarla, tal como, escala, columnas de datos, título y más
- Litologhy/simbols: Permite editar los Símbolos que se tienen en la lista del programa.

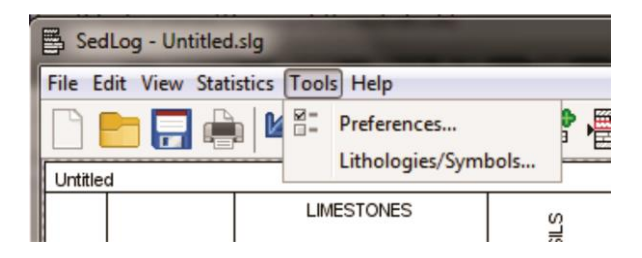

**Figura I-6. Imagen que muestra las Herramientas del Menú Tools** 

 El último menú es **"Help"** posee dos comandos: **"Help topics…"** el cual proporciona ayuda acerca de los comandos y "**About"** que muestra la información del programa (figura I-7).

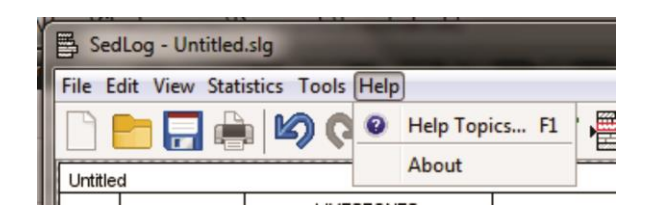

**Figura I-7. Corte de pantalla que muestra las dos opciones del menú Tools** 

 En la barra de herramientas hallamos los comandos anteriores, para facilitar la edición de las columnas.

#### **Creando una columna estratigráfica**.

A continuación se enumeran los pasos a seguir para la construcción de una columna estratigráfica.

1. *Abrir un nuevo archivo.* Abrimos Sedlog3.0 y al abrirse la ventana del programa se abre en automático un nuevo documento, se selecciona la herramienta "**New Log"** y en el cuadro de dialogo que emerge se selecciona "**Full Layout**" como se muestra en la figura I-8.

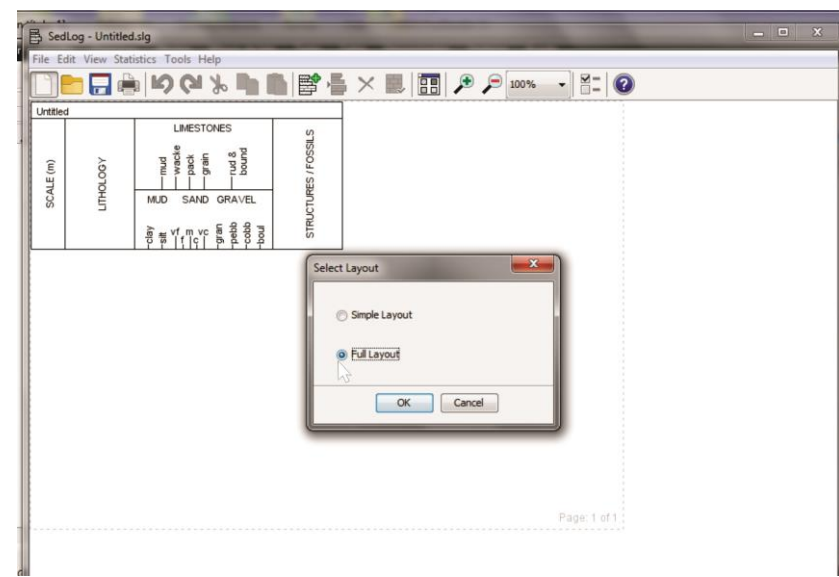

**Figura I-8. Imagen que muestra Ventana Select Layout** 

2. *Editando propiedades.* Después de abrir un nuevo documento es necesario especificar los parámetros a mostrar en la columna estratigráfica para esto se selecciona la herramienta "**Preferences**" en la barra de herramientas(figura I-9) Dentro del cuadro de dialogo se agrega el título "columna estrátigráfica" en el área de "**Table Header";** en el campo "**Scale"** se selecciona la escala 1:100, por úlitmo en "**selec table colums**" en la lista "**use columns**", se selecciona other 1 y posteriormente se pulsa el botón >> ( esto se repite para las columnas other 1,2 y 3) tal como se muestra en la figura I-10, después se presiona Ok.

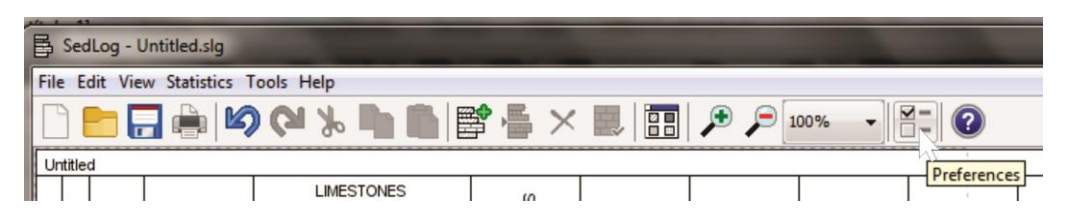

**Figura I-9. Herramienta Preference**

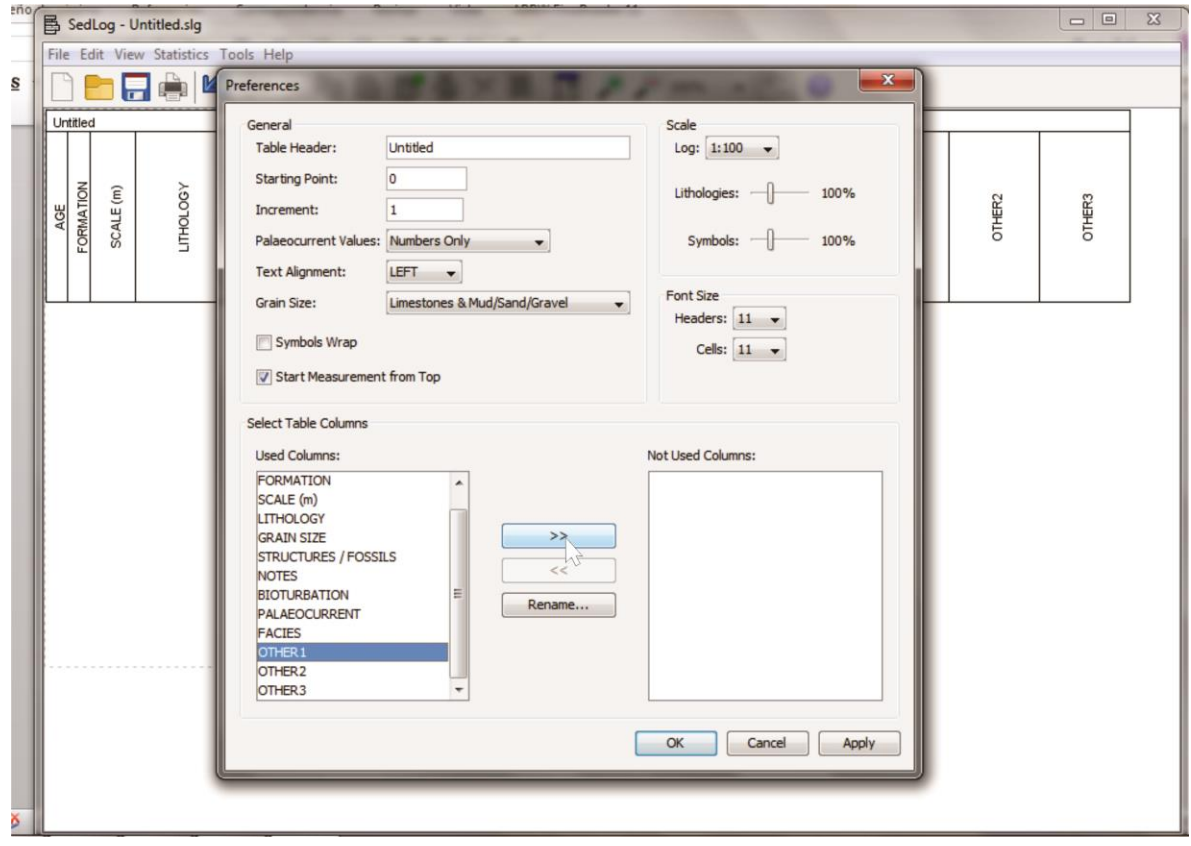

**Figura I-10. Imagen de la Ventana Preferences.** 

3. *Insertar datos.* Para comenzar a agregar los datos de la columna estratigráfica es necesario tener previamente los datos tomados en campo, postertiormente en la barra de herramientas Se selecciona la herramienta "**Add Bed**" (figura I-11).

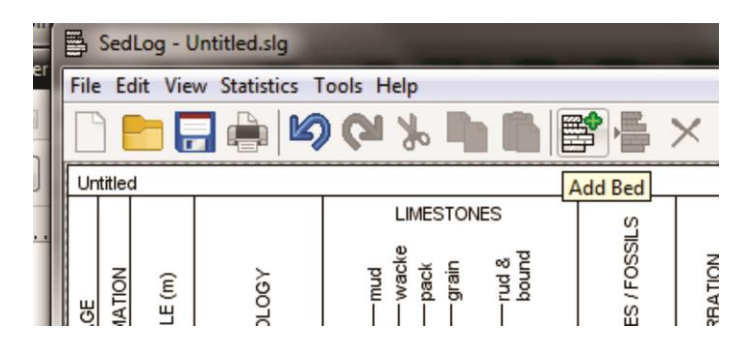

**Figura I-11. Imagen que muestra la Localización de la Herramienta Add Bed.** 

En la ventana de "**Add Bed**" (figura I-12), donde es posible asignar cada una de sus características.

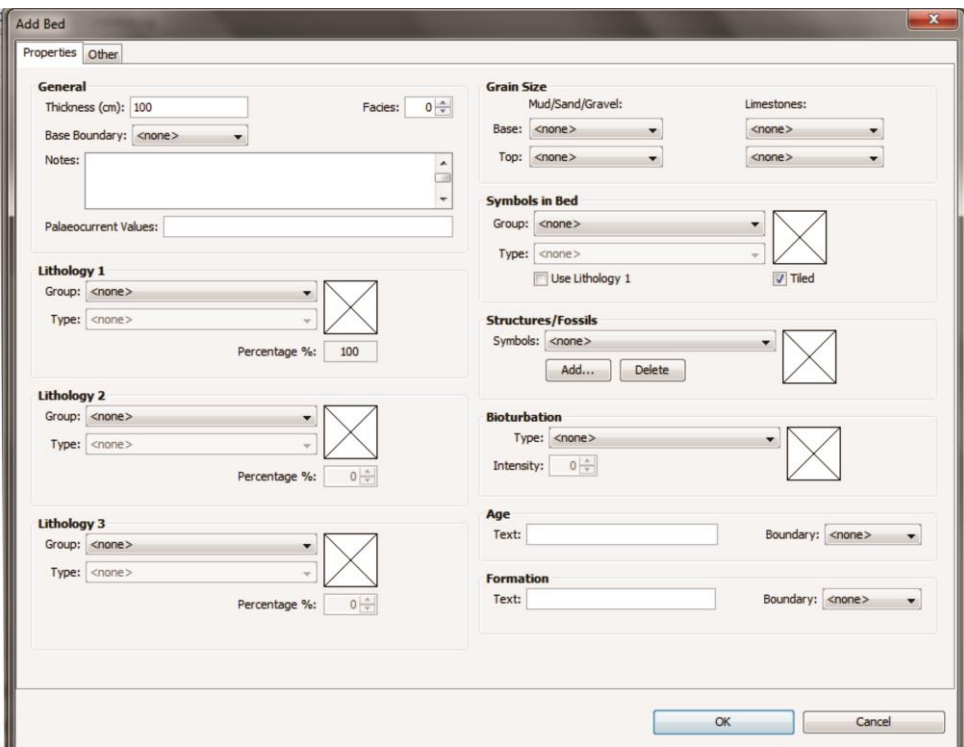

**Figura I-12. Imagen que muestra la ventana Add Bed.** 

a. En el capo de "**General**", en el parámetro "**Tickness**", Asignamos un valor al espesor que será de 500, dicho valor se agrega en cm. Posteriormente en "**Facies**" asigamos el número de facies:1; en "base boundary" se elige la forma de la base de la lista (Sharp, erosion, gradational), en este caso será **Sharp** (brusco), es posible agregar en "**Notes**" las observaciones de dicho horizonte que serán fragmentos de gasterópodos, y los valores de paleo corrientes en **"Paleocurrents Values**" en blanco (figura I-13).

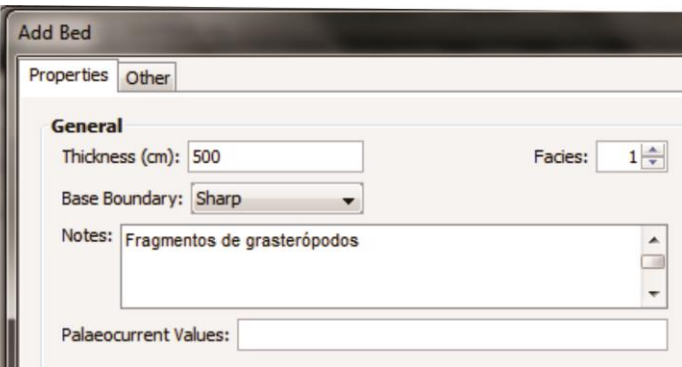

**Figura I-13. Imagen que muestra como agregar datos generales.** 

b. En Los campos de "Lithology", se agrega el tipo de litología o litologías y sus porcentajes para cada estrato. Primero se selecciona en "**Group**", el grupo que contenga la litología a usar en este caso selecciona "basics" y en type la litología que será "limestone" para una caliza (en caso de tener una o dos litologías más se repite este paso para los campos de lithology 2 y 3I asignando el porcentaje de cada tipo de roca) tal como se observa en la figura I-14.

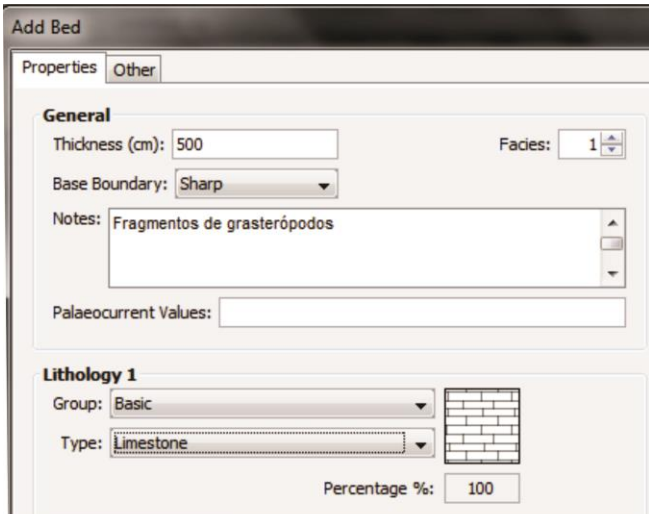

**Figura I-14. Imagen que muestra como agregar datos de litología.** 

c. En "**Grain size**" se elige el tamaño de grano tanto para la base como para la cima del estrato, se selecciona en el área de "**Limestone**" la textura **Packstone** (figura I-15).

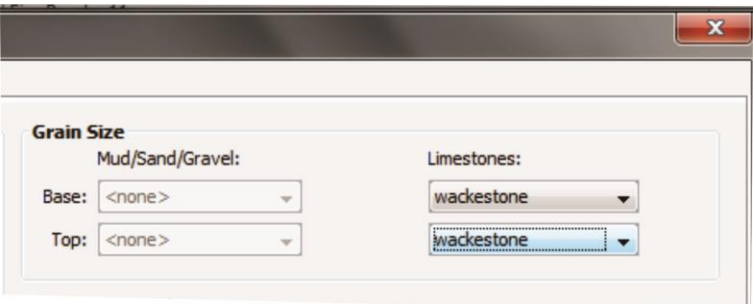

**Figura I-15. Imagen que muestra como agregar datos de granulometría.** 

- d. En el campo de "**Symbols in Bed**" Se pueden agregar los símbolos en capa que se mostrarán como un relleno de patrón en la columna de "**Grain Size**". Este apartado se deja en blanco.
- e. A continuación en el campo de "**structure/fossil**", presionando el botón "Add" y en las listas "gruop" y "type", se eligen "Sedimentary structures" y horizontal "planar lamination", respectivamente (figura I-16). Esto se repite para elegir el grupo: "fossils" y el tipo "".

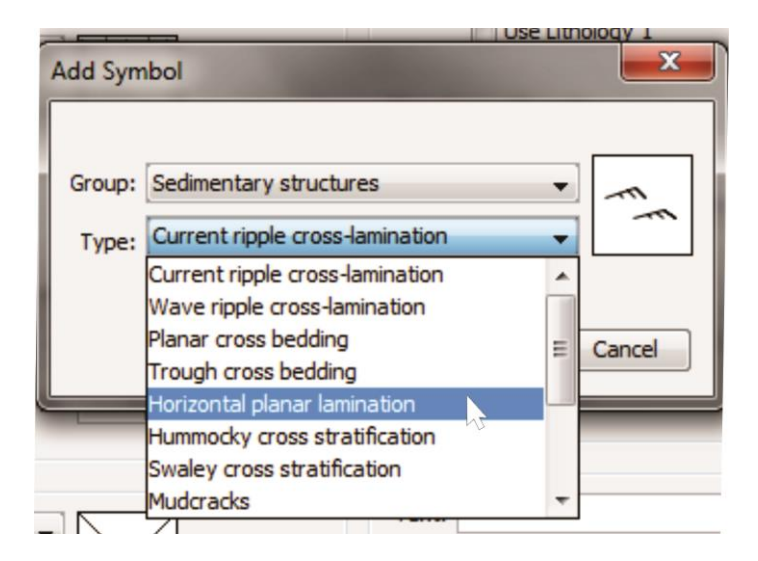

**Figura I-16. Imagen que muestra como agregar datos de estructuras sedimentarias.** 

f. Para el campo "bioturbation" se agrega "**Horizontal burrows**" que definen excavaciones orgánicas subhorizontales (figura I-17).

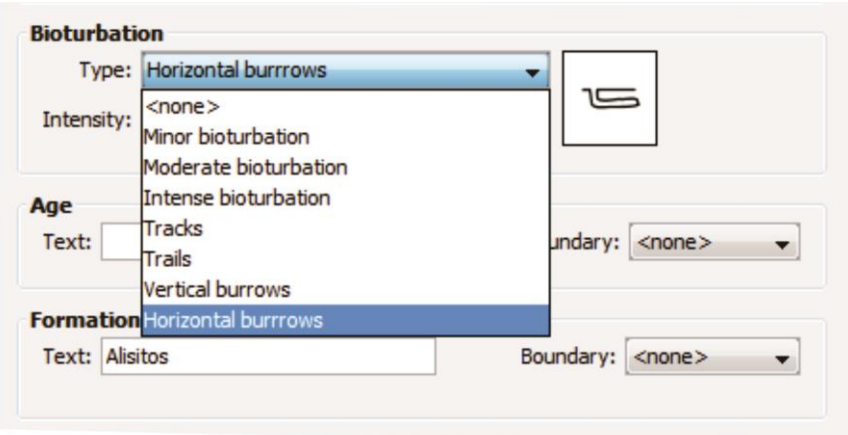

**Figura I-17. Imagen que muestra como agregar datos de bioturbación.** 

g. En el campo Age, se escribe la edad de del estrato: Cretácico Inferior y en boundary el tipo de limite será "simple line", como se muestra en la figura I-18.

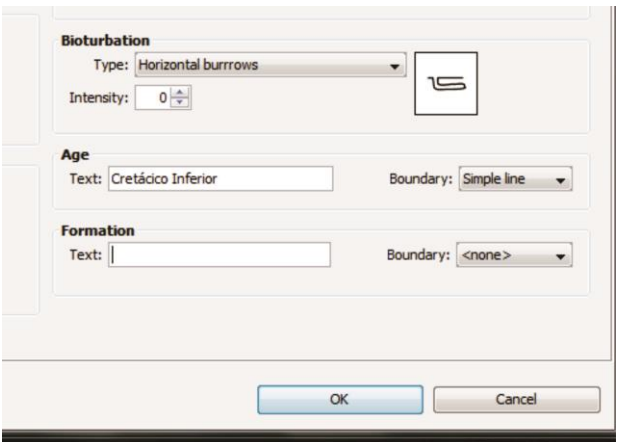

**Figura I-18. Imagen que muestra la edición de la Edad "Age"** 

h. Por último en Formation, se le asigna el nombre de la formación "Edificio principal FI" y por de la misma forma se especifica el limite como "dotted line", tal como se observa en la figura I-19.

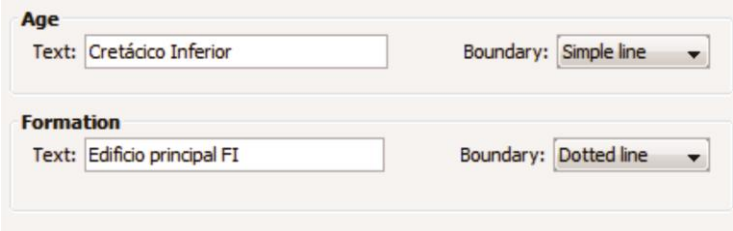

**Figura I-19. Imagen que muestra como insertar datos de formación.** 

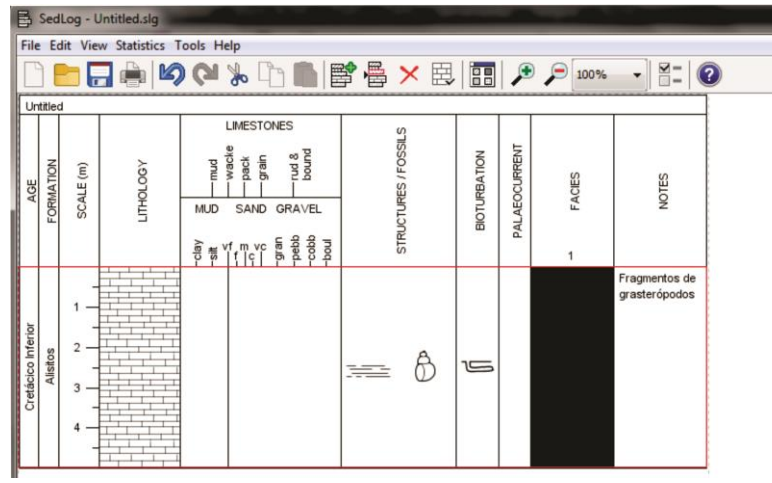

Los resultados de estos pasos se observan en la figura I-20.

**Figura I-20. Imagen que muestra el resultado de la inserción de un estrato.**

Estos pasos se repiten para la inserción de todos los estratos para todas las formaciones, generando la columna estratigráfica mostrada en la figura I-21.

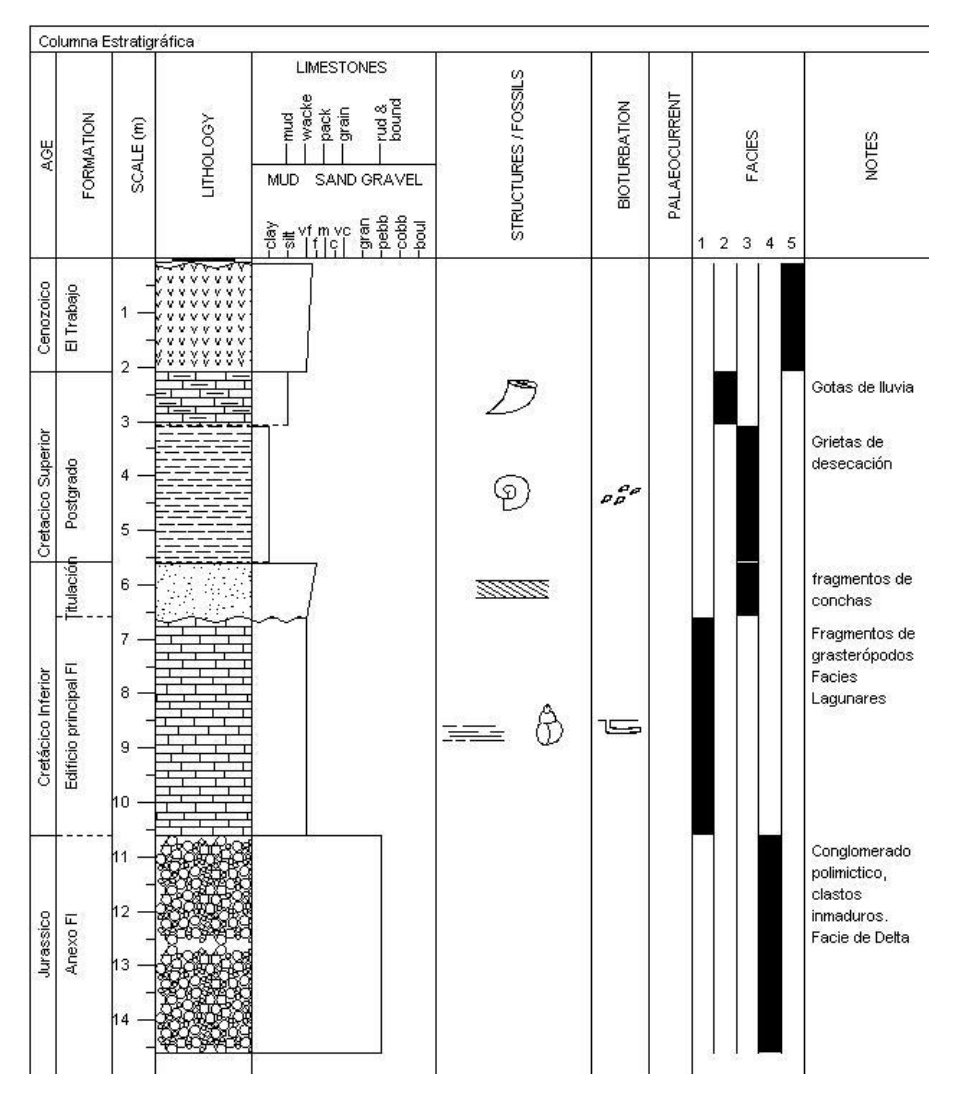

**Figura I-21. Imagen que muestra a columna estratigráfica resultante.** 

i. Insertar Estrato debajo de otro. Para esto se selecciona el estrato que sobre yacerá al insertado, posteriormente se selecciona "**Insert Bed Under Selected Bed"** (figura I-22) o bien desde el menú edit. Posteriormente aparecerá la ventana de "Add Bed" done se repetirán los pasos 5 a12.

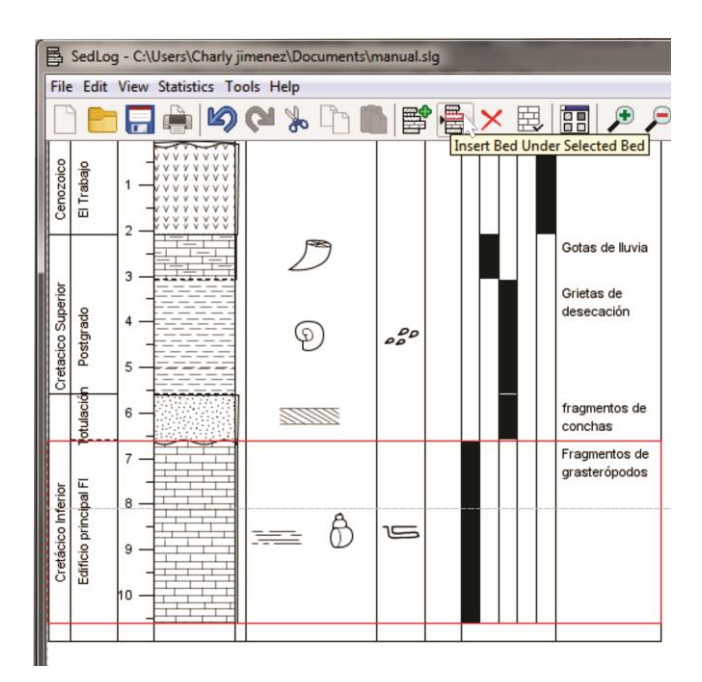

# *File> Insert Bed Under Selected Bed*

**Figura I-22. Imagen que muestra la ubicación de la Herramienta Insert Bed Under Selected Bed y la selección de un estrato en donde insertar el nuevo cuerpo.** 

También es posible crear estos datos, Importando la información desde una base de datos. Esta forma simplifica el trabajo, al importar los datos ya capturados en un archivo CSV, para esto se simplifico en estos pasos.

I. Capturando información en base de datos. Los datos recolectados en campo se capturan hoja de Excel, con la información de espesor, límite de la base, litología, facies, notas, etc. Esto se transcribe en inglés, tal como se muestra en la tabla y se guarda como archivo CSV.

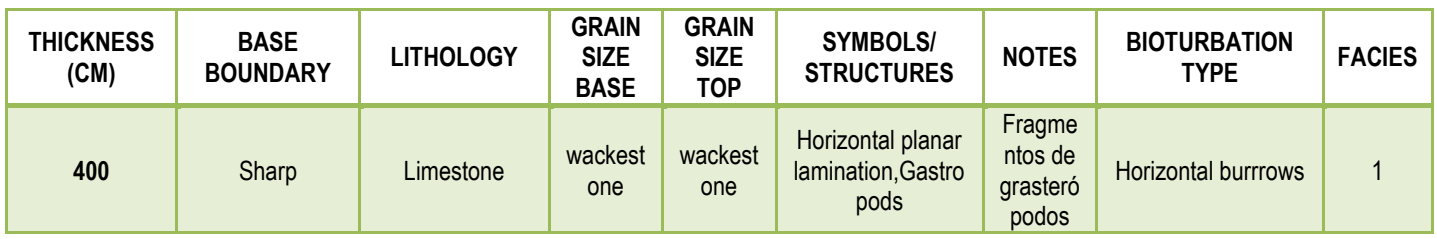

**Tabla I-1. Tabla que muestra el formato y los valores que debe llevar el archivo CSV.** 

II. Importando Archivo CSV. En la Barra de menús se despliega el menú file y luego se selecciona la herramienta **Import log from CSV file** como se muestra en la figura I-23.

*File> Import log from CSV file….* 

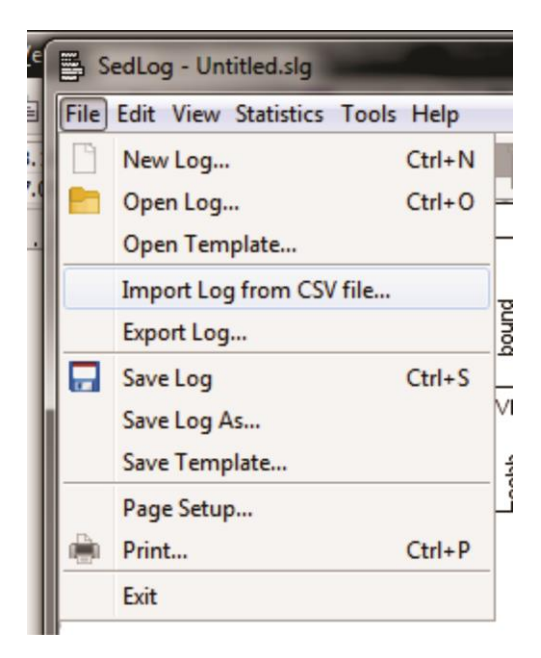

**Figura I-23. Ubicación de la herramienta Import CSV File.** 

III. En la Ventana **Import CSV File** se ubica el archivo CSV con los datos, se selecciona presiona Abrir, como se muestra en la figura I-24.

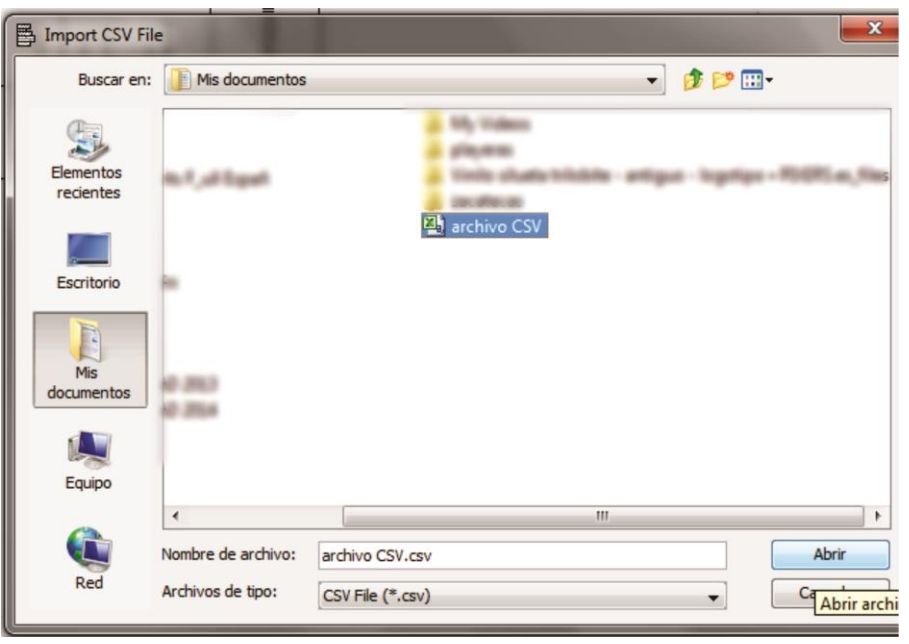

**Figura I-24. Imagen que muestra la Ventana Import CSV File.**

IV. Posterior a esto, emerge la ventana Import CSV file, donde se elige n la parte inferior la opción custom importing (figura I-25) para poder asignar el valor a mostrar a las columnas del archivo.

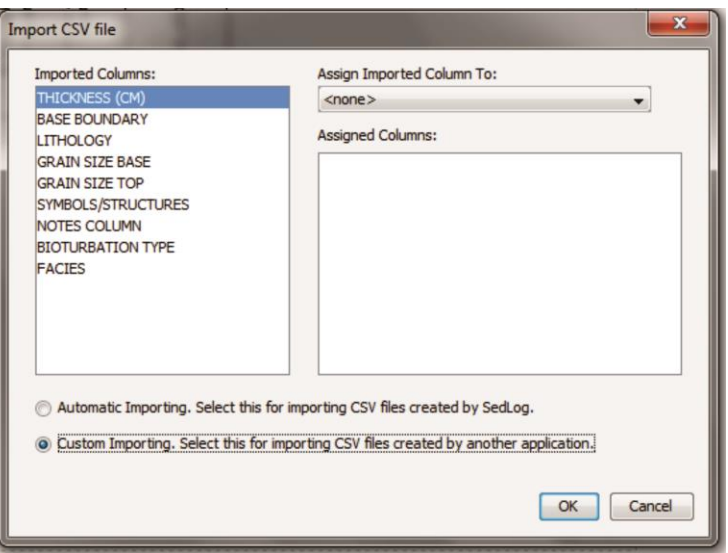

**Figura I-25. Ventana Import CSV file.** 

V. Ahora es necesario Asignar a las columnas del archivo el nombre de la propiedad que contiene, para esto en la lista con nombre "Imported Columns" se selecciona la columna Tickness (cm) y el campo Assign Imported Column To: se desplega la lista y se elige Tickness (figura I-26).

Esto se repite con todas las columnas, hasta completa la relación, como se muestra en la figura I-27.

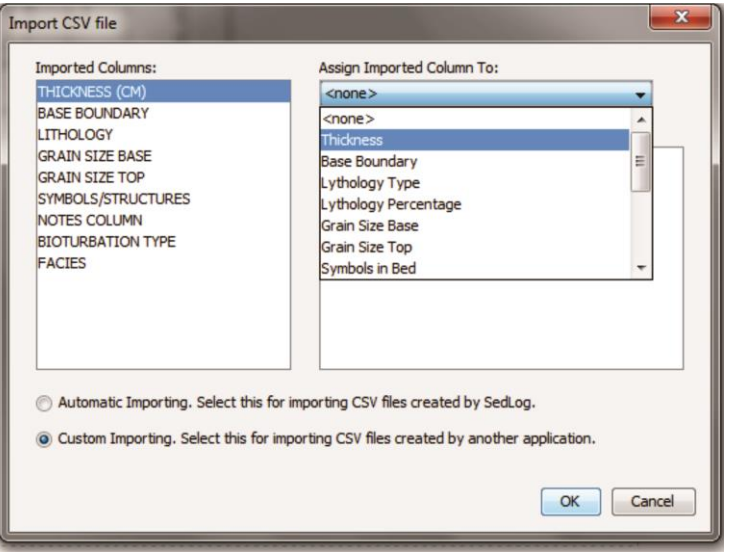

**Figura I-26. Imagen que muestra como correlacionar columnas de datos.** 

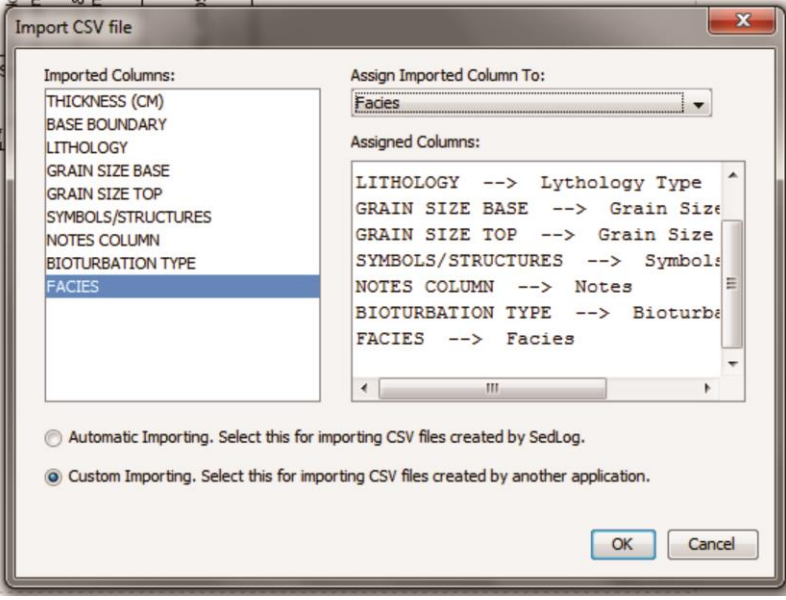

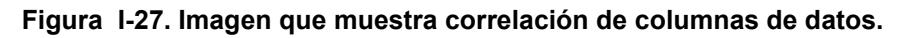

VI. Por último se editan las preferencias a mostrar, como escala, eliminar columnas innecesarias y agregar título, dando como resultado la figura I-28.

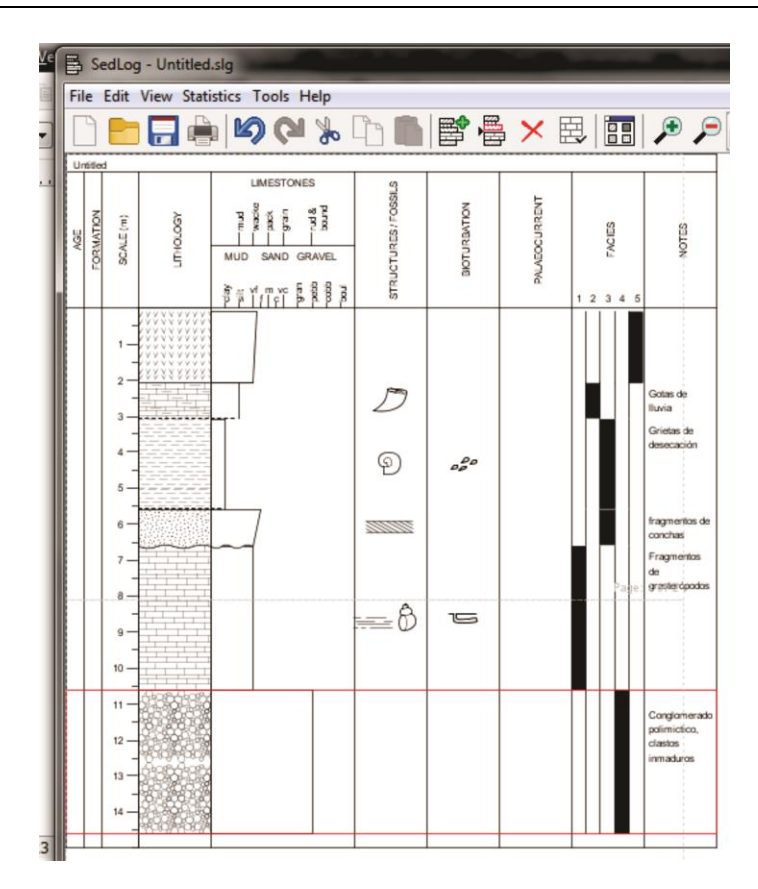

**Figura I-28. Imagen donde se ilustra la columna estratigráfica resultante.**

4. Guardando. Esta acción se puede llevar a cabo de 3 maneras: presionando las teclas ctrl+S, dando click en la herramienta sabe de la barra de herramienta (figura I-29) o desplegar el menú File y seleccionar Save… *File>Save*, se abre la ventana de guardar, se le asigna un nombre y solo se presiona al final Save. Este archivo se guardará con el nombre de Columna en el escritorio (figura I-30).

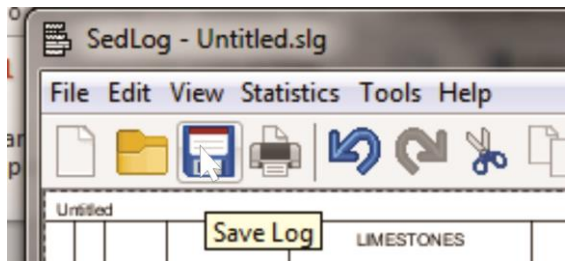

**Figura I-29. Imagen que muestra la ubicación de la Herramienta Save Log.** 

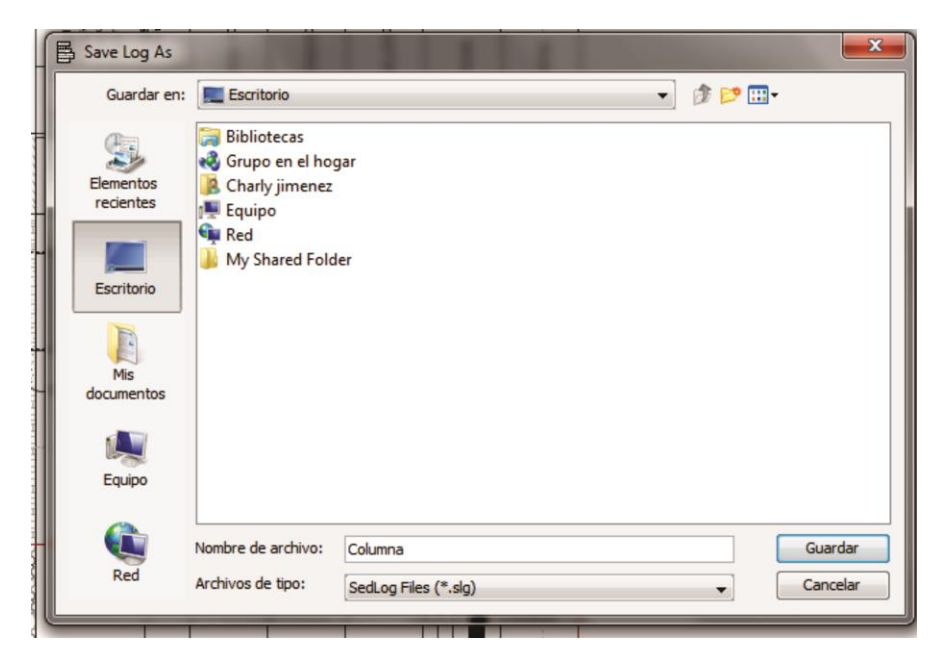

**Figura I-30. Imagen donde se ilustra como Guardar la columna estratigráfica.** 

Si se realizan cambios a una columna ya creada y se desea guardar como un archivo distinto, es necesario utilizar el comando save as y asi guardar en una ruta distinta o con otro nombre.

File>Save as.

Si se desea que el archivo actual se guarde como plantilla se usa el comando Save Template, donde se puede guardar en la ruta deseada. *File> Save Template* 

5. Exportando. Si se desea que el archivo se guarde con otro formato como: PDF, JPEG y CSV, es necesario utilizar el comando Export Log, que se encuentra en el menú File (figura I-31). Para este caso se exportara como archivo PDF, con el nombre de columna como e muestra en la figura I-32. *File> Export Log* 

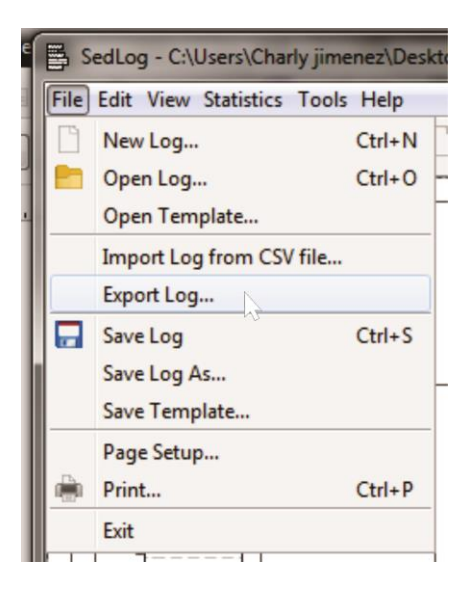

**Figura I-31. Herramienta Export Log.** 

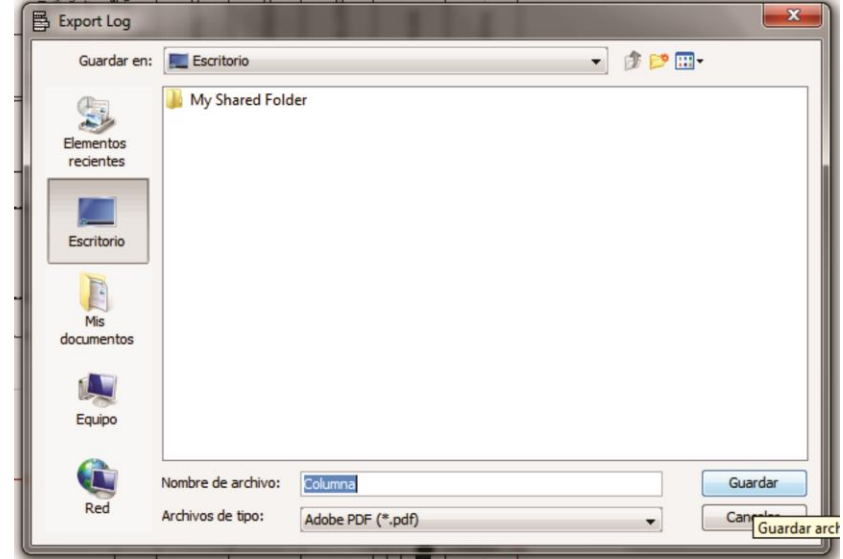

**Figura I-32. Imagen donde se ilustra como exportar la columna estratigráfica.** 

6. Cuadro de Simbología. Es posible crear un cuadro de simbología que bien puede ser impreso o exportado como Archivo JPEG o PDF, Para esto se selecciona la herramienta "**Log Key**" (figura I-33), donde aparece la

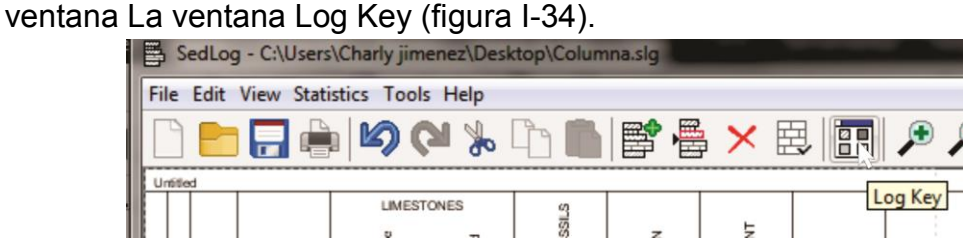

**Figura I-33. Ubicación de la herramienta Log Key** 

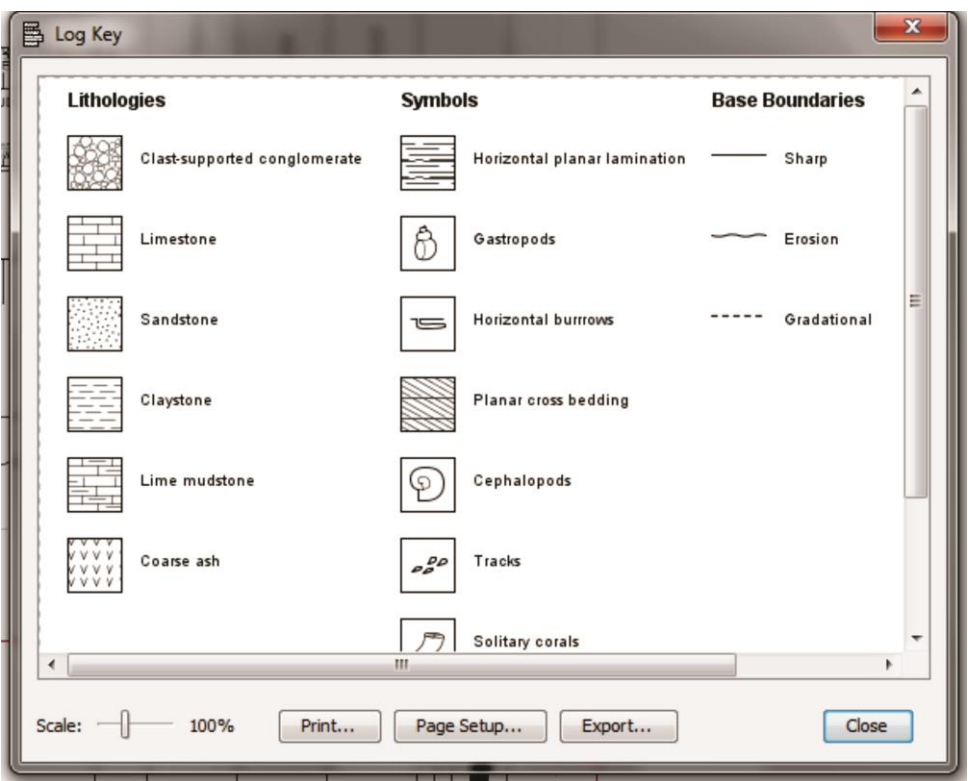

**Figura I-34. Imagen donde se ilustra la simbología.** 

En esta venta es posible Imprimir solo presionando el botón **Print,** después se eligen las características de impresión y se envía a la impresora.

Si lo que se necesita es exportar para crear un archivo PDF, se presiona el botón **export** (figura I-35), después de esto aparece la ventana **Export Key** donde se elige la ruta, el nombre del archivo y el formato PDF o JPEG. Para este caso se Guardara como Archivo PDF, que se llamará Simbología.

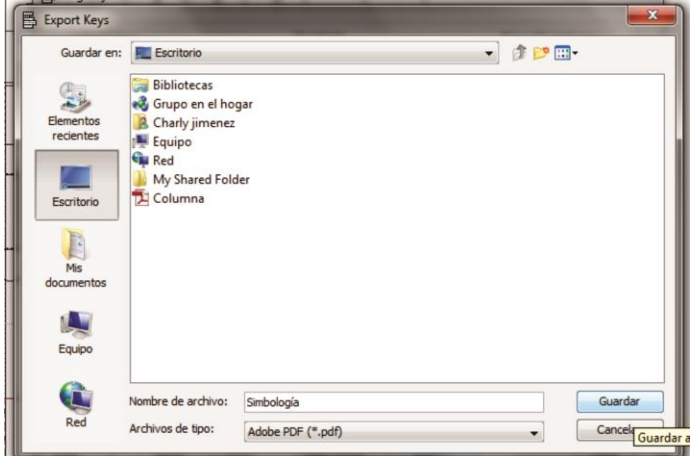

**Figura I-35. Imagen donde se ilustra como exportar la simbología.**

Nota. La columna creada en este breve manual, está hecha con información ficticia, con fines ilustrativos con la que se busca utilizar todas las herramientas del programa para así tener un mejor entendimiento.

**II. Mapa geológico Rancho Los Torotes** 

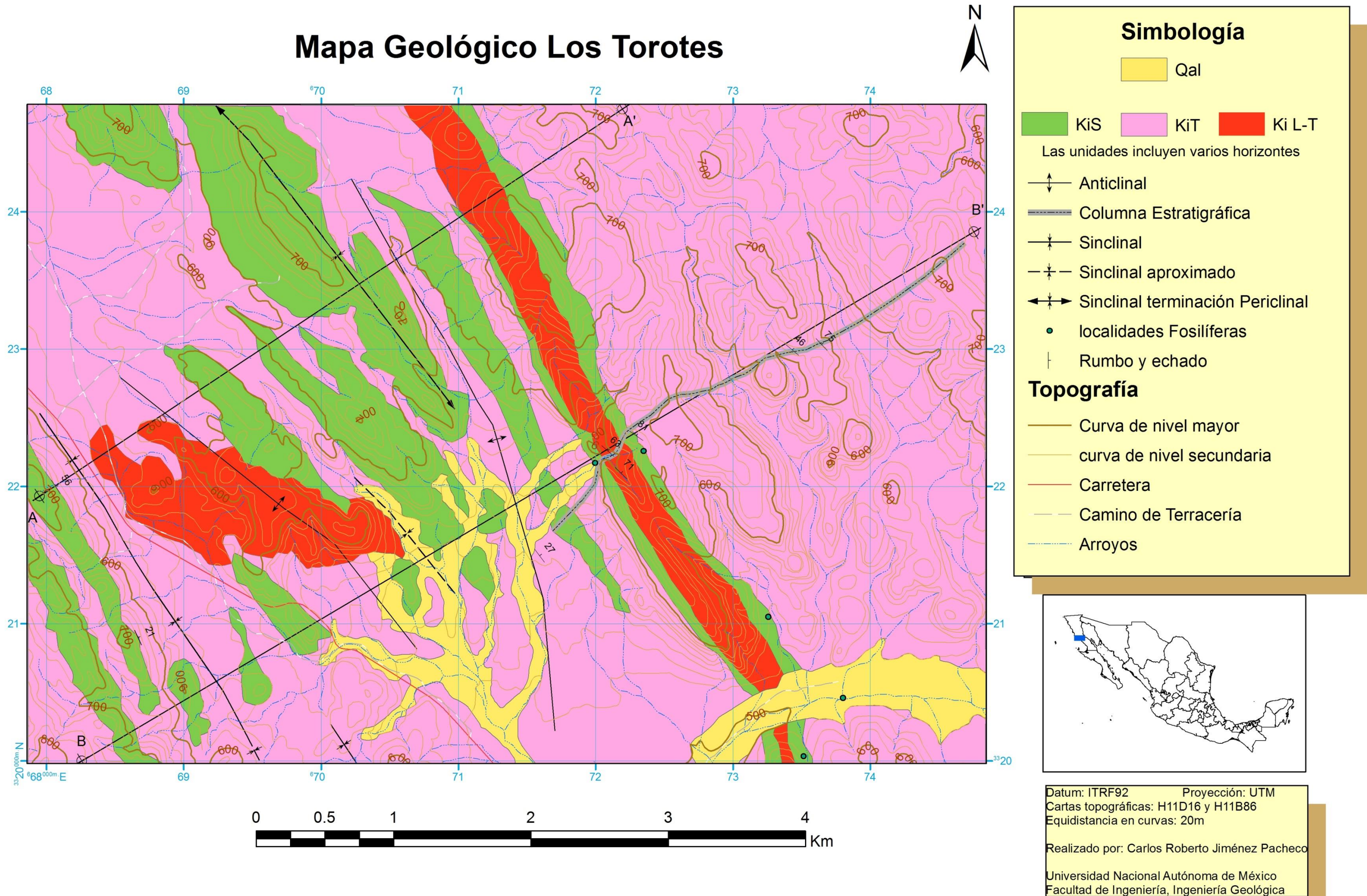

# **III. Secciones geológicas**
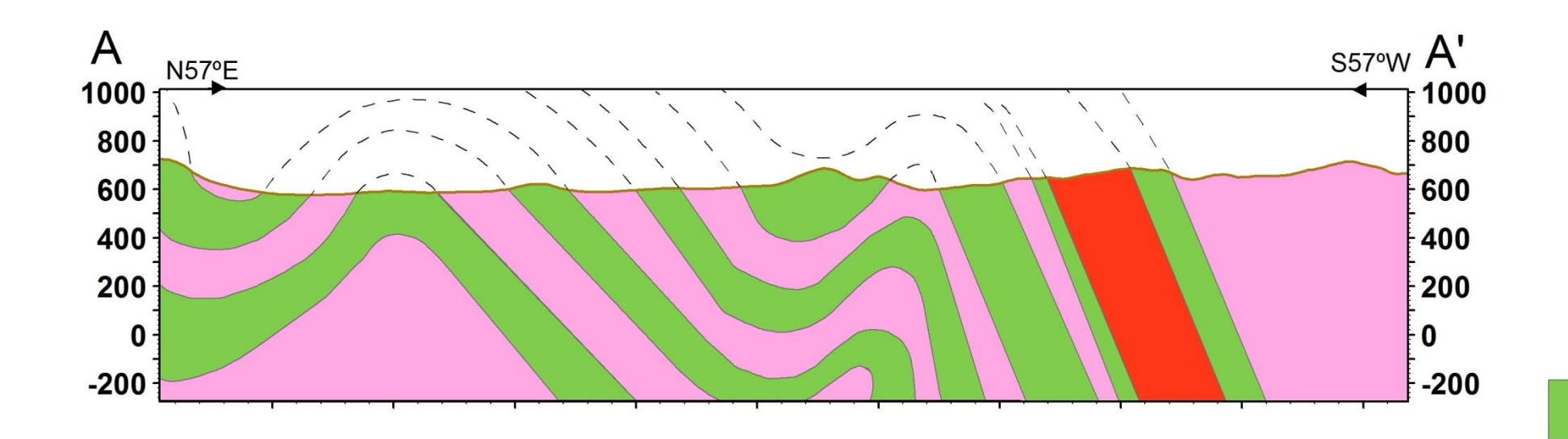

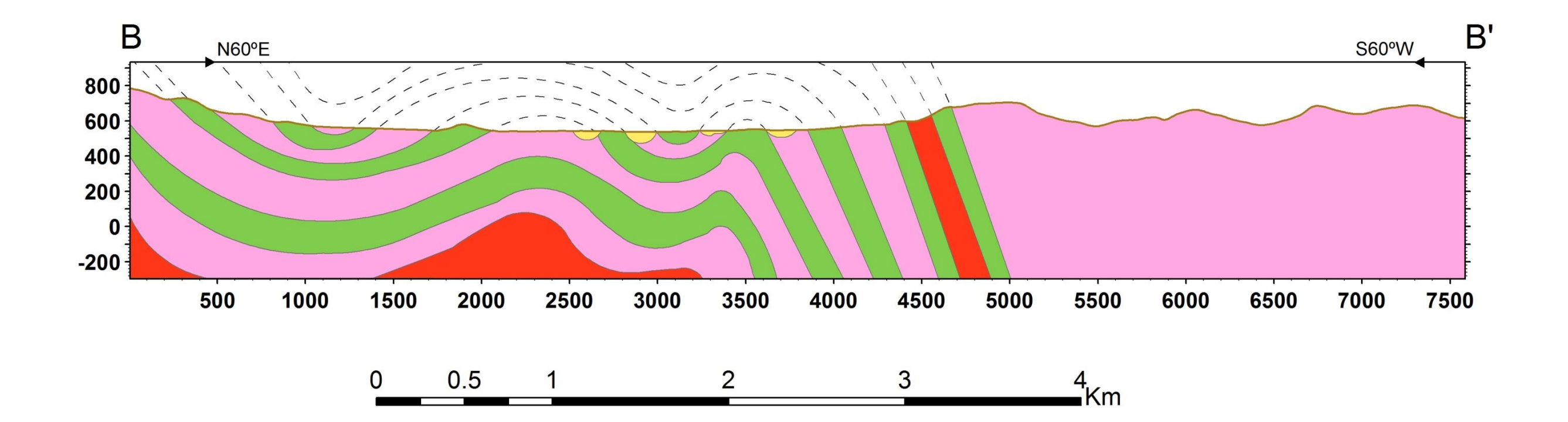

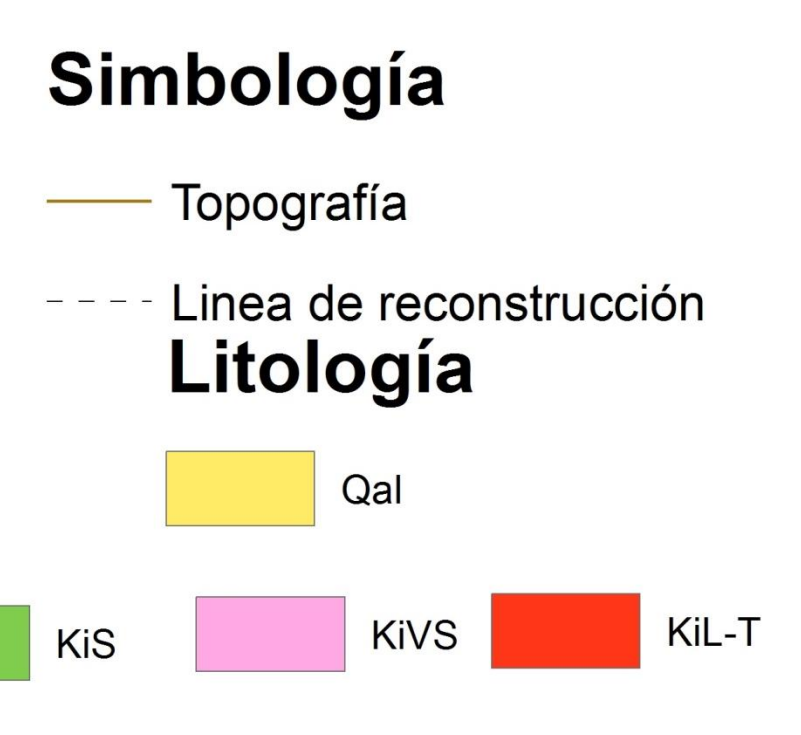

## **IV. Columna estratigráfica**

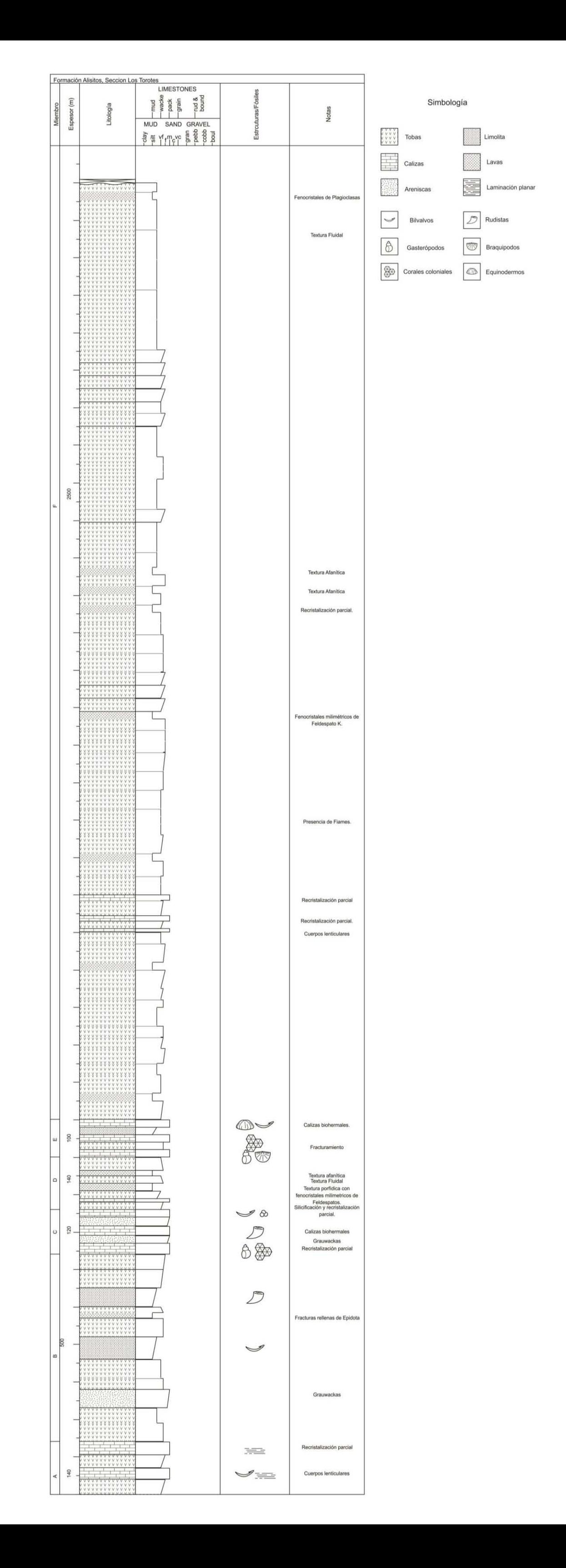